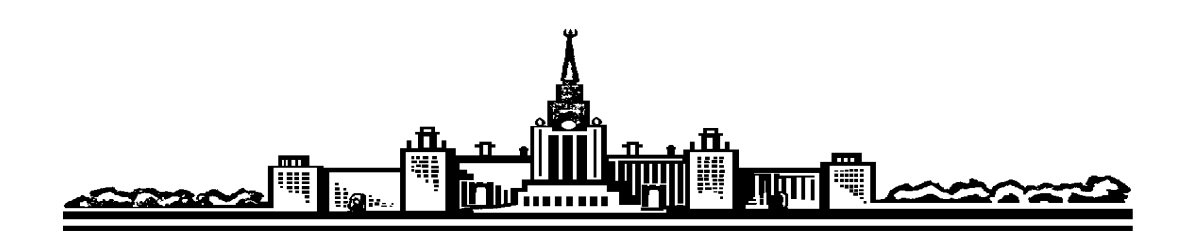

# Московский государственный университет им. М.В.Ломоносова

Физический факультет

Кафедра общей физики

Лабораторный практикум по общей физике (электричество и магнетизм)

Лаборатория магнетизма

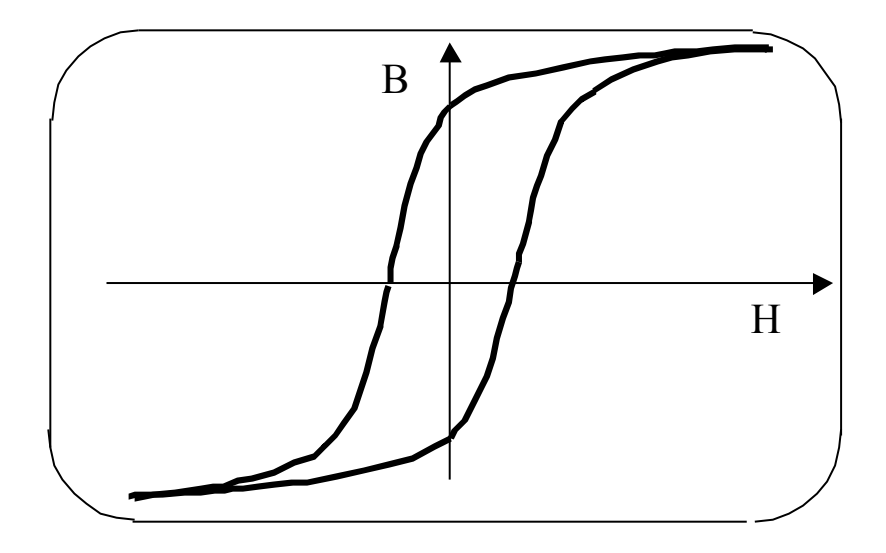

# М О С К В А 2007

Создание настоящего учебного пособия является результатом многолетнего коллективного труда большого числа сотрудников кафедры общей физики. Имена всех сотрудников, внесших свой вклад в развитие лаборатории магнетизма, невозможно указать. Всем им выражается признательность и благодарность.

Приводим список сотрудников кафедры, внесших заметный вклад в развитие отдельных лабораторных работ в последние два десятилетия (в скобках указаны номера соответствующих лабораторных работ): Галузо С. Ю.(15), Гришачев В. В. (19), Ильичева Е. Н. (19), Канавина Н. Г. (17), Козлов В. И. (14-1, 14-2, 14-3, 14-4, 15, 16, 17, 18, 20), Лексина И. Е. (17), Шишков А. Г. (19).

# **Содержание**

- 1. Лабораторная работа 14-1. Магнитное поле соленоида и баллистический метод измерения его индукции.
- 2. Лабораторная работа 14-2. Магнитное поле катушек Гельмгольца и измерение их индукции с помощью эффекта Холла.
- 3. Лабораторная работа 14-3. Электромагнит.
- 4. Лабораторная работа 14-4. Ларморова прецессия магнитных моментов протонов.
- 5. Лабораторная работа 15. Импульсное магнитное поле.
- 6. Лабораторная работа 16. Магнитная индукция в ферромагнетиках.
- 7. Лабораторная работа 17. Температурная зависимость намагниченности.
- 8. Лабораторная работа 18. Эффект Холла.
- 9. Лабораторная работа 19. Доменная структура ферромагнетиков.
- 10. Лабораторная работа 20. Ларморова прецессия магнитных моментов электронов.

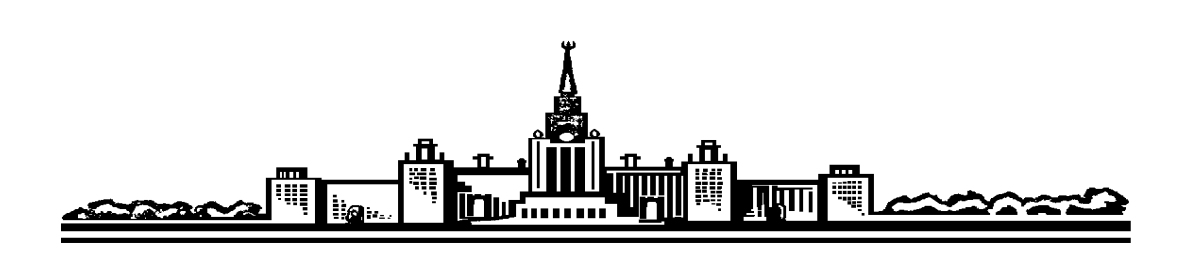

4

# Московский государственный университет им. М.В.Ломоносова

Физический факультет

Кафедра общей физики

Лабораторный практикум по общей физике (электричество и магнетизм)

Лаборатория магнетизма

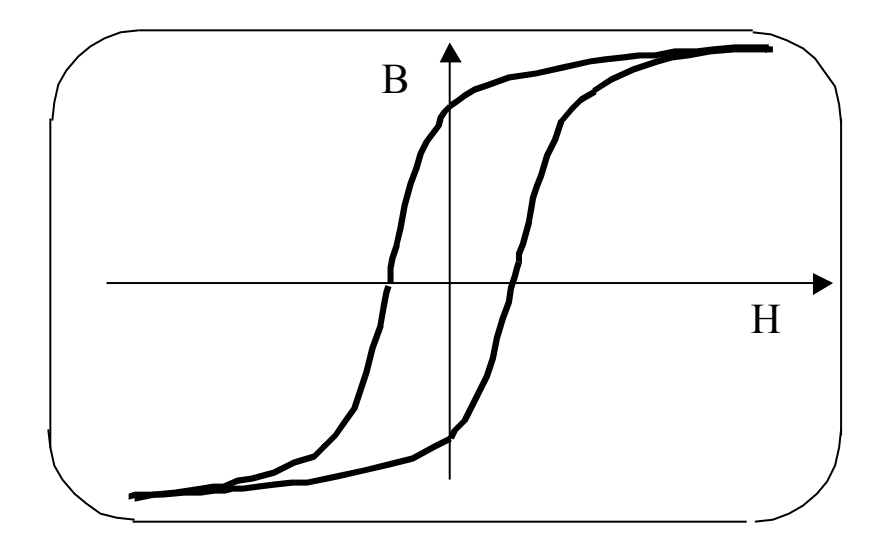

# **Лабораторная работа 14-1**

# **Магнитное поле соленоида и баллистический метод измерения его индукции**

В данной лабораторной работе изучается метод создания однородного магнитного поля с помощью соленоида, а также метод измерения индукции этого поля с помощью баллистического гальванометра.

#### **Введение.**

#### **Способы создания магнитного поля.**

**Поле прямого проводника с током.** Простейшим устройством, создающим магнитное поле, является проводник с током (рис. 1, а). В пространстве вокруг него существует поле,

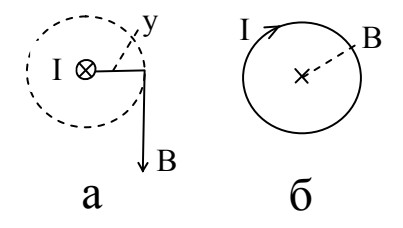

Рис. 1. Индукция магнитного поля, создаваемого: a – прямым проводником с током; б – круговым проводником с током.

индукция которого (в случае прямого бесконечно длинного проводника) на расстоянии *y* от него определяется формулой

$$
B = \mu_0 \frac{I}{2\pi y} \tag{1}
$$

где I — сила тока в проводнике,  $\mu_0 = 4\pi \cdot 10^{-7}$  Ф/м — магнитная постоянная. Поле проводника с током неоднородно.

**Поле кольцеобразного проводника с током.**Если проводник согнуть в кольцо радиуса R (рис. 1, б), поле в центре кольца будет иметь индукцию

$$
B = \mu_0 \frac{I}{2R}.\tag{2}
$$

Это поле также неоднородно.

**Соленоид.** Если провод намотать на цилиндрический каркас, то получится устройство, называемое соленоидом (рис. 2).

<u> 00000000000000000</u>  $\alpha_1$   $\alpha_2$ <u>မ၀ ၀ ၀ ၀ ၀ ၀ ၀ ၀ ၀ ၀ ၀ ၀ ၀ ၀ ၀ ၀</u> ၀

Индукция магнитного поля на оси соленоида вычисляется по формуле

$$
B = \frac{1}{2} \mu_0 n I \left( \cos \alpha_1 + \cos \alpha_2 \right),\tag{3}
$$

где n – число витков на единицу длины,  $I$  – сила тока в обмотке соленоида,  $\alpha_1$  и  $\alpha_2$  - углы, под которыми видны концы соленоида из точки на его оси, к которой относится величина *В* (рис. 2). В случае достаточно длинного соленоида (длина которого значительно превосходит его радиус), для точек на оси соленоида в его середине углы  $\alpha_1$  и  $\alpha_2$  близки к нулю и индукцию в этой области объема соленоида можно вычислять по формуле:

$$
B = \mu_0 n I \,. \tag{4}
$$

Радиальная неоднородность поля в середине соленоида незначительна.

Простые соленоиды позволяют получать поля с индукцией до 0,2 Т. Соленоиды с охлаждением обмотки позволяют получать поля до 10 Т. Есть соленоиды, через обмотки которых пропускается ток силой в десятки килоампер, а расход воды для охлаждения составляет сотни кубометров в секунду. Сверхпроводящие соленоиды обеспечивают получение полей с индукцией несколько десятков тесла.

**Тороид.** Для намагничивания ферромагнитных образцов при исследовании их магнитных свойств широко применяются устройства, называемые тороидами. Они представляют собой обмотку на тороидальном каркасе. Величина индукции магнитного поля внутри тороида вычисляется, как и для соленоида, по формуле (4).

#### **Баллистический метод измерения индукции магнитного поля.**

а) Баллистический гальванометр. Баллистическим называют метод измерений, в котором подвижная часть основного измерительного прибора используется в так называемом баллистическом режиме. Это режим соответствует поведению подвижной части прибора после того, как причина, выводящая ее из состояния равновесия, перестает действовать, в то время как другие факторы действовать продолжают. (После вылета снаряда из канала ствола пороховые газы перестают действовать на него, а сила тяжести, сопротивление воздуха и др. продолжают действовать, и снаряд летит, как говорят, по баллистической траектории). В баллистическом гальванометре, устройство которого показано на рис. 3, баллистический режим создают для его рамки. Рамка подвешена так, что она может вращаться относительно вертикальной оси в зазоре постоянного магнита. К проводникам подвеса прикреплено зеркальце, на которое направлен луч света, на пути которого (еще в корпусе источника света) помещена вертикальная нить. С помощью линзы (также расположенной в корпусе источника) изображение этой нити, получаемое уже с помощью луча, отраженного от зеркальца, фокусируется на горизонтальной полупрозрачной шкале, так что при повороте рамки изображение нити перемещается по шкале.

Пусть рамка гальванометра имеет *N<sup>г</sup>* витков, площадь поперечного сечения которых *S*. Уравнение движения рамки можно записать в виде

$$
K\frac{d^2\varphi}{dt^2} = BN_z SI - P\frac{d\varphi}{dt} - D\varphi.
$$
\n(5)

Здесь  $K$  – момент инерции рамки,  $\varphi$  - угол ее поворота,  $B$  – индукция поля в зазоре постоянного магнита, *I* – сила тока, текущего по рамке, *P* – коэффициент, описывающий

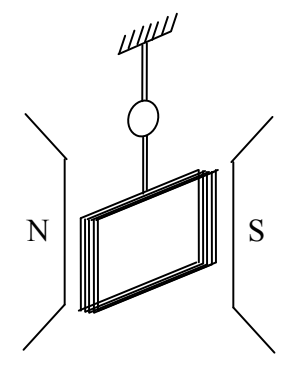

Рис. 3. Устройство баллистического гальванометра.

трение при движении рамки, *D* – коэффициент, связанный с противодействием подвеса закручиванию рамки. Таким образом, левая часть уравнения (5) выражает изменение момента количества движения рамки; первый член правой части – момент сил, закручивающих рамку; второй – момент сил трения; третий – момент сил со стороны подвеса, противодействующих закручиванию.

Прибор конструируют таким образом, чтобы момент инерции рамки был достаточно велик, а именно, чтобы при пропускании тока через рамку в течение короткого времени рамка не успела бы выйти из положения равновесия, а начала бы двигаться только после окончания импульса тока. В этом и заключается баллистический характер движения рамки.

Момент *D*, наоборот, стремятся сделать малым (для повышения чувствительности гальванометра).

Рассмотрим движение рамки. Пусть в момент времени  $t = t_1$  через рамку начал протекать импульс тока. При этом

$$
\varphi\Big|_{t=t_1} = 0, \qquad \left. \frac{d\varphi}{dt} \right|_{t=t_1} = 0, \qquad \left. \frac{d^2\varphi}{dt^2} \right|_{t=t_1} = 0 \; , \tag{6}
$$

- рамка покоится. При  $t = t_2/t_1$  импульс тока кончился, но

$$
\varphi\Big|_{t=t_2} = 0, \qquad \frac{d\varphi}{dt}\Big|_{t=t_2} = 0, \qquad \frac{d^2\varphi}{dt^2}\Big|_{t=t_2} \neq 0, \tag{7}
$$

- рамка еще покоится. При  $t/t$ , рамка движется:

$$
\left.\varphi\right|_{t\}_{t_2} \neq 0, \qquad \left.\frac{d\varphi}{dt}\right|_{t\}_{t_2} \neq 0, \qquad \left.\frac{d^2\varphi}{dt^2}\right|_{t\}_{t_2} \neq 0. \tag{8}
$$

Теперь вступают в действие силы трения и силы подвеса, противодействующие закручиванию рамки. В некоторый момент времени  $t = t_3 / t_2$ , рамка, отклонившись на угол  $\varphi$ , остановится, при этом будет

$$
\left. \frac{d\varphi}{dt} \right|_{t=t_3} = 0. \tag{9}
$$

Проинтегрируем уравнение (5) в пределах от  $t_1$  до  $t_3$ :

$$
K\int_{t_1}^{t_3} \frac{d^2 \varphi}{dt^2} dt = BN_z S \int_{t_1}^{t_3} I dt - P \int_{t_1}^{t_3} \frac{d \varphi}{dt} dt.
$$
 (10)

Сопротивление подвеса мало  $(D \approx 0)$ , и им пренебрегаем. После выполнения интегрирования уравнение (10) приобретает вид:

$$
K\frac{d\varphi}{dt}\bigg|_{t_1}^{t_3} = BN_zSQ - P\varphi\big|_{t_1}^{t_3},
$$
\n(11)

где  $Q$  – заряд, протекший через рамку за время  $t_2 - t_1$ . Для момента времени  $t_3$ это уравнение можно записать в виде:

$$
0 = BN_zSQ - P\varphi,\tag{12}
$$

где  $\varphi$  - угол поворота рамки к моменту ее остановки  $(t = t_3)$ :

$$
\varphi = \frac{BN_z S}{P} Q = AQ,
$$
\n(13)

где коэффициент А определяется конструкцией гальванометра.

Таким образом, угол поворота рамки гальванометра пропорционален заряду, протекшему через нее.

б) Использование баллистического гальванометра для измерения индукции магнитного поля. При измерении индукции магнитного поля к рамке гальванометра подсоединяют измерительную катушку, помещаемую в область пространства, где необходимо измерить величину индукции. Пусть эта катушка содержит  $N$  витков при площади поперечного сечения S. Пусть в момент времени  $t_1$  индукция была  $B_1$ , а в момент времени  $t_2$  индукция стала  $B_2$ . Изменение магнитного потока  $\Delta\Phi$  через измерительную катушку при этом

$$
\Delta \Phi = (B_2 - B_1) \cdot S = \Delta B \cdot S. \tag{14}
$$

Изменение потокосцепления измерительной катушки

$$
\Delta \Psi = \Delta \Phi \cdot N = \Delta B \cdot S \cdot N. \tag{15}
$$

В течение времени  $\Delta t = t_2 - t_1$  в измерительной катушке будет наводиться ЭДС индукции

$$
\varepsilon = -\frac{\Delta \Psi}{\Delta t}.\tag{16}
$$

В цепи измерительной катушки и рамки гальванометра потечет ток, сила которого і определяется уравнением

$$
\varepsilon = R \cdot i + L \frac{di}{dt},\tag{17}
$$

где  $L$  – общая индуктивность катушки и рамки, R - активное сопротивление этой цепи. С учетом (16) уравнение (17) принимает вид

$$
-\frac{\Delta \Psi}{\Delta t} = R \cdot i + L \frac{\Delta i}{\Delta t}.
$$
\n(18)

Проинтегрируем его по времени в пределах от  $t_1$  до  $t_2$ :

$$
\Delta \Psi = R \int_{t_1}^{t_2} i \cdot dt + L \cdot i \Big|_{t_1}^{t_2}.
$$
 (19)

Но при  $t = t_1$  и при  $t = t_2$  имеет место i=0, поэтому

$$
\Delta \Psi = RQ, \qquad (20)
$$

откуда

$$
Q = \frac{\Delta \Psi}{R} = \frac{\Delta B \cdot S \cdot N}{R}
$$
 (21)

Таким образом, при изменении индукции на величину  $\Delta B$  через рамку гальванометра протечет заряд О.

В соответствии с (13) рамка при этом повернется на угол  $\varphi$ :

$$
\varphi = A \frac{NS}{R} \Delta B \,. \tag{22}
$$

И здесь имеет место пропорциональность между поворотом рамки прибора и изменением индукции магнитного поля.

Изменение индукции ДВ можно получить, изменив ток в системе, создающей магнитное поле (в соленоиде, тороиде, электромагните и т.п.). Обычно при изменении индукции баллистическим методом ток меняют от  $I$  до - $I$  (т.е. коммутируют), или от  $I$  до 0.

Когда изменение индукции магнитного поля нежелательно, прибегают к повороту измерительной катушки на  $\pi$  - при этом изменение магнитного потока через катушку такое же, как и при коммутировании тока от  $I$  до - $I$ . Если катушку просто выдернуть из области магнитного поля, магнитный поток через нее измениться так же, как при изменении тока от I до 0.

Баллистический метод позволяет измерять магнитные поля, индукция которых составляет примерно  $10^{-4}$  тесла и более при точности  $(1 \div 3)\%$ .

# в) Индукционный метод.

Есть еще один прибор, отклонение подвижной части которого, как и в баллистическом гальванометре, пропорционально изменению магнитного потока через измерительную катушку. Но, в отличие от баллистического гальванометра, это отклонение происходит в течение изменения магнитного потока, а не после него. Такой прибор получил название флюксметра (флюкс – единица потока в одной из старых систем единиц).

Устройство флюксметра подобно устройству гальванометра (рис. 3). Существенное отличие в том, что при конструировании флюксметра момент инерции рамки К' стараются по возможности уменьшить, а момент сил трения  $P'$  – увеличить (см. уравнение (5)). Благодаря этому, если к зажимам рамки флюксметра подсоединить измерительную катушку и в течение времени  $\Delta t = t_2 - t_1$  изменить магнитный поток через нее, то рамка флюксметра будет вести себя иначе, нежели рамка баллистического гальванометра. Уже при  $t_1 < t < t_2$  будет

$$
\frac{d\alpha}{dt} \neq 0,\tag{23}
$$

т. е. рамка начнет поворачиваться сразу же, как только возникнет изменение магнитного потока через измерительную катушку. А когда магнитный поток перестанет меняться  $(t = t_2)$ , рамка, благодаря большому трению, сразу же остановиться, и это состояние будет сохраняться сколь угодно долго (т. е. момент возвращающих сил подвеса недостаточен для того, чтобы сдвинуть рамку из отклоненного положения).

Уравнение (5), описывающее поведение и рамки флюксметра, в результате интегрирования от  $t_1$  до  $t_2$  дает:

$$
K'\frac{d\varphi}{dt}\bigg|_{t_1}^{t_2} = BNS\int_{t_1}^{t_2} i\,dt - P'\varphi\bigg|_{\varphi_1}^{\varphi_2} \tag{24}
$$

или

$$
0 = BNSQ - P'\varphi,\tag{25}
$$

откуда

$$
\varphi = \frac{BNS}{P'}Q = A'Q.
$$
\n(26)

В соответствии с (21)

$$
\varphi = A' \frac{NS}{R} \Delta B, \qquad (27)
$$

т. е. поворот рамки прибора пропорционален изменению магнитной индукции.

Чувствительность флюксметра гораздо хуже, чем  $V$ баллистического гальванометра, т. е. с помощью флюксметра нельзя измерять малые поля. Тем не менее, флюксметр позволяет измерять поля, индукция которых более 0.01 Т с точностью 3%. В некоторых случаях конструктивные особенности флюксметра, о которых было сказано, заставляют отдать предпочтение ему.

#### Экспериментальная установка.

Схема баллистической установки изображена на рис. 4. Здесь  $\Gamma$  - гальванометр,  $K_1$  – ключ для замыкания гальванометра накоротко при успокоении его подвижной части (рамки), R – магазин сопротивлений для подбора режима работы гальванометра и его чувствительности,  $L$  – измерительная катушка,  $L_c$  – изучаемый соленоид,  $L_u$  – т. н. нормальная (эталонная) катушка,  $K_2$ -ключ для присоединения к схеме питания соленоида либо нормальной катушки,  $K_3$ -ключ для коммутирования тока через соленоид или нормальную катушку. К клеммам "+" и "-" подключается источник постоянного тока, сила которого измеряется амперметром  $A$ .

Угол поворота рамки гальванометра регистрируется с помощью луча света, отраженного от зеркальца укрепленного на подвесе рамки. Луч света создается специальным осветителем (рис. 5). С помощью объектива О на шкале Ш фокусируется изображение визирной линии В.

При повороте зеркальца на угол  $\varphi$  изображение визирной линии на шкале сместится на величину *х* (рис. 6):

$$
x = l \cdot tg2\varphi. \tag{28}
$$

Т. к. расстояние *l* между зеркальцем и шкалой значительно больше размеров шкалы,

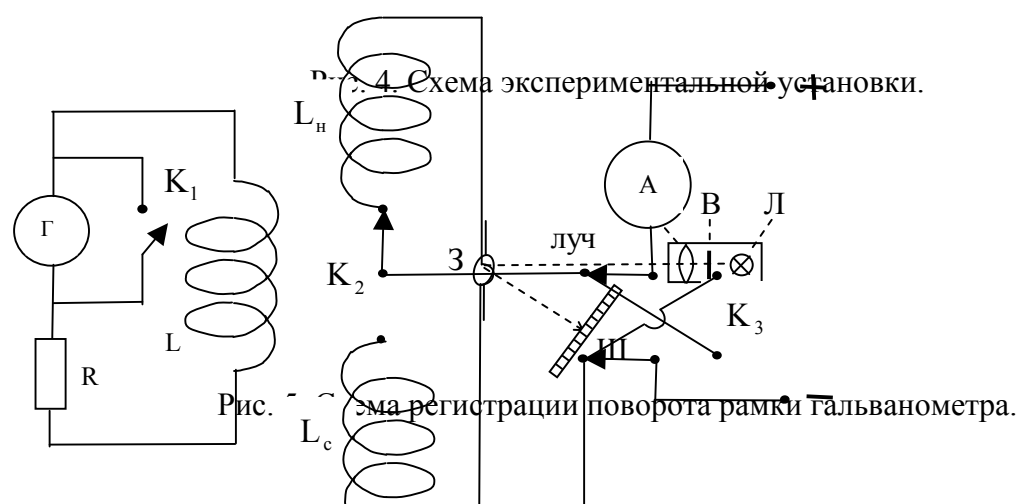

смещение *x* изображения визирной линии на шкале можно считать пропорциональным углу поворота зеркальца:

$$
x = 2l\varphi \tag{29}
$$

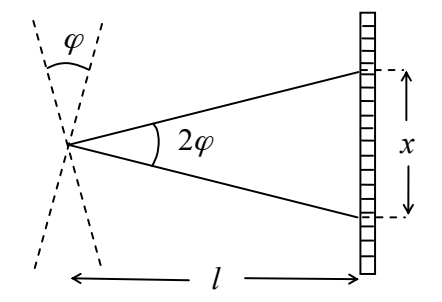

 Рис. 6. Изменение хода луча, отраженного от зеркальца, при повороте последнего на угол  $\varphi$ .

 Баллистический гальванометр в принципе позволяет производить абсолютные измерения индукции магнитного поля (абсолютными называют измерения, в которых искомая величина получается в результате измерений величин другого рода). Для этого необходимо только выразить величину коэффициента А (см. ф-лы (13) и (22)) через конструкционные параметры гальванометра. Это, однако, не просто. Поэтому широкое распространение получил *относительный* (сравнительный) метод измерения магнитной индукции с помощью баллистического гальванометра. Он заключается в том, что, располагая эталонным (нормальным) соленоидом, попросту говоря, длинным однослойным соленоидом, величину индукции внутри которого можно достаточно точно вычислить, затем определяют т. н. *баллистическую постоянную* установки, т. е. чувствительность. Далее, зная чувствительность, можно измерять величину индукции других полей.

 Для определения баллистической постоянной установки необходимо выполнить измерение индукции магнитного поля в нормальном соленоиде (катушке). Если через неё пропустить ток *<sup>н</sup> I* и прокоммутировать его, то соответствующее изменение индукции магнитного поля в середине нормальной катушке будет:

$$
\Delta B_{\mu} = 2\mu_0 n_{\mu} I_{\mu},\tag{30}
$$

где  $n_{\mu}$  – число витков на единицу длины нормальной катушки. Рамка гальванометра повернётся на угол  $\varphi$  (см. ф-лу (22))

$$
\varphi_n = A \frac{N S}{R} \Delta B_n. \tag{31}
$$

Соответствующее смещение изображения визирной нити на шкале (см. ф-лу (29)):

$$
x_n = 2 \cdot l \cdot A \frac{S \cdot N}{R} \cdot \Delta B_n \tag{32}
$$

Обозначим

$$
\beta = \frac{2lA}{R} = \frac{x_u}{NSAB_u}.
$$
\n(33)

Таким образом, в правой части этой формулы стоят известные величины, что и позволяет вычислить значение баллистической постоянной установки  $\beta$ .

Если теперь ключ  $K_2$  перекинуть в сторону изучаемого соленоида и произвести ключом  $K_3$  коммутацию тока  $I_c$  через соленоид, то нить с зеркальцем повернется на угол

$$
\varphi_c = A \frac{NS}{R} \Delta B_c. \tag{34}
$$

где  $\Delta B_{c}$ - неизвестное пока изменение индукции магнитного поля соленоида. Соответствующее смещение изображения визирной нити на шкале гальванометра  $x_c$ :

$$
x_c = 2lA \frac{NS}{R} \Delta B_c \tag{35}
$$

Используя выражение для баллистической постоянной (33), получаем

$$
x_c = \beta \cdot \Delta B_c \tag{36}
$$

т. е. для интересующей нас величины  $\Delta B_c$  имеем

 $\ddot{\phantom{a}}$ 

 $\sim 100$  km s  $^{-1}$ 

$$
\Delta B_c = \frac{x_c}{\beta}.\tag{37}
$$

Величина индукции магнитного поля в соленоиде  $B_c$ , соответствующая току  $I_c$ , определяется формулой

$$
B_c = \frac{\Delta B_c}{2} = \frac{x_c}{2\beta} \tag{38}
$$

#### Правила техники безопасности.

 Прежде чем включить питание схемы, необходимо проверить правильность ее монтажа, правильность начальных положений различных регулировок, а также подготовиться к проведению измерений. Не превышать рекомендуемых значений тока. Не оставлять установку включенной без присмотра. Включив установку, необходимо провести измерения, не отвлекаясь на другие дела. Закончив измерения, выключить установку и разобрать схему.

#### **Экспериментальная часть.**

#### **Упражнение 1. Определение баллистической постоянной установки.**

 Собрать схему в соответствии с рис.4. Ключ *К*<sup>1</sup> с самого начала должен быть замкнут. Ключ  $K_2$  замкнуть на нормальную катушку. Измерительную катушку вдвинуть в середину нормальной катушки. Включить источник питания, дать ему прогреться 5 мин. Установить ток через нормальную катушку  $I_u = (0,3 \div 0,7)A$ . Включить осветитель гальванометра и установить изображение визирной нити («зайчик») в центре шкалы, используя регулировочные приспособления. Разомкнуть ключ  $K_1$ . Подправить положение изображения визирной нити на шкале (на нулевом делении).

Произвести коммутацию тока  $I_{\mu}$  ключом  $K_{\lambda}$  и заметить величину отклонения  $x_{\mu}$ изображения визирной нити на шкале. Записать в рабочей тетради значения  $I_u$  и  $x_u$ . «Успокоить» подвижную часть гальванометра, замыкая ключ *К*<sup>1</sup> в момент прохождения «зайчиком» нуля шкалы.

Повторить измерение, произведя коммутацию тока  $I<sub>u</sub>$  к первоначальному его направлению – при этом отброс  $x_{n}$  произойдет в другую сторону относительно нуля шкалы. (Ключ *К*<sup>1</sup> держать разомкнутым только для выполнения измерений). Выполнив несколько измерений, усреднить значения отклонений  $x_{\mu}$ .

Вычислить по формуле (30) изменение магнитной индукции ΔB<sub>u</sub> в нормальной катушке при коммутации тока. По формуле (33) вычислить баллистическую постоянную установки  $\beta$ .

Значения параметров установки, входящие в формулы (30) и (33), прилагаются к установке.

#### **Упражнение 2 . Измерение индукции магнитного поля соленоида.**

 В этом упражнении предстоит снять зависимость величины индукции магнитного поля соленоида от координаты точки на его оси, для которой производится измерение.. Помещая измерительную катушку в соленоид, координату ее центра  $z_i$  на оси соленоида можно определить с помощью специальной шкалы, имеющейся на установке. Начальное положение катушки – у края соленоида. Выполнив измерение индукции магнитного поля для этой точки, перемещать катушку внутри соленоида с шагом в два сантиметра вплоть до достижения противоположного конца соленоида.

В каждой точке измерения проводятся следующим образом. Ключ  $K_2$  замкнуть на соленоид. Установить ток через соленоид  $I_c = (0,3 \div 0,7)$  *A*. Произвести коммутацию тока  $I_c$  ключом  $K_3$  и заметить величину отклонения  $x_c$  изображения визирной нити на

шкале. Записать в рабочей тетради величины  $I_c$  и  $x_c$ . Выполнив несколько измерений при коммутации тока  $I_c$  в ту и другую сторону, усреднить значения отклонений  $x_c$ . Вычислить соответствующее значение магнитной индукции  $B_i$  в соленоиде по формуле

(38).

Результаты измерений и вычислений заносить в таблицу вида

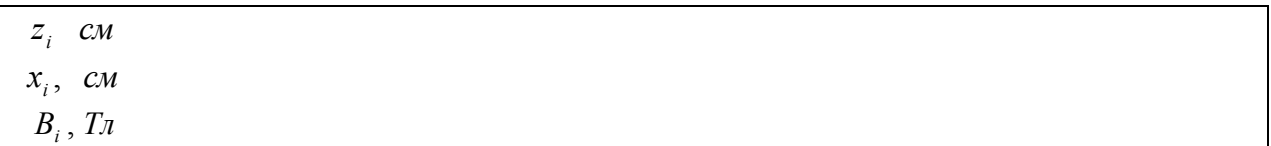

Зависимость  $B_c(z)$  представить графически.

Вычислить градуировочную постоянную соленоида для его центральной части :

$$
K = \frac{B_c}{I_c} \,. \tag{39}
$$

## **Контрольные вопросы.**

- 1. Что такое напряженность магнитного поля, индукция магнитного поля? В каких единицах они выражаются?
- 2. Вывести формулу, описывающую поле прямолинейного проводника с током, поле витка с током, поле соленоида.
- 3. Что такое поток магнитной индукции, потокосцепление?
- 4. В чем заключается баллистический метод измерения магнитной индукции?
- 5. Показать, что отклонение подвижной части баллистического гальванометра пропорционально заряду, протекшему через рамку гальванометра.
- 6. Показать, что отклонение подвижной части баллистического гальванометра пропорционально изменению магнитной индукции при коммутации тока в устройстве, создающем магнитное поле.
- 7. Чем индукционный метод измерения магнитной индукции отличается от баллистического?
- 8. Нарисовать схему баллистической установки и объяснить принцип действия установки.
- 9. Что такое баллистическая постоянная установки и как ее определяют?

# **Литература.**

С. Г. Калашников Электричество, М., 2004.

# **Лабораторная работа 14-2**

#### **Магнитное поле катушек Гельмгольца**

#### **и измерение их индукции с помощью эффекта Холла.**

В данной лабораторной работе изучается метод создания однородного магнитного поля с помощью катушек Гельмгольца, а также метод измерения индукции этого поля с помощью прибора, принцип действии которого основан на эффекте Холла.

#### **Введение.**

#### **1. Методы создания магнитного поля.**

**Поле прямого проводника.** Простейшим устройством, создающим магнитное поле, является цилиндрический проводник, по которому течет ток (рис. 1, а). В пространстве вокруг него существует поле,

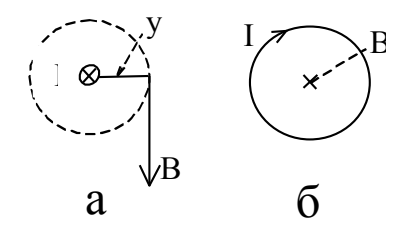

Рис. 1. Индукция магнитного поля, создаваемого: a – прямым проводником с током; б – круговым проводником с током.

индукция которого (в случае прямого бесконечно длинного проводника) на расстоянии *y* от него определяется формулой

$$
B = \mu_0 \frac{I}{2\pi y} \tag{1}
$$

где I — сила тока в проводнике,  $\mu_0 = 4\pi \cdot 10^{-7}$  Ф/м — магнитная постоянная. Поле проводника с током неоднородно.

**Поле одиночного витка.** Если проводник согнуть в кольцо радиуса *R* (рис. 1, б), поле в центре кольца будет иметь индукцию

$$
B = \mu_0 \frac{I}{2R}.\tag{2}
$$

Это поле также неоднородно. Однако, если рядом с первым витком соосно расположить второй, то, подобрав расстояние между витками, можно получить довольно протяженную область пространства, где магнитное поле будет весьма однородно (рис. 2).

**Катушки Гельмгольца.** Так называют систему двух одинаковых катушек, расположенных на расстоянии, равном их радиусу. В пространстве между катушками однородность поля может быть не хуже 0,5 %. Их широко применяют в лабораторной практике для создания небольших (примерно до 0,3 тесла) однородных полей.

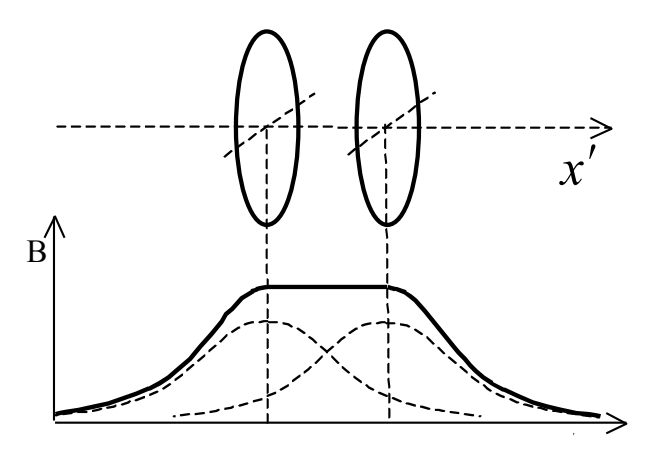

Рис. 2. Расположение двух витков с током и создаваемое ими магнитное поле: пунктирные линии *B(x)* – поле каждого витка в отдельности; сплошная линия *B(x)* – результирующее поле.

Индукция магнитного поля в центре катушек Гельмгольца может быть вычислена по формуле

$$
B = \mu_0 \left( \frac{16\pi}{5^{5/2}} \right) \frac{NI}{R} \approx 0.90 \cdot \mu_0 \frac{NI}{R},
$$
\n(3)

где *N* – общее число витков обеих катушек, *I* – сила тока, текущего в катушках, *R* – средний радиус катушек.

#### **Методы измерения индукции магнитного поля.**

#### **1. Измерение индукции магнитного поля с помощью датчикa Холла.**

Для измерения индукции магнитного поля применяют полупроводниковые датчики Холла. Эффект Холла состоит в следующем. Если кусок полупроводника в виде прямоугольной пластины поместить в магнитное поле с индукцией *B* и пропустить через него ток плотности *j*, то между противоположными сторонами пластины, как показано на рис. 3, возникнет разность потенциалов *U*.

Эта поперечная (относительно *j* и *B* ) разность потенциалов пропорциональна плотности тока *j*, магнитной индукции *B* и расстоянию между соответствующими гранями пластины *d*:

$$
U = R \cdot d \cdot j \cdot B,\tag{4}
$$

где *R*– постоянная, зависящая от свойств полупроводника. Ее называют постоянной Холла для данного полупроводника.

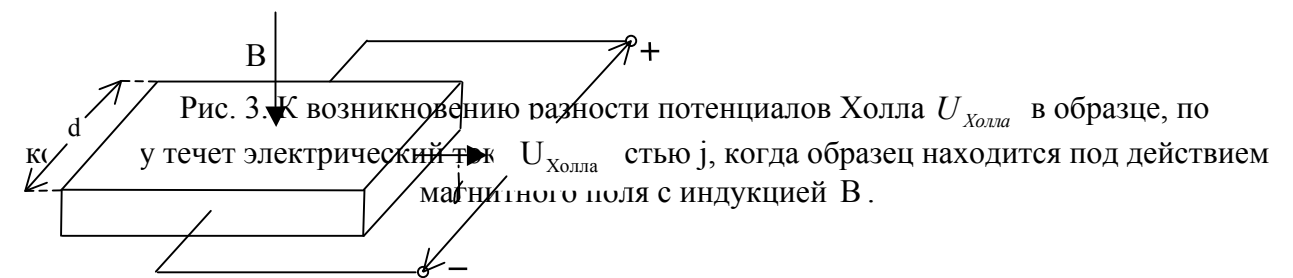

Таким образом, если такую пластину поместить в область пространства, где существует магнитное поле неизвестной величины, то, при постоянном токе плотности *j* через пластину, зная ее размеры и постоянную Холла *R*, можно, измерив холловскую разность потенциалов *U*, на основании соотношения (4) определить величину индукции магнитного поля *B.*

Применение датчиков Холла не требует для измерения индукции магнитного поля изменения его величины. Это является преимуществом холловского метода по сравнению с баллистическим и индукционным. С помощью датчиков Холла измеряются поля с индукцией примерно  $10^{-6}$  T и выше при точности  $(1 \div 3)\%$ . Достоинством датчиков Холла являются их малые размеры, а также малая инерционность, т. е. независимость от частоты, что позволяет с их помощью измерять переменные поля, частота которых достигает  $10^{10}$   $\Gamma$ *u*.

#### **2. Измерение магнитной индукции методом магнетрона.**

В датчиках Холла используется отклонение магнитным полем заряженных частиц, движущихся в твердом теле. Для измерения магнитного поля можно использовать отклонение магнитным полем заряженных частиц, движущихся в вакууме.

Рассмотрим диод, конструкция которого изображена на рис.4.

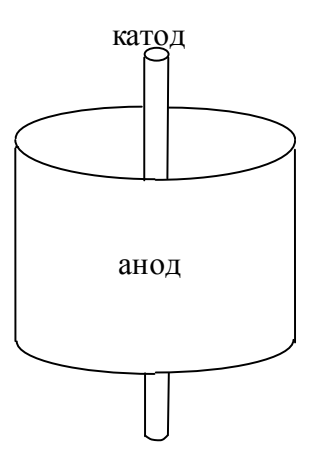

Рис. 4. Конструкция лампы, с помощью которой реализуется "метод магнетрона" измерения индукции магнитного поля.

Эта лампа имеет катод в виде прямой нити. Коаксиально с катодом расположен анод, имеющий форму цилиндрической поверхности. Когда к аноду приложено положительное напряжение относительно катода, электрическое поле в пространстве между катодом и анодом радиально, т. е. его силовые линии направлены вдоль радиусов анода, и электроны, вылетевшие с катода, движутся к аноду по прямолинейным траекториям (рис. 5, а). Если теперь эту лампу поместить в магнитное поле, вектор индукции которого *B* перпендикулярен силовым линиям электрического поля, то траектории электронов приобретут спиральный характер (рис. 5, б).

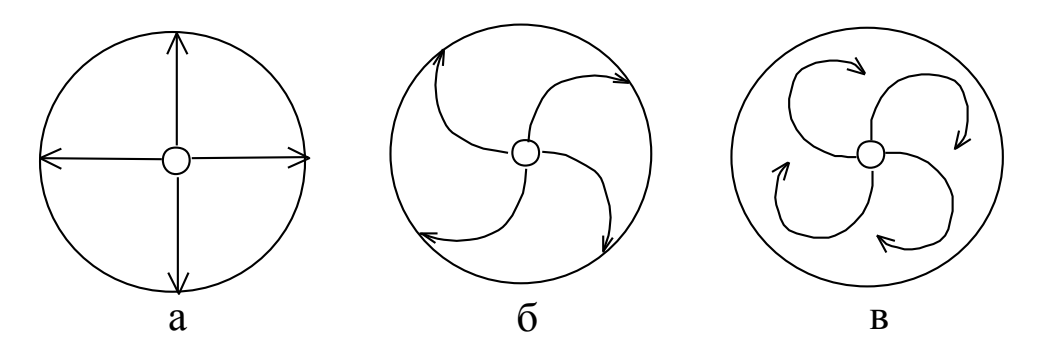

Рис. 5. Траектории электронов в магнетроне при разных значениях индукции магнитного поля.

По мере увеличения индукции магнитного поля *B* искривление траекторий будет все больше и больше, и, наконец, при некотором критическом значении индукции *Bкрит*. , искривление окажется столь сильным, что электроны не долетят до анода и анодный ток резко упадет (рис.12, в). Зная параметры конструкции диода, разность потенциалов между катодом и анодом, когда исчезает анодный ток, можно определить индукцию магнитного поля, в которое помещен диод.

 Структура электрического и магнитного полей в описанном устройстве подобна структуре полей в радиолампе, являющейся генератором СВЧ колебаний и называемой магнетроном. Отсюда и метод измерения магнитной индукции, основанный на применении такой лампы, получил название «метода магнетрона». Он позволяет измерять поля, индукция которых более 0.02 Т, с точностью  $(1 \div 5)\%$ .

# **3. Описание экспериментальной установки.**

**Катушки Гельмгольца.** Катушки вместе с вспомогательными элементами расположены на горизонтальной платформе (рис. 6). Катушки намотаны проводом ПЭЛ 0,31 по 3000 витков каждая (средний радиус≈10см). Катушка  $K_1$  - неподвижная, катушка  $K_2$  может перемещаться с помощью штурвала "Шт,". Измерительный датчик прибора Ш1-1 укреплен на стойке "Ст" и также может перемещаться вдоль оси катушек при вращении штурвала "Шт<sub>1</sub>". Датчик может перемещаться по вертикали при вращении кольца "К". Для измерения величин перемещений имеются специальные шкалы.

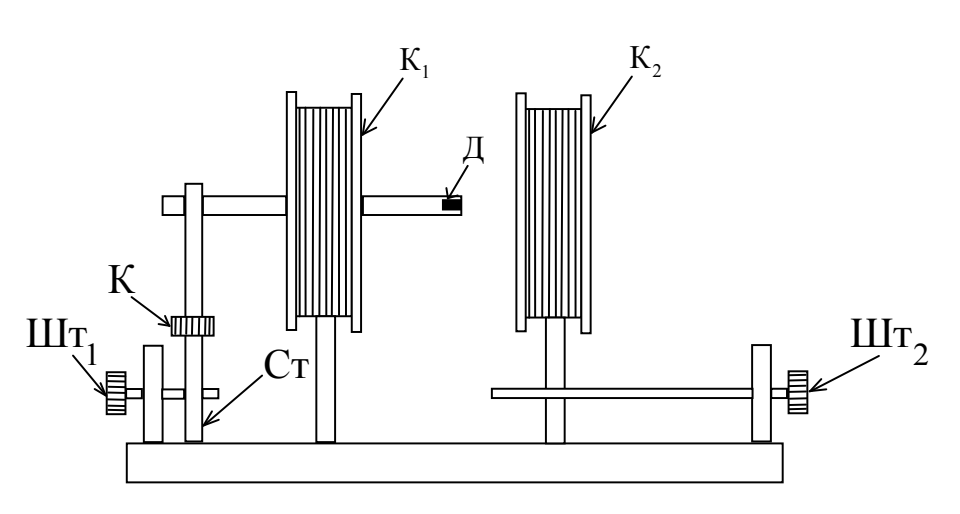

Рис. 6. Схема экспериментальной установки.

**Электрическая схема установки.** Питание катушек осуществляется от источника УИП-2 при подключении их к клеммам «20 ÷300 В; 0 ÷ 250 мA». Регулировка тока через катушки производится ступенчато с помощью переключателя, расположенного в левой верхней части лицевой панели источника, и плавно – ручкой, расположенной под переключателем.

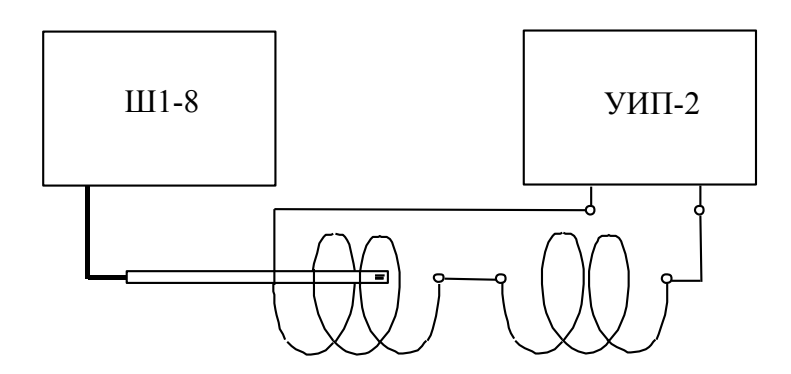

Рис. 7. Электрическая схема установки.

Сила тока через катушки измеряется прибором на лицевой панели источника (шкала 300 мA).

**Измеритель магнитной индукции Ш1-8.** Действие этого прибора основано на измерении ЭДС Холла, возникающей на датчике, помещаемом в область пространства, где существует магнитное поле. Прибор имеет два сменных датчика, один из которых предназначен для измерения поля в зазоре электромагнита (вектор индукции измеряемого поля *B* должен быть перпендикулярен плоскости датчика), а другой – для измерения поля в соленоиде или катушках Гельмгольца (вектор *B* должен быть параллелен оси этого датчика). На задней стороне прибора есть специальный разъём, к которому подсоединяется тот или другой датчик.

 Основной частью прибора является компенсационная схема. Эта схема, представляющая собой потенциометр, предназначена для измерения ЭДС Холла, поступающей от датчика. Компенсация осуществляется подбором одного из резисторов схемы, конструктивно выполненного в виде многодекадного магазина сопротивлений, ручки декад которого выведены на лицевую панель прибора «отсчет индукции, Т». Когда измеряемое напряжение окажется скомпенсированным, стрелка индикатора,

расположенного на лицевой панели прибора, устанавливается на нуль. При этом в "окошках", расположенных рядом с каждой декадой, оказываются цифры, выражающие величину индукции измеряемого магнитного поля.

 На лицевой панели прибора расположен тумблер «полярность», с помощью которого можно изменить знак ЭДС Холла, поступающей от датчика в измерительную схему. (Измерительная схема сконструирована так, что позволяет компенсировать измеряемое напряжение одной определённой полярности). Полярность же ЭДС Холла зависит от ориентации датчика относительно вектора магнитной индукции *B* измеряемого поля. Поэтому, когда, вращая ручки магазина сопротивлений, не удаётся скомпенсировать ЭДС Холла, следует поменять её знак с помощью указанного тумблера. Это удобнее, чем изменение ориентации датчика на 180° .

Ручка «коррекция» должна стоять в крайнем положении против часовой стрелки. Ею следует пользоваться лишь при изменении магнитной индукции, превышающей 0.1 тесла.

#### **Правила техники безопасности.**

 Прежде чем включить питание схемы, необходимо проверить правильность ее монтажа, правильность начальных положений различных регулировок, а также подготовиться к проведению измерений. Не превышать рекомендуемых значений тока. Не оставлять установку включенной без присмотра.

Включив установку, необходимо провести измерения, не отвлекаясь на другие дела. Закончив измерения, выключить установку и разобрать схему.

#### **Упражнение 1. Измерение индукции магнитного поля одной катушки.**

 Подсоединить (с помощью монтажных проводов) к источнику питания УИП-2 одну из катушек (неподвижную) и установить ток через нее I= 0,25 A.

Включить в сеть измеритель магнитной индукции Ш1-8. Расположить датчик этого прибора по оси катушки и, перемещая его вдоль оси (шаг перемещения – 1см), снять распределение магнитной индукции  $B_1(x)$  вдоль оси катушки. Результаты измерений занести в таблицу вида

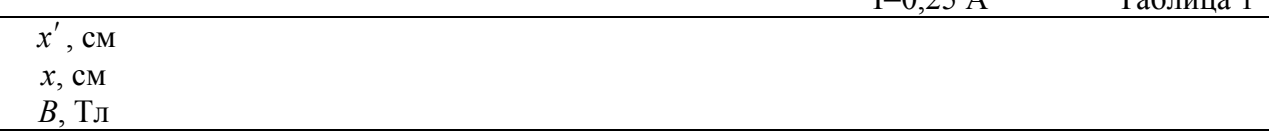

Здесь *x*ʹ – отсчет по шкале на платформе, *x* – координата точки измерения по оси, нуль которой расположен в центре катушки:

$$
x = x' - x_0 \tag{64}
$$

I $-0.25 \text{ A}$  Tabrum 1

где  $x_0$  – отсчет по шкале, когда датчик находится в центре неподвижной катушки.

# **Упражнение 2. Измерение индукции магнитного поля, создаваемого двумя катушками**  $(a)R_{cn}$ ).

Установить вторую катушку на расстоянии  $a/R_{co}$ от первой. Соединить обе катушки последовательно и подключить их к источнику питания УИП-2. Установить ток через катушки  $I = 0.25A$ .

Перемещая датчик вдоль катушек, снять распределение магнитной индукции *B*(*x*) вдоль оси. Результаты измерений занести в таблицу вида 1, где x попрежнему отсчитывается от центра неподвижной катушки.

# **Упражнение 3. Измерение индукции магнитного поля, создаваемого двумя катушками**  $(a = R_{cn})$ .

Измерения выполняются так же, как и в предыдущем упражнении.

Представить распределение магнитной индукции вдоль оси системы для всех трех случаев на одном графике.

## **Упражнение 4. Снятие распределения поля по вертикали.**

При расстоянии между катушками  $a = R_{cn}$  установить датчик в центре между катушками. Перемещая его по вертикали, снять распределение магнитной индукции В вдоль вертикальной оси z. Результаты измерений занести в таблицу, аналогичную использовавшейся в предыдущих упражнениях. При этом *z*ʹ - отсчет по вертикальной шкале, z - координата точки измерения по вертикальной оси, нуль которой расположен на оси катушек, вертикальная координата которой  $z_0$ . Таким образом,

$$
z = z' - z_0 \tag{64}
$$

где  $z_0$  – отсчет по шкале, когда датчик находится на оси катушек. Результаты измерений представить графически в виде B(z).

#### **Контрольные вопросы.**

- 1. Что такое напряженность магнитного поля, индукция магнитного поля? В каких единицах они выражаются?
- 2. Вывести формулу, описывающую поле прямолинейного проводника с током, поле витка с током, поле соленоида.
- 3. В чем заключается эффект Холла?
- 4. В чем заключается «метод магнетрона» измерения магнитной индукции?
- 5. Объяснить полярность ЭДС Холла.

# **Литература.**

Калашников С. Г. Электричество, М., 2004.

# Лабораторная работа 14-3

# Электромагнит

В данной лабораторной работе изучается электромагнит - устройство для создания сильных магнитных полей - и методы измерения индукции магнитного поля, основанные на эффекте Холла и ядерном магнитном резонансе.

#### Ввеление

Постоянный магнит. Простейший постоянный т. н. подковообразный магнит изображен на рис. 1, а. Для создания постоянных магнитов используют материалы с большой остаточной индукцией  $B_r$  и большой коэрцитивной силой  $H_c$  (рис. 1, б).

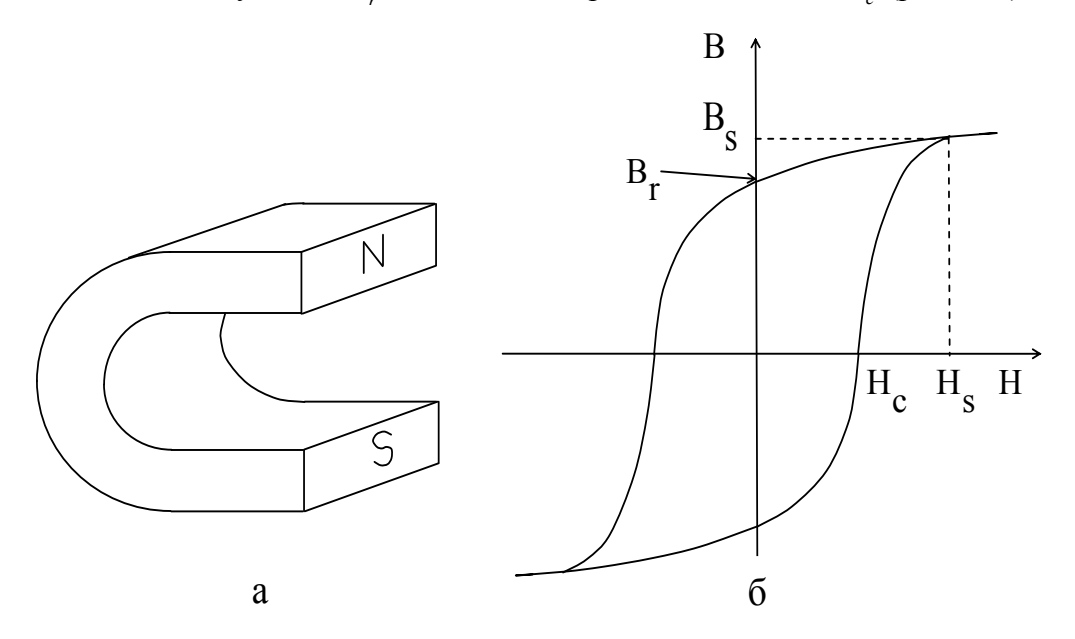

Рис. 1. а - подковообразный постоянный магнит; б - петля гистерезиса магнитожесткого материала:  $H_c$  - коэрцитивная сила,  $H_s$  - напряженность магнитного поля насыщения;  $B_r$  - остаточная магнитная индукция,  $B_s$  - магнитная индукция насыщения.

Для того, чтобы превратить заготовку из такого материала в постоянный магнит, ее нужно намагнитить, т. е. с помощью внешнего магнитного поля  $(H = H<sub>o</sub>)$  ее надо привести в состояние магнитного насыщения  $(B = B_s)$  и выключить внешнее магнитное поле  $(H=0)$ - при этом в заготовке останется остаточная магнитная индукция  $B_r$ , которая и характеризует получившийся постоянный магнит. Такое первоначальное намагничивание осуществляют следующим образом. На заготовку (пусть она имеет форму кольца с зазором (рис. 2)) помещают обмотку, пропускают по ней электрический ток, достаточный для создания  $H = H_s$ , затем выключают ток и убирают обмотку – постоянный магнит **FOTOB** 

В постоянном магните существует магнитный поток

$$
\Phi = BS,
$$
 (1)

где S - площадь поперечного сечения магнита.

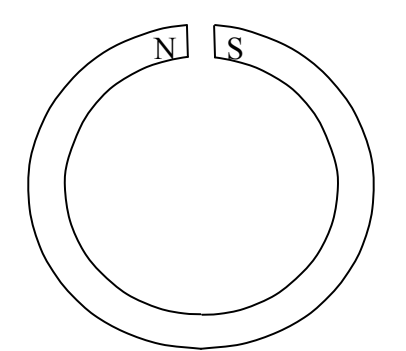

Рис. 2. Кольцеобразный постоянный магнит.

В силу вихревого характера магнитного поля его силовые линии должны быть непрерывны, поэтому они пронизывают и воздушный зазор.

Если рассеяние магнитного потока в зазоре незначительно, то

$$
BS = B_{\text{3a30pa}} S_{\text{3a30pa}} \,, \tag{2}
$$

где *Bзазора* - индукция магнитного поля в зазоре, а *Sзазора* - площадь поперечного сечения зазора. Если

$$
\overline{\text{O1}}
$$

$$
S = S_{\text{stappa}} \tag{3}
$$

$$
B = B_{\text{sasopa}} \tag{4}
$$

и, таким образом, в зазоре существует большое магнитное поле.

Достоинствами постоянных магнитов являются стабильность создаваемого ими поля и отсутствие источников питания. Недостатком – трудность изменения величины поля, хотя это делают путем изменения ширины зазора и применением магнитного шунта.

**Электромагнит.** При создании полей напряженностью примерно до 2 Т издавна, в течение многих десятков лет, используют электромагниты.

Если взять ферромагнетик, например, железо, замкнутой формы, намотать на него обмотку и пропустить через нее электрический ток, то индукция внутри такого железного сердечника будет значительно больше, чем внутри обмотки без сердечника (как и при первоначальном намагничивании постоянных магнитов). Для сердечников электромагнитов используют магнитомягкие материалы, т. е с малой коэрцитивной силой  $H_c$  и малой остаточной магнитной индукцией  $B_r$  – это позволяет путем изменения силы электрического тока в обмотке изменять создаваемое магнитное поле почти от нуля до максимально возможного значения.

Индукция магнитного поля внутри сердечника

$$
B = \mu \mu_0 H,\tag{5}
$$

где <sup>µ</sup> - относительная магнитная проницаемость материала сердечника в поле *Н*, созданном обмоткой с током.

Известно, что в ферромагнетике, помещенном в магнитное поле, возникает намагниченность J (рис. 3, а). При этом индукция в ферромагнетике выражается соотношением

$$
B = \mu \mu_0 H = \mu_0 H + J \,, \tag{6}
$$

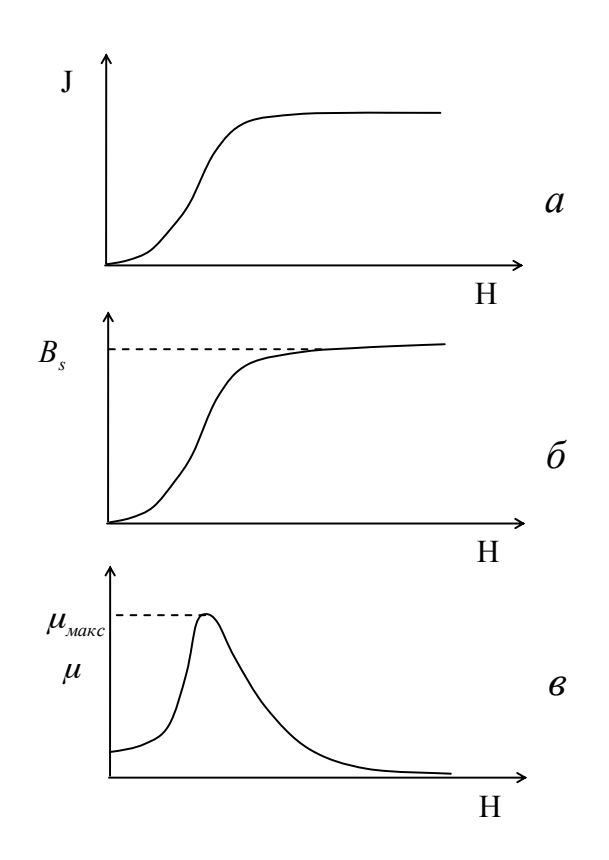

Рис. 3. Зависимость от внешнего магнитного поля намагниченности (а), магнитной индукции (б) и относительной магнитной проницаемости ферромагнетика (в);

что иллюстрируется рис. 3, б. Относительная магнитная проницаемость  $\mu$  является функцией поля *Н* (рис. 3, в). Для железа типа "армко", из которого обычно делают сердечники электромагнитов, индукция насыщения  $B_s = 1.5$  *T*, максимальная магнитная проницаемость  $\mu_{\text{succ}} = 4300$ . В соответствии с (6) внутри замкнутого сердечника с обмоткой индукция в  $\mu$  раз больше, чем в пустой обмотке при том же токе.

Если в сердечнике сделать узкий зазор, то индукция в нем будет незначитеьно отличаться от индукции в сердечник без зазора.

Расчет величины индукции магнитного поля в зазоре электромагнита. Рассмотрим электромагнит, устройство которого показано на рис. 4. Пусть длина сердечника *l*, ширина

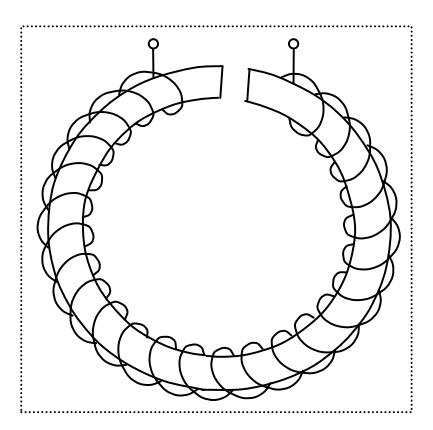

Рис. 4. Простой электромагнит с кольцевым сердечником.

зазора  $l_{\text{343004}}$ , обмотка имеет N витков. Пусть по обмотке течет электрический ток силой I. Согласно теореме о циркуляции магнитного поля

$$
NI = Hl + H_{sasopal}l_{sasopal} \tag{7}
$$

Здесь  $H$  – напряженность магнитного поля внутри сердечника,  $H_{\text{gamma}}$  - напряженность поля в зазоре. Нас интересует индукция магнитного поля в зазоре  $B_{\text{gamma}}$ , которая связана с величиной  $H_{\text{sample}}$  соотношением

$$
B_{\text{3a30pa}} = \mu_0 H_{\text{3a30pa}} \tag{8}
$$

Индукция в сердечнике

$$
B = \mu \mu_0 H. \tag{9}
$$

Соотношение (7) перепишем в виде:

$$
NI = \frac{Bl}{\mu\mu_0} + \frac{B_{sasopa}l_{sasopa}}{\mu_0} \tag{10}
$$

Если рассеянием магнитного потока  $\Phi$  можно пренебречь, то

$$
\Phi = BS = B_{\text{3a30pa}} S_{\text{3a30pa}} \tag{11}
$$

где S и S<sub>захова</sub> - площадь поперечного сечения сердечника и зазора соответственно. В случае

$$
S = S_{\text{12000}} \tag{12}
$$

будет и

$$
B = B_{\text{stapped}} \tag{13}
$$

Тогда

$$
NI = \frac{B_{sasopa}}{\mu_0} \left( \frac{l}{\mu} + l_{sasopa} \right),\tag{14}
$$

откуда для интересующей нас величины  $B_{\text{343004}}$  получается:

$$
B_{\text{3a} \text{3000}} = \frac{\mu_0 NI}{\frac{l}{\mu} + l_{\text{3a} \text{3000}}} \tag{15}
$$

а) Случай  $\frac{l}{\mu}$ )) $l_{\text{3a3opa}}$ . Зазор настолько мал, а длина сердечника столь велика, что это соотношение выполняется, несмотря на то, что значение и может достигать нескольких тысяч.

Пренебрегая в знаменателе правой части соотношения (15) вторым членом, имеем

$$
B_{\text{sasopa}} = \frac{\mu \mu_0 N I}{l} = \mu \mu_0 n I, \qquad (16)
$$

где  $n = N/l$  - число витков обмотки на единицу длины.

В таком электромагните индукция в зазоре в  $\mu$  раз больше индукции пустой обмотки.

б) Случай 
$$
\frac{l}{\mu} \langle \langle l_{\text{3a3opa}}
$$
. Из выражения (15) следует:

$$
B_{\text{3a3opa}} = \frac{\mu_0 NI}{l_{\text{3a3opa}}},\tag{17}
$$

т. е. индукция в зазоре тем больше, чем он у'же. Именно такие электромагниты наиболее часто используются при исследовании магнитных свойств различных веществ.

Замечание. Из выражений (16) и (17) может показаться, что можно получить сколь угодно большую индукцию в зазоре, увеличивая произведение NI. Это не так, потому что магнитное состояние сердечника с зазором определяется не внешним полем  $H=nI$ , а внутренним, которое меньше внешнего вследствие размагничивающего действия концов сердечника. Технический расчет электромагнита (сколько мотать витков  $N$  и какой выполняется таким образом, что внутреннее магнитное поле, пускать ток  $I$  ?) соответствующее максимуму магнитной проницаемости сердечника, достигается практически при разумных (минимально возможных) значениях произведения NI. Если это произведение делать еще больше, то проявится уменьшение величины  $\mu$  как функии поля  $H$  (см. рис. 3, в).

Путем импульсного сжатия (с использованием взрыва) области существования магнитного поля удалось увеличить его индукцию до 1200 Т.

#### Методы измерения индукции магнитного поля.

## 1. Измерение индукции магнитного поля с помощью датчика Холла.

Для измерения индукции магнитного поля применяют полупроводниковые датчики Холла. Эффект Холла состоит в следующем. Если полупроводник в виде прямоугольной пластины поместить в магнитное поле с индукцией  $B$  и пропустить через него ток плотности *i*. то между противоположными сторонами пластины, как показано на рис. 5. возникнет разность потенциалов U.

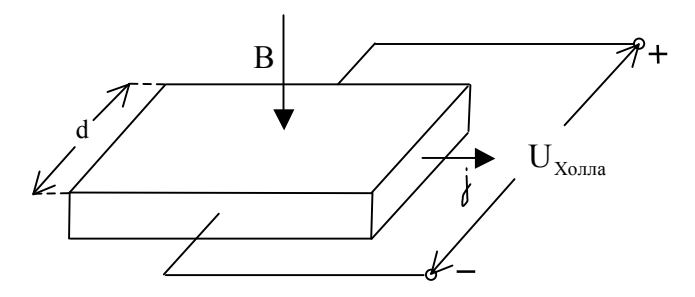

Рис. 5. К возникновению разности потенциалов Холла  $U_{\text{X}_\text{OMM}}$  в образце, по которому течет электрический ток с плотностью, когда образец находится под действием магнитного поля с индукцией B .

Эта поперечная (относительно *j* и *B* ) разность потенциалов пропорциональна плотности тока j, магнитной индукции B и расстоянию между соответствующими гранями пластины d:

$$
U = R \cdot d \cdot j \cdot B,\tag{4}
$$

где R– постоянная, зависящая от свойств полупроводника. Ее называют постоянной Холла для данного полупроводника.

Таким образом, если такую пластину поместить в область пространства, где существует магнитное поле неизвестной величины, то, при постоянном токе плотности j через пластину, зная ее размеры и постоянную Холла R, можно, измерив холловскую разность потенциалов, на основании соотношения (4) определить величину индукции магнитного поля B.

Применение датчиков Холла не требует для измерения индукции магнитного поля изменения его величины. Это является преимуществом холловского метода по сравнению с баллистическим и индукционным. С помощью датчиков Холла измеряются поля с индукцией примерно  $10^{-6}$  *T* и выше при точности  $(1 \div 3)\%$ . Достоинством датчиков Холла являются их малые размеры, а также малая инерционность, т. е. независимость от частоты, что позволяет с их помощью измерять переменные поля, частота которых достигает  $10^{10}$   $\Gamma$ *u*.

## **2. Измерение магнитной индукции методом магнетрона.**

В датчиках Холла используется отклонение магнитным полем заряженных частиц, движущихся в твердом теле. Для измерения магнитного поля можно использовать отклонение магнитным полем заряженных частиц, движущихся в вакууме.

Рассмотрим диод, конструкция которого изображена на рис.6.

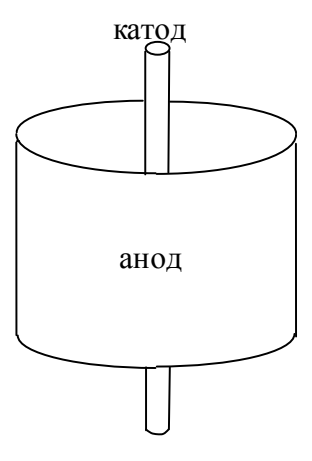

Рис. 6. Конструкция лампы, с помощью которой реализуется "метод магнетрона" измерения индукции магнитного поля.

Эта лампа имеет катод в виде прямой нити. Коаксиально с катодом расположен анод, имеющий форму цилиндра. Когда к аноду приложено положительное напряжение относительно катода, электрическое поле в пространстве между катодом и анодом радиально, т. е. его силовые линии направлены вдоль радиусов системы электродов, и электроны, вылетевшие с катода, движутся к аноду по прямолинейным траекториям (рис. 7, а). Если теперь эту лампу поместить в магнитное поле, вектор индукции которого *B* перпендикулярен силовым линиям электрического поля, то траектории электронов приобретут спиральный характер (рис. 7, б).

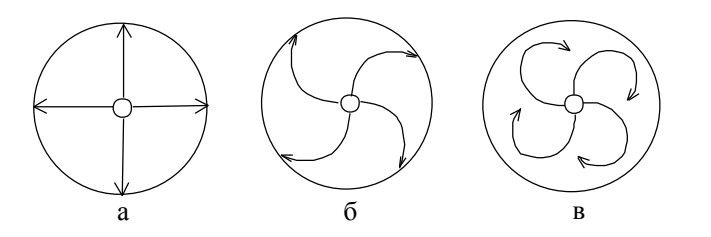

Рис. 7. Траектории движения электронов в пространстве между катодом и анодом лампы при различных напряженностях вн6шнего магнитного поля:

а -  $H\langle H_{\kappa p \mu m}, 6 - H = H_{\kappa p \mu m}, \mathbf{B} - H \rangle H_{\kappa p \mu m}$ .

По мере увеличения индукции магнитного поля *B* искривление траекторий будет все больше и больше, и, наконец, при некотором критическом значении индукции *Bкрит*. , искривление окажется столь сильным, что электроны не долетят до анода и анодный ток резко упадет (рис.7, в). Зная параметры конструкции диода, разность потенциалов между катодом и анодом, когда исчезает анодный ток, можно определить индукцию магнитного поля, в которое помещен диод.

Структура электрического и магнитного полей в описанном устройстве подобна структуре полей в радиолампе, являющейся генератором СВЧ колебаний и называемой магнетроном. Отсюда и метод измерения магнитной индукции, основанный на применении такой лампы, получил название «метода магнетрона». Он позволяет измерять поля, индукция которых более 0.02 Т, с точностью  $(1 \div 5)\%$ .

## **3. Измерение магнитной индукции методом ядерного магнитного резонанса (ЯМР).**

Все упомянутые выше методы измерения индукции магнитного поля позволяют проводить измерения с точностью не лучше 1%. Существует ряд физических явлений, которые позволяют достичь гораздо более высокой точности. Одно из таких явлений – ядерный магнитный резонанс (ЯМР). Ядро каждого атома обладает магнитным моментом *М* . Природа магнитного момента любой частицы такова, что, будучи помещен в магнитное поле с индукцией *В* , он прецессирует относительно этого поля (рис. 8, а) с частотой, называемой частотой Лармора:

$$
\Omega = \gamma \cdot B. \tag{5}
$$

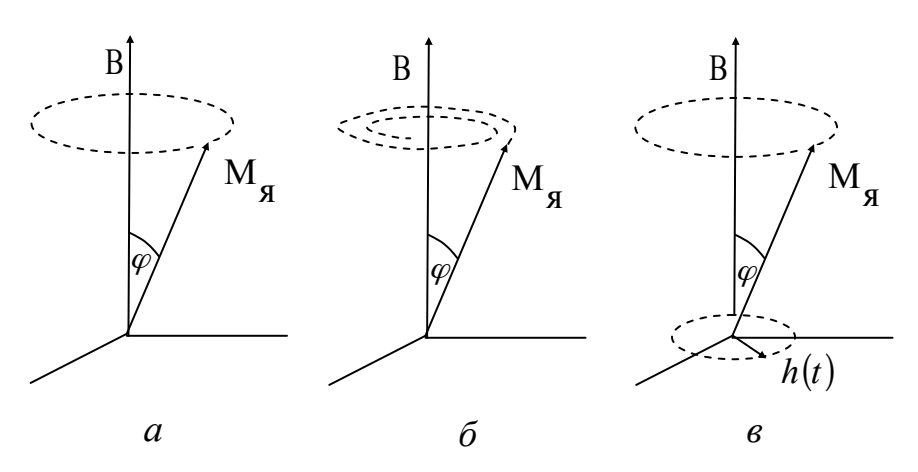

Рис. 8. а – свободная прецессия магнитного момента ядра *M <sup>я</sup>* относительно вектора магнитной индукции  $B$ ;  $\bar{0}$  – затухающая прецессия вектора  $M_a$ ; в – прецессия вектора *M <sup>я</sup>* при поддержке со стороны переменного поля *h*(*t*).

Возбужденное каким-либо образом прецессионное движение магнитного момента долго продолжаться не может вследствие разных причин. Наличие тормозящих сил различной природы приводит к тому, что энергия прецессирующего магнитного момента

$$
W = -M_{\rm g} \cdot B \cos \theta \tag{6}
$$

тратится на совершение работы против этих сил. В результате угол прецессии  $\theta$  быстро уменьшается, а энергия прецессионного движения переходит в тепло (рис. 8, б). Эти потери энергии можно компенсировать, если на систему прецессирующих магнитных моментов наложить переменное магнитное поле  $h(t) = h_0 \cos \omega t$  *B* =  $B_0 \cos \omega t$  круговой поляризации (вектор *h* вращается с частотой <sup>ω</sup> ), перпендикулярное постоянному полю *B* (рис. 8, в). При этом потери энергии прецессионного движения момента  $M$  *в* будут восполняться за счет энергии поля *h*(*t*) (в случае, если вращение вектора *h*(*t*) совпадает по фазе с прецессией вектора  $M_a$ ). При изменении частоты  $\omega$  этого поля  $h(t)$  будет меняться эффективность подкачки энергии от него к прецессирующему моменту  $M_a$ , и угол прецессии  $\varphi$  будет меняться при этом резонансным образом (рис. 9).

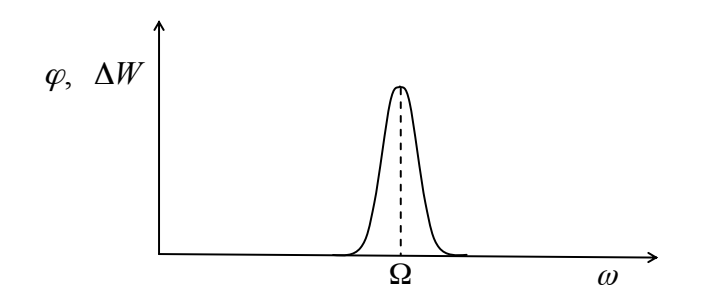

Рис. 9. Резонансная кривая прецессии магнитного момента при воздействии на него внешнего переменного поля частоты <sup>ω</sup> .

При совпадении частоты  $\omega$  с ларморовской частотой  $\Omega$  угол прецессии  $\varphi$  будет максимальным. Максимальным будет и отбор энергии Δ*W* от поля *h*(*t*). С помощью радиоаппаратуры этот отбор энергии легко зарегистрировать и тем самым определить ларморовскую частоту прецессии магнитных моментов ядер. Частота – наиболее точно

измеряемая характеристика физических явлений. Точность определения частоты  $\Omega$ зависит от остроты резонансной кривой, изображенной на рис. 7. Чем уже эта кривая, тем более точно можно определить частоту  $\Omega$ . По природе самого явления сигнал ЯМР весьма узок. Но измеряемые поля, к сожалению часто недостаточно однородны. Это приводит к тому, что разные части ампулы с веществом, от ядер которого мы хотим наблюдать резонанс, оказываются в несколько различном магнитном поле. Т. к. сигнал ЯМР наблюдается от всей ампулы, он оказывается уширенным, вследствие чего положение вершины этого сигнала определяется менее точно. Вместе с уширением сигнала имеет место уменьшение его амплитуды, т. е. неоднородность поля может оказаться столь велика, что сигнал не удастся обнаружить. Таким образом, метод ЯМР годится для измерения только достаточно однородных магнитных полей.

Величина <sup>γ</sup> , входящая в выражение (5), представляет собой так называемое магнетомеханическое отношение (гиромагнитное отношение), т. е. отношение магнитного момента рассматриваемого ядра к его механическому моменту. Это отношение измерено практически для всех ядер с очень высокой степенью точности (лучше  $10^{-4}\%$ ).

Таким образом, неизвестная величина индукции магнитного поля *В* определяется по формуле

$$
B = \frac{\Omega}{\gamma} \tag{7}
$$

Метод ЯМР позволяет измерять поля, индукция которых составляет 0.02 ÷ 2,5*T* с точностью  $0.01 \div 0.001\%$ .

#### Измеритель магнитной индукции Ш1-8.

 Действие этого прибора основано на измерении ЭДС Холла, возникающей на датчике, помещаемом в область пространства, где существует магнитное поле. Прибор имеет два сменных датчика, один из которых предназначен для измерения поля в зазоре электромагнита (вектор индукции измеряемого поля *B* должен быть перпендикулярен плоскости датчика), а другой – для измерения поля в соленоиде или катушках Гельмгольца (вектор *B* должен быть параллелен оси этого датчика). На задней стороне прибора есть специальный разъём, к которому подсоединяется тот или другой датчик.

Основной частью прибора является компенсационная схема. Эта схема, представляющая собой потенциометр, предназначена для измерения ЭДС Холла, поступающей от датчика. Компенсация осуществляется подбором одного из резисторов схемы, конструктивно выполненного в виде многодекадного магазина сопротивлений, ручки декад которого выведены на лицевую панель прибора «отсчет индукции, Т». Когда измеряемое напряжение окажется скомпенсированным, стрелка индикатора, расположенного на лицевой панели прибора, устанавливается на нуль. При этом в окошках, расположенных рядом с каждой декадой, оказываются цифры, выражающие величину индукции измеряемого магнитного поля.

 На лицевой панели прибора расположен тумблер «полярность», с помощью которого можно изменить знак ЭДС Холла, поступающей от датчика в измерительную схему. Измерительная схема сконструирована так, что позволяет компенсировать измеряемое напряжение одной определённой полярности. Полярность же ЭДС Холла зависит от ориентации датчика относительно вектора магнитной индукции *B* измеряемого поля. Поэтому, когда, вращая ручки магазина сопротивлений, не удаётся скомпенсировать ЭДС Холла, следует поменять её знак с помощью указанного тумблера. Это удобнее, чем изменение ориентации датчика на 180° .

Ручка «коррекция» должна стоять в крайнем положении против часовой стрелки. Ею следует пользоваться лишь при изменении магнитной индукции, превышающей 0.1 тесла.

## Измеритель магнитной индукции Ш1-1.

 Действие этого прибора заключается в регистрации ЯМР. В область пространства, где существует магнитное поле с индукцией В, помещается датчик, представляющий собой конструктивно оформленную катушку индуктивности L, внутри которой расположена ампула с веществом А (рис. 10, а).

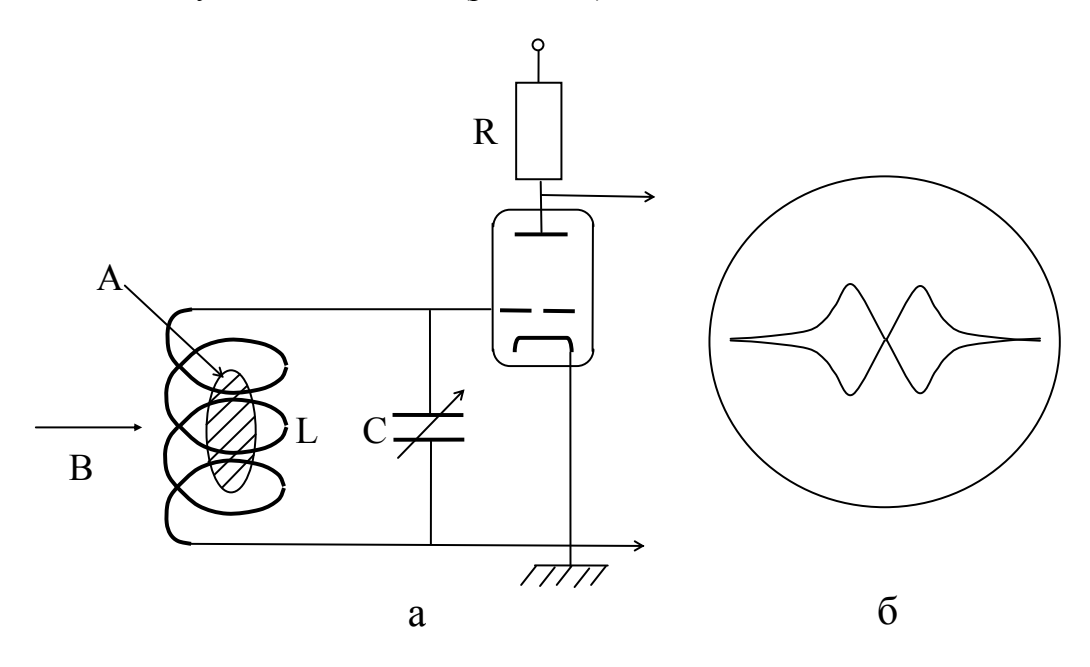

 Рис.10. а – схема автодинного генератора; б – форма сигнала ЯМР, наблюдаемого на экране осциллографа.

Магнитные моменты ядер этого вещества и будут отбирать энергию высокочастотного поля, созданного катушкой. Вместе с конденсатором С эта катушка индуктивности образует резонансный контур, подключенный к сетке лампы. Всё это образует т. н. автодинный генератор. Он генерирует колебания, частота которых определяется настройкой контура, осуществляемой изменением емкости конденсатора С. Анодный ток лампы меняется в зависимости от уровня генерируемых колебаний. Когда частота колебаний будет удовлетворять условию ЯМР для магнитных моментов ядер вещества в ампуле, будет иметь место отбор энергии колебаний прецессирующими магнитными моментами. Это проявится в снижении уровня колебаний, что приведет к уменьшению анодного тока лампы. При этом изменится падение напряжения на резисторе R нагрузки лампы, что будет зарегистрировано следующими каскадами прибора.

 Для удобства наблюдения сигнала ЯМР измеряемое магнитное поле модулируется в небольших пределах с помощью катушки, расположенной на датчике (на рис. 10 не показана). Амплитуда модуляции в несколько раз превышает протяженность сигнала ЯМР по полю. Через эту катушку пропускается ток частоты 400 Гц от специального генератора, расположенного внутри прибора. В результате условия ЯМР выполняются дважды за период модуляции (при прохождении результирующим полем области резонанса «слева направо» и «справа налево» по полю). Сигнал ЯМР наблюдается на экране осциллографической трубки, выведенной на лицевую панель прибора. Развертка луча этой трубки по горизонтали осуществляется напряжением от того же генератора модуляции. В результате на экране трубки будет наблюдаться сигнал, подобный изображенному на рис. 10, б. Для этого может оказаться необходимым специальной ручкой «фаза» подрегулировать разность фаз между модулирующим полем и разверткой трубки – эта разность фаз должна быть равной нулю.

 Работа с прибором заключается в следующем. Датчик 1 (для измерения полей с индукцией 0.025-0.056Т) или датчик 2 (для измерения полей с индукцией 0.056-0.13Т) соединить со специальным кабелем, выходящим из прибора, и поместить в зазор электромагнита, использую специальную втулку для закрепления датчика. Установить ручку «обратная связь» в положение 1 для датчика 1 или в положение 2 для датчика 2. После включения прибора в сеть и прогрева в течение 10 минут установить переключатель «ФД-модуляция-генерация» в положение «модуляция» и с помощью ручки «модуляция» установить уровень модуляции величиной 15-20 делений по шкале микроамперметра, расположенного на лицевой панели прибора. Переведя переключатель в положение «генерация», установить ручкой «контроль уровня, генерация» стрелку микроамперметра на 5-10 делений. Для дальнейшей работы переключатель оставить в положении «генерация».

Переключатель «АПЧ, модуляция» должен стоять в положении «ВЫКЛ».

Плавно вращая ручку «частота», обнаружить сигнал ЯМР. Установить его в центре экрана, проверив при этом нажатием кнопки «центровка луча» - установлена ли линия развертки симметрично относительно центра экрана (если нет, то произвести регулировку соответствующей ручкой). Затем произвести отсчет частоты колебаний по электронному частотомеру, подсоединенному к прибору Ш1-1 специальным кабелем.

Величину измеряемой магнитной индукции В вычислить по формуле

$$
B = \frac{1}{\gamma} \cdot f \tag{8}
$$

где для протонов (именно их магнитные моменты участвуют в прецессии, зарегистрированной с помощью датчиков 1 и 2)  $\frac{1}{\gamma}$  = 0,2349  $\frac{T}{M\gamma}$ . Частота в формуле (8) должна быть выражена в мегагерцах (на табло частотомера она выражается в

килогерцах), значение индукции получается в теслах.

Кабель к частотомеру от прибора Ш1-1 подключается к разъему «вход А». При этом «переключатель» род работы должен стоять в положении " $F_A$ ". Переключатель «Время измерения» - в положении «10 mS». Время индикации отрегулировать с помощью соответствующей ручки таким образом, чтобы оно оказалось удобным для наблюдения.

#### **Правила техники безопасности.**

 Прежде чем включить питание схемы, необходимо проверить правильность ее монтажа, правильность начальных положений различных регулировок, а также подготовиться к проведению измерений. Не превышать рекомендуемых значений тока. Не оставлять установку включенной без присмотра.

Включив установку, необходимо провести измерения, не отвлекаясь на другие дела. Закончив измерения, выключить установку и разобрать схему.

#### **Упражнение 1. Градуировка электромагнита с использованием прибора Ш1-8.**

 Подсоединить обмотку электромагнита к источнику питания в соответствии со схемой на рис. 11 (при этом секции обмотки соединены последовательно между собой и выходы источника - тоже последовательно между собой). Включить в сеть источник питания, измеритель Ш1-8. Увеличивая ток через электромагнит от нуля до I = 0,7 А через 0,05 А, для каждого значения тока измерить величину магнитной индукции в зазоре электромагнита.

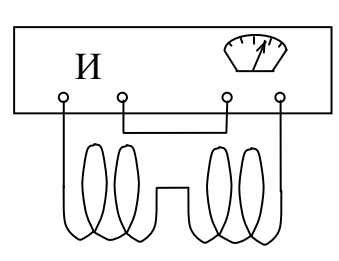

Рис. 11. Схема соединения секций обмотки электромагнита с источником питания "И".

При этом следует иметь в виду следующее. Для того, чтобы Замечание. полученной градуировочной кривой электромагнита можно было пользоваться в последующих экспериментах с ним с максимально возможной точностью, следует и градуировочную кривую и последующие установки какого-либо магнитного поля в зазоре электромагнита производить одинаковым образом, а именно, увеличивая силу тока в электромагните от нуля в сторону его возрастания до максимального допустимого значения. При этом недопустима "подстройка" нужного значения силы тока путем его уменьшения. Дело в том, что, если напряженность магнитного поля Н, создаваемого обмоткой, однозначно связана с силой тока I в ней (будучи прямо пропорциональной ей), то индукция В в сердечнике (и в зазоре) связана с напряженностью поля Н неоднозначно: между ними связь гистерезисная (см. рис. 12).

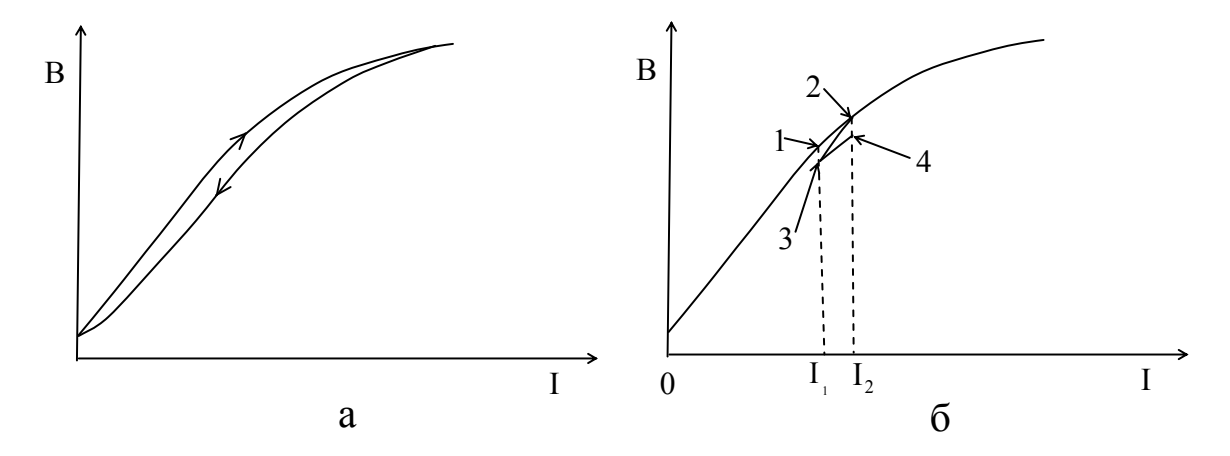

Рис. 12. а - Гистерезисная зависимость индукции магнитного поля В в сердечнике электромагнита от силы тока I в его обмотке; б – проявление гистерезисности зависимости B(I) при подстройки силы ток в обмотке магнита.

Например, пусть нужно установить силу тока в электромагните, соответствующую точке 1, т. е.  $I = I_1$ . (см. рис. 10), а у нас получилась сила тока  $I = I_2$ , соответствующая точке 2. Если теперь силу тока уменьшить до  $I = I_1$ , индукция в зазоре электромагнита будет не  $B = B_1$ , а  $B = B_2$ . При дальнейшем увеличении сил тока до  $I = I_2$  индукция будет не  $B = B_2$ , а  $B = B_4$ , и т.д.

Впрочем, эти тонкости имеет смысл учитывать, если нас интересует точность установки магнитного поля в зазоре электромагнита с точностью, лучшей примерно 5%.

В современных экспериментальных установках предусматривается автоматическое измерение индукции магнитного поля при любом значении силы тока в обмотке электромагнита (например, с помощью специального устройства, работающем на эффекте Холла).

Результаты измерений занести в таблицу вида

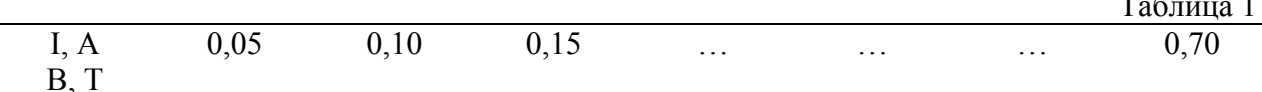

Полученную зависимость В(Н) представить графически.

## Упражнение 2. Градуировка электромагнита с использованием прибора Ш1-1.

Включить в сеть измеритель Ш1-1 и частотомер Ч3-44. Прогреть эти приборы в течение 10 минут. Установить силу тока через обмотку элекромагнита I=0,20 А. Вращая ручку перестройки частоты на приборе Ш1-1, обнаружить сигнал ЯМР и произвести осчет частоты на приборе ЧЗ-44. Далее, как и в предыдущем упражнении, меняя силу тока I в электромагните с шагом 0,05 А, произвести измерения индукции магнитного поля В в зазоре электромагнита в пределах диапазона изменения частоты прибора Ш1-1. Результаты измерений занести в таблицу, как и в первом упражнении.

Полученные точки (B,I) нанести на график B(I), выполненный в первом упражнении.

#### Контрольные вопросы.

- 1. Что такое напряженность магнитного поля, индукция магнитного поля? В каких единицах они выражаются?
- 2. Что такое относительная магнитная проницаемость вещества?
- 3. Как зависит индукция магнитного поля в веществе с  $\mu$  >> 1 от внешнего магнитного поля?
- 4. Что такое поток магнитной индукции, потокосцепление?
- 5. Как индукция в зазоре электромагнита зависит от величины зазора и относительной магнитной проницаемости сердечника?
- 6. В чем заключается эффект Холла?
- 7. В чем заключается «метод магнетрона» измерения магнитной индукции?
- 8. В чем заключается ЯМР?
- 9. Благодаря чему метод ЯМР измерения магнитной индукции имеет высокую точность?
- 10. Сравнить различные методы измерения магнитной индукции, имея в виду область измеряемых полей, точность измерения, условия измерения.

# Литература.

С. Г. Калашников Электричество, М., 2004.

# Лабораторная работа 14-4

# Ларморова прецессия магнитных моментов протонов

Исследуется одно из магнетомеханических явлений - ядерный магнитный резонанс. Выполняемый эксперимент позволяет проверить теорему Лармора в отношении магнитных моментов протонов.

#### **Введение**

**Магнетомеханические явления.** Явления, в которых момент количества движения тела меняется вследствие воздействия магнитного поля, называют магнетомеханическими. В частности, одно из таких явлений наблюдали Эйнштейн и Гааз в 1915 г.

лабораторной работе предлагается познакомиться с одним из магнетомеханических явлений – прецессией магнитных моментов в магнитном поле. Здесь имеются в виду магнитные моменты протонов, входящих в состав ядер. Измерения, выполняемые в ходе эксперимента, позволяют проверить теорему Лармора.

Если частица с магнитным моментом *pмагн* (и жестко связанным с ним механическим моментом  $p_{\text{max}}$ ) находится в магнитном поле  $\vec{B}$ , так что между векторами  $p_{\text{max}}$  и  $\vec{B}$  имеется угол  $\theta$  (рис. 1, а), то энергия w частицы определяется скалярным произведением

$$
w = -p_{\text{max}} \cdot B = -p_{\text{max}} B \cos \theta. \tag{1}
$$

Эта энергия минимальна при  $\theta = 0^0$ , т .е. когда  $\|p_{\textit{mazn}}\|$   $\| \vec{B}$  .

Но как будет вести себя момент  $p_{max}$ , когда  $\theta \neq 0$  ? Частица с магнитным моментом *pмагн* испытывает воздействие вращающего момента *Т* со стороны поля *B* :

$$
T = \left[ p_{\text{max}} \cdot B \right],\tag{2}
$$

который ориентирован, как показано на рис. 1, б. По-видимому, конец вектора *pмагн* под воздействием момента *Т* будет описывать окружность, т. е. вектор *pмагн* будет прецессировать относительно направления вектора *B* .

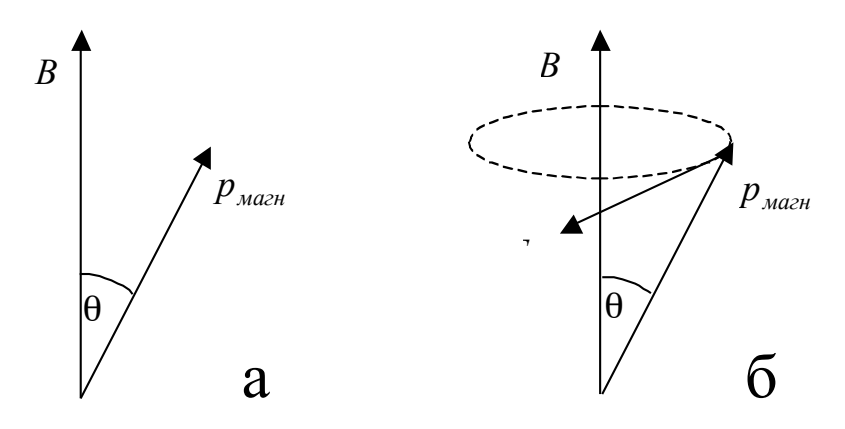

Рис 1. Взаимная ориентация векторов  $B$ ,  $p_{max}$  и  $T$ .

**Теорема Лармора.** Для отдельной частицы или множества частиц справедлива теорема: *если на систему частиц, обладающих одинаковым отношением электрического заряда к массе, наложить постоянное магнитное поле B , то магнитные моменты этих частиц pмагн будут прецессировать относительно поля B с частотой*

$$
\Omega = \gamma \cdot B \tag{3}
$$

$$
\gamma = g \frac{e}{2m},\tag{4}
$$

где е= 1,6·10<sup>-19</sup> Кл – заряд протона, m = 4,9·10<sup>-27</sup> кг – масса протона.

Теорема Лармора описывает поведение не только свободных частиц, но и частиц, входящих в состав твердого тела.

Доказательство теоремы Лармора. Рассмотрим движение механического волчка (пусть он имеет вид конусообразного тела) и покажем, что в поле тяжести он совершает прецессионное движение. Затем покажем, что уравнение движения магнитного момента в рассмотренного постоянном магнитном поле подобно уравнению движения механического волчка в поле силы тяжести и, таким образом, также описывает прецессию.

#### а) Движение механического волчка.

Механический волчок представляет собой тело (рис.2), которое вращается вокруг оси, проходящей через его центр масс (т. С) и единственную точку опоры этого тела (т. О). Таким образом, движение волчка происходит под действием двух сил: силы тяжести и силы реакции опоры. Так как поступательное движение волчка невозможно (мы считаем, что тело закреплено в точке опоры), рассмотрим возможное его вращение относительно точки опоры. Единственный вращающий момент будет создан силой тяжести  $F$ :

$$
T = FL\sin\theta,\tag{5}
$$

где L – расстояние от центра тяжести тела до точки опоры,  $\theta$ - угол между осью собственного вращения волчка и направлением действия силы тяжести. В векторной форме

$$
T = [FL]. \tag{6}
$$

В соответствии с основным законом движения тела, имеющего одну закрепленную точку, момент количества движения  $N$  этого тела будет изменяться:

$$
\frac{dN}{dt} = T.
$$
 (7)

Вектор  $\vec{T}$  лежит в плоскости, параллельной плоскости  $(x, y)$  (рис. 2). Он перпендикулярен вектору F, т. е. оси z, и проекции вектора  $\vec{L}$  на плоскость  $(x, y)$ . Из соотношения (7) следует, что  $dN/T$ . Это означает, что вектор  $d\vec{N}$  лежит в плоскости, параллельной плоскости  $(x, y)$ .
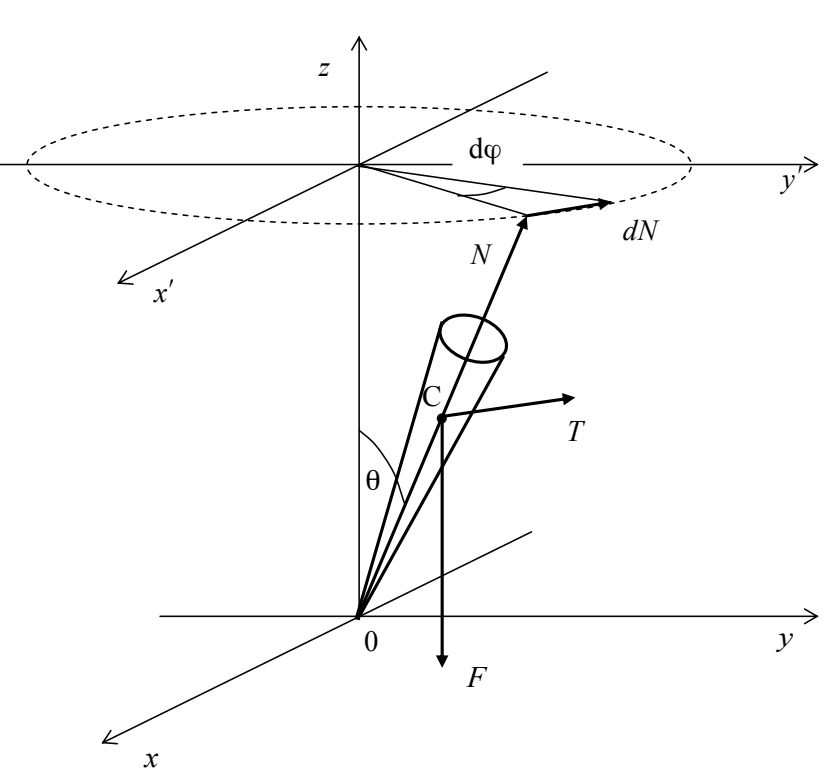

Рис. 2. Прецессия механического волчка.

При этом он перпендикулярен оси *z* и перпендикулярен нормали, опущенной из конца вектора  $\vec{N}$  на ось z, т. е. за время dt конец вектора  $\vec{N}$  в плоскости  $(x', y')$ поворачивается на угол  $d\varphi$ , причем, как видно из рис. 2:

$$
d\varphi = \frac{dN}{N\sin\theta} \quad , \tag{8}
$$

Подставив в (8) выражение для  $dN$  из (7), получим

$$
\frac{d\varphi}{dt} = \omega_0 = \frac{T}{N\sin\theta},\tag{9}
$$

т. е. угловая скорость  $\omega_0$  движения конца вектора  $\vec{N}$  в плоскости  $(x', y')$  – величина постоянная. Следовательно, траектория этого движения - окружность.

Таким образом, сам волчок совершает прецессию вокруг вертикальной оси с угловой скоростью  $\omega_0$ .

Из соотношения (9) следует:

$$
T = \omega_0 N \sin \theta, \qquad (10)
$$

или в векторной форме:

$$
T = [\omega_0 N]. \tag{11}
$$

На основании (11) уравнение движения механического волчка (7) можно записать в виде

$$
\frac{d\overrightarrow{N}}{dt} = \left[\overrightarrow{\omega_0 N}\right]
$$
 (12)

б) Описание движения частицы, обладающей магнитным моментом, в магнитном поле.

Уравнение движения механического момента  $p_{\text{max}}$  протона можно записать в виде

$$
\frac{dp_{\text{max}}}{dt} = T',\tag{13}
$$

где *T'* – вращающий момент, действующий на  $p_{\text{max}}$ . В рассматриваемом нами случае никаких чисто механических сил, действующих на механический момент протона, нет.

Механический и магнитный моменты протона жестко связаны. Поэтому, если на магнитный момент протона *pмагн* в магнитном поле *В* действует вращающий момент

$$
T'' = \left[ p_{\text{max}} \cdot B \right], \tag{14}
$$

то можно считать, что этот вращающий момент действует и на механический момент  $p_{\text{max}}$ . А так как моменты  $p_{\text{max}}$  и  $p_{\text{max}}$  жестко связаны (ориентированы всегда одинаково), то уравнение (13) можно переписать в виде

$$
\frac{dp_{max}}{dt} = \left[p_{max} \cdot B\right],\tag{15}
$$

а с учетом (1) – связи между магнитным и механическими моментами протона:

$$
\frac{dp_{\text{max}}}{dt} = \gamma \bigg[ p_{\text{max}} \vec{B} \bigg]. \tag{16}
$$

Для образца с магнитным моментом *M* :

$$
\frac{d\overrightarrow{M}}{dt} = \gamma \left[ \overrightarrow{M} \overrightarrow{B} \right]. \tag{17}
$$

Подставив (3) в уравнение (17), окончательно получим:

$$
\frac{d\overrightarrow{M}}{dt} = \left[\overrightarrow{\Omega M}\right],\tag{18}
$$

что подобно уравнению (12). Очевидно, будет подобным и движение магнитного момента  $\overrightarrow{M}$ , т.е. он будет прецессировать в постоянном магнитном поле  $\overrightarrow{B}$  с угловой скоростью  $\Omega$  .

Ядро каждого атома обладает магнитным моментом  $M<sub>a</sub>$ . Как уже было сказано, природа магнитного момента любой частицы такова, что, будучи помещен в магнитное поле с индукцией *В* , он прецессирует относительно этого поля (рис. 3, а) с частотой Лармора (см. ф-лу (3))

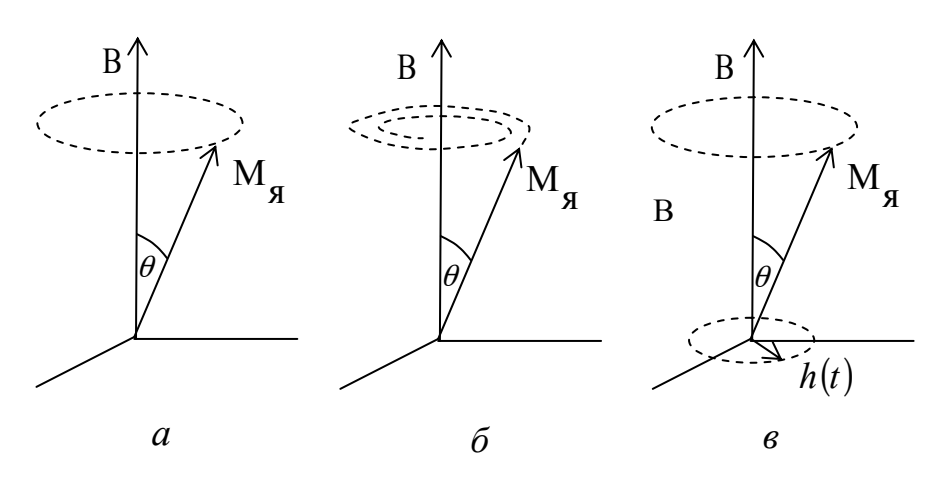

Рис. 3. а – свободная прецессия магнитного момента ядра  $M$ <sub>*я*</sub> относительно вектора магнитной индукции  $B$ ;  $\bar{0}$  – затухающая прецессия вектора  $M_a$ ; в – прецессия вектора *M <sup>я</sup>* при поддержке со стороны переменного поля *h*(*t*).

Возбужденное каким-либо образом прецессионное движение магнитного момента долго продолжаться не может вследствие разных причин. Наличие тормозящих сил различной природы приводит к тому, что энергия прецессирующего магнитного момента

$$
W = -M_{\rm g} \cdot B \cos \theta \tag{19}
$$

тратится на совершение работы против этих сил. В результате угол прецессии  $\theta$  быстро уменьшается, а энергия прецессионного движения переходит в тепло (рис. 8, б). Эти потери энергии можно компенсировать, если на систему прецессирующих магнитных моментов наложить переменное магнитное поле  $h(t) = h_0 \cos \omega t$  круговой поляризации (вектор *h* вращается с частотой <sup>ω</sup> ), перпендикулярное постоянному полю *B* (рис. 8, в). При этом потери энергии прецессионного движения момента *M <sup>я</sup>* будут восполняться за счет энергии поля *h*(*t*) (в случае, если вращение вектора *h*(*t*) совпадает по фазе с прецессией вектора  $M_{\circ}$ ). При изменении частоты  $\omega$  этого поля  $h(t)$  будет меняться эффективность подкачки энергии от него к прецессирующему моменту  $M_{a}$ , и угол прецессии  $\theta$  будет меняться при этом резонансным образом (рис. 9).

При совпадении частоты  $\omega$  с ларморовской частотой  $\Omega$  угол прецессии  $\theta$  будет максимальным. Максимальным будет и отбор энергии Δ*W* от поля *h*(*t*). С помощью радиоаппаратуры этот отбор энергии легко зарегистрировать и тем самым определить ларморовскую частоту прецессии магнитных моментов ядер. Частота – наиболее точно измеряемая характеристика физических явлений. Точность определения частоты  $\Omega$ зависит от остроты резонансной кривой, изображенной на рис. 4. Чем *y*ʹ же эта кривая, тем более точно можно определить частоту  $\Omega$ . По природе самого явления сигнал ЯМР весьма узок. Но магнитные поля, к сожалению часто недостаточно однородны. Это приводит к тому, что разные части ампулы с веществом, от ядер которого мы хотим наблюдать резонанс, оказываются в несколько различном магнитном поле.

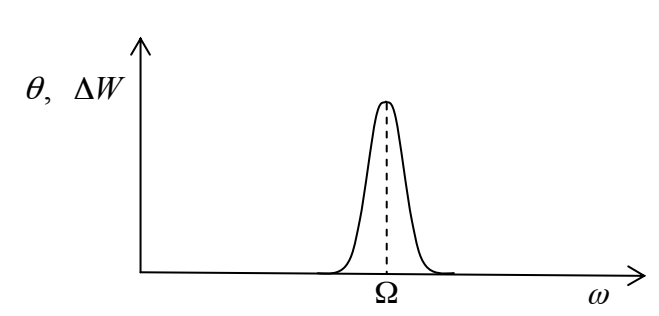

Рис. 4. Резонансная кривая прецессии магнитного момента при воздействии на него внешнего переменного поля частоты <sup>ω</sup> .

Т. к. сигнал ЯМР наблюдается от всей ампулы, он "расплывается", оказывается уширенным, вследствие чего положение вершины этого сигнала определяется менее точно. Вместе с уширением сигнала имеет место уменьшение его амплитуды, т. е. неоднородность поля может оказаться столь велика, что сигнал не удастся обнаружить. Таким образом, ЯМР можно наблюдать только в достаточно однородных магнитных полях.

Помимо ядерного магнитного резонанс (ЯМР), существует электронный парамагнитный резонанс (ЭПР), состоящий в прецессионном движении магнитных моментов электронов, находящихся в составе атомов вещества, практически не взаимодействующих друг с другом; ферромагнитный резонанс (ФМР), при котором атомы, обладающие магнитными моментами, сильно взаимодействуют друг с другом.

Объект исследования – вода в ампуле, и речь идет о поглощении энергии радиочастотного поля протонами, входящими в состав атомов молекул воды. На ампулу накладывается постоянное (квазистационарное) магнитное поле с индукцией *В*, создаваемое электромагнитом, и переменное поле *h*(*t*), создаваемое электромагнитной волной. Источником электромагнитной волны является высокочастотный генератор.

Таким образом достигается одновременное воздействие на образец постоянного и высокочастотного переменного полей. При обнаружении прецессии магнитных моментов в постоянном магнитном поле *B* частота ВЧ поля сохраняется постоянной. Меняется собственная, ларморовская частота прецессии магнитных моментов протонов, определяемая, в соответствии с соотношением (1), индукцией поля *B* . Регистрируя энергию электромагнитной волны, прошедшей через образец, мы ожидаем, что она будет иметь минимум при некотором значении индукции *B* . Это произойдет при совпадении ларморовой частоты Ω с частотой ω ВЧ поля *h*(*t*) (рис. 9).

Теорема Лармора устанавливает пропорциональность между индукцией постоянного поля *B* и частотой прецессии Ω магнитных моментов протонов. Определив частоту Ω на основе соотношения  $\Omega = \omega_{\text{res}}$  соответствующую ряду значений индукции  $\vec{B}$ , можно проверить выполнение указанной пропорциональности.

Крутизна угла наклона линейной зависимости Ω(В) позволяет вычислить (на основе соотношения (3)) величину g-фактор для протонов.

**Электромагнит.** При создании полей напряженностью примерно до 2 Т издавна, в течение многих десятков лет, используют электромагниты.

Если взять ферромагнетик, например железо, замкнутой формы, намотать на него обмотку и пропустить через нее электрический ток, то индукция внутри такого железного сердечника будет значительно больше, чем внутри обмотки без сердечника. Для сердечников электромагнитов используют магнитомягкие материалы, т. е. с малой

коэрцитивной силой  $H_c$  и малой остаточной магнитной индукцией  $B_r$  – это позволяет путем изменения силы электрического тока в обмотке изменять создаваемое магнитное поле почти от нуля до максимально возможного значения.

Индукция магнитного поля внутри сердечника

$$
B = \mu \mu_0 H,\tag{20}
$$

где  $\mu$  - относительная магнитная проницаемость материала сердечника в поле  $H$ , созланном обмоткой с током.

Известно, что в ферромагнетике, помещенном в магнитное поле, возникает намагниченность  $J$  (рис. 5, а). При этом индукция в ферромагнетике выражается соотношением

$$
B = \mu \mu_0 H = \mu_0 H + J,\tag{21}
$$

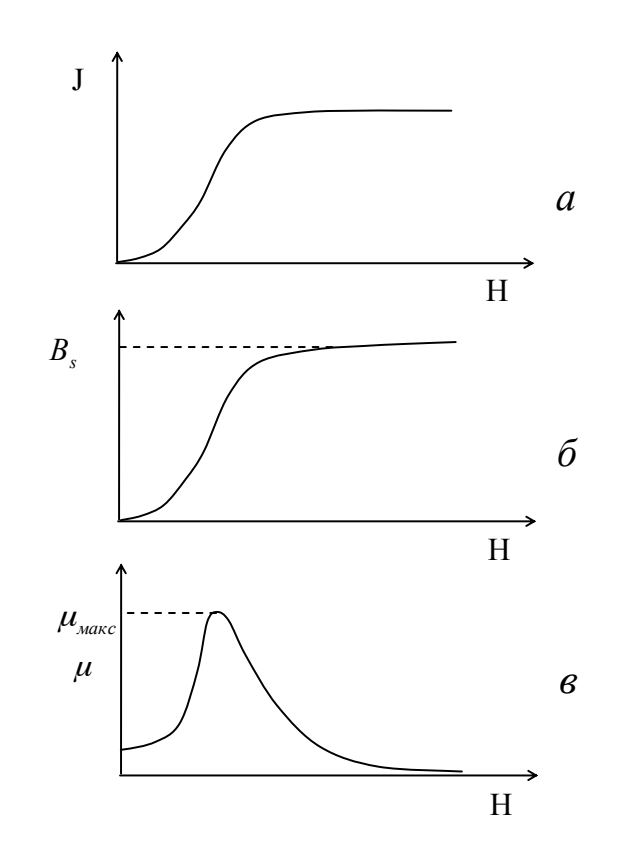

Рис. 5. Зависимость от внешнего магнитного поля: намагниченности (а), магнитной индукции (б) и относительной магнитной проницаемости ферромагнетика (в):

что иллюстрируется рис. 5, б. Относительная магнитная проницаемость  $\mu$  является функцией поля *H* (рис. 5, в). Для железа типа "армко", из которого обычно делают сердечники электромагнитов, индукция насыщения  $B_s = 1.5$  Т, максимальная магнитная проницаемость  $\mu_{\text{max}}$  = 4300. В соответствии с (20) внутри замкнутого сердечника с обмоткой индукция в  $\mu$  раз больше, чем в пустой обмотке при том же токе.

Если в сердечнике сделать узкий зазор, то индукция в нем будет незначительно отличаться от индукции в сердечнике без зазора.

# Измерение индукции магнитного поля с помощью датчика Холла.

Для измерения индукции магнитного поля применяют полупроводниковые датчики Холла. Эффект Холла состоит в следующем. Если полупроводник в виде прямоугольной пластины поместить в магнитное поле с индукцией *B* и пропустить через него ток плотности *j*, то между противоположными сторонами пластины, как показано на рис. 6, возникнет разность потенциалов *U*.

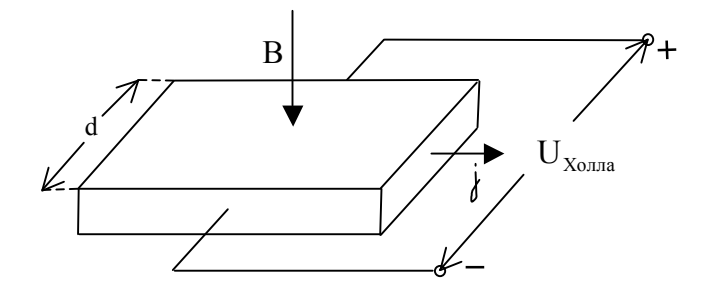

Рис. 6. К возникновению разности потенциалов Холла  $U_{\text{X}_\text{OMM}}$  в образце, по которому течет электрический ток с плотностью *j*, когда образец находится под действием магнитного поля с индукцией B .

Эта поперечная (относительно *j* и *B* ) разность потенциалов пропорциональна плотности тока *j*, магнитной индукции *B* и расстоянию между соответствующими гранями пластины *d*:

$$
U = R \cdot d \cdot j \cdot B,\tag{22}
$$

где *R*– постоянная, зависящая от свойств полупроводника. Ее называют постоянной Холла для данного полупроводника.

Таким образом, если такую пластину поместить в область пространства, где существует магнитное поле неизвестной величины, то, при постоянном токе плотности j через пластину, зная ее размеры и постоянную Холла *R*, можно, измерив холловскую разность потенциалов, на основании соотношения (4) определить величину индукции магнитного поля *B*.

Применение датчиков Холла не требует для измерения индукции магнитного поля изменения его величины. Это является преимуществом холловского метода по сравнению с баллистическим и индукционным. С помощью датчиков Холла измеряются поля с индукцией примерно  $10^{-6}$  T и выше при точности  $(1\div 3)\%$ . Достоинством датчиков Холла являются их малые размеры, а также малая инерционность, т. е. независимость от частоты, что позволяет с их помощью измерять переменные поля, частота которых лостигает  $10^{10}$   $\Gamma$ *u*.

### **Экспериментальная установка**

### Измеритель магнитной индукции Ш1-8.

 Действие этого прибора основано на измерении ЭДС Холла, возникающей на датчике, помещаемом в область пространства, где существует магнитное поле. Прибор имеет два сменных датчика, один из которых предназначен для измерения поля в зазоре электромагнита (вектор индукции измеряемого поля *B* должен быть перпендикулярен плоскости датчика), а другой – для измерения поля в соленоиде или катушках

Гельмгольца (вектор *B* должен быть параллелен оси этого датчика). На задней стороне прибора есть специальный разъём, к которому подсоединяется тот или другой датчик.

Основной частью прибора является компенсационная схема. Эта схема, представляющая собой потенциометр, предназначена для измерения ЭДС Холла, поступающей от датчика. Компенсация осуществляется подбором одного из резисторов схемы, конструктивно выполненного в виде многодекадного магазина сопротивлений, ручки декад которого выведены на лицевую панель прибора «отсчет индукции, Т». Когда измеряемое напряжение окажется скомпенсированным, стрелка индикатора, расположенного на лицевой панели прибора, устанавливается на нуль. При этом в окошках, расположенных рядом с каждой декадой, оказываются цифры, выражающие величину индукции измеряемого магнитного поля.

 На лицевой панели прибора расположен тумблер «полярность», с помощью которого можно изменить знак ЭДС Холла, поступающей от датчика в измерительную схему. Измерительная схема сконструирована так, что позволяет компенсировать измеряемое напряжение одной определённой полярности. Полярность же ЭДС Холла зависит от ориентации датчика относительно вектора магнитной индукции *B* измеряемого поля. Поэтому, когда, вращая ручки магазина сопротивлений, не удаётся скомпенсировать ЭДС Холла, следует поменять её знак с помощью указанного тумблера. Это удобнее, чем изменение ориентации датчика на 180 $^{\circ}$ .

Ручка «коррекция» должна стоять в крайнем положении против часовой стрелки. Ею следует пользоваться лишь при изменении магнитной индукции, превышающей 0.1 тесла.

### Измеритель магнитной индукции Ш1-1.

 Этот прибор предназначен для регистрации ЯМР. В область пространства, где существует магнитное поле с индукцией В, помещается датчик, представляющий собой конструктивно оформленную катушку индуктивности *L*, внутри которой расположена ампула с веществом *А* (рис. 7, а).

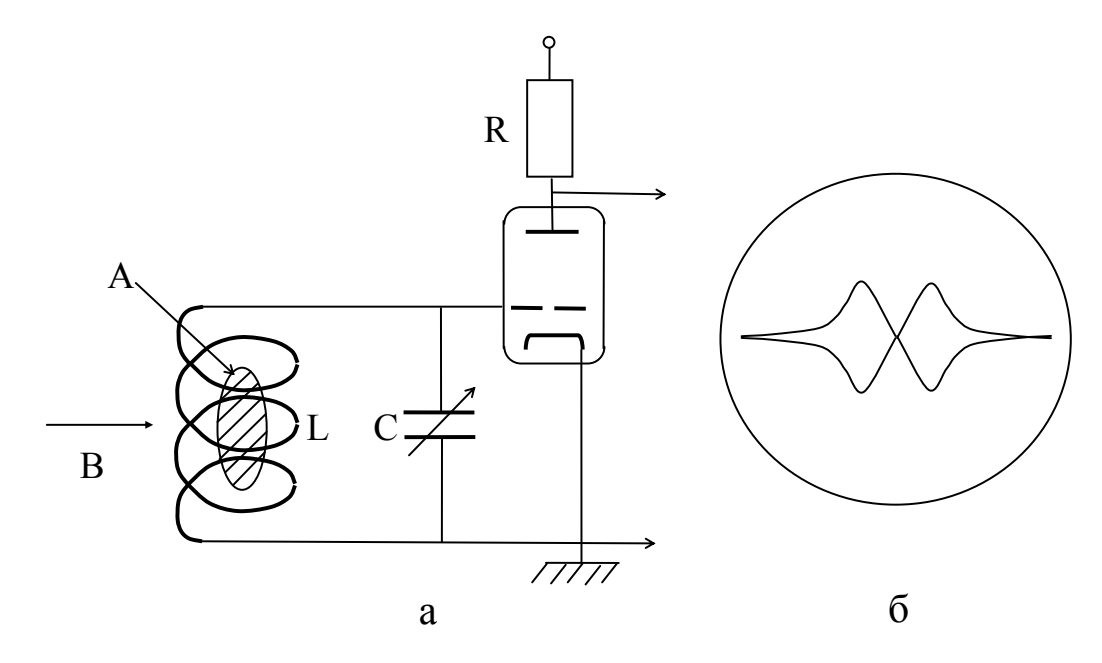

Рис.7. а – схема автодинного генератора; б – форма сигнала ЯМР, наблюдаемого на экране осциллографа.

Магнитные моменты ядер этого вещества и будут отбирать энергию высокочастотного поля, созданного катушкой. Вместе с конденсатором *С* эта катушка индуктивности

образует резонансный контур, подключенный к сетке лампы. Всё это образует т. н. автодинный генератор. Он генерирует колебания, частота которых определяется настройкой контура, осуществляемой изменением емкости конденсатора *С*. Анодный ток лампы меняется в зависимости от уровня генерируемых колебаний. Когда частота колебаний будет удовлетворять условию ЯМР для магнитных моментов ядер вещества в ампуле, будет иметь место отбор энергии колебаний прецессирующими магнитными моментами. Это проявится в снижении уровня колебаний, что приведет к уменьшению анодного тока лампы. При этом изменится падение напряжения на резисторе *R* нагрузки лампы, что будет зарегистрировано следующими каскадами прибора.

 Для удобства наблюдения сигнала ЯМР измеряемое магнитное поле модулируется в небольших пределах с помощью катушки, расположенной на датчике (на рис. 7 не показана). Амплитуда модуляции в несколько раз превышает протяженность сигнала ЯМР по полю. Через эту катушку пропускается ток частоты 400 Гц от специального генератора, расположенного внутри прибора. В результате условия ЯМР выполняются дважды за период модуляции (при прохождении результирующим полем области резонанса «слева направо» и «справа налево» по полю). Сигнал ЯМР наблюдается на экране осциллографической трубки, выведенной на лицевую панель прибора. Развертка луча этой трубки по горизонтали осуществляется напряжением от того же генератора модуляции. В результате на экране трубки будет наблюдаться сигнал, подобный изображенному на рис. 7, б. Для этого может оказаться необходимым специальной ручкой «фаза» подрегулировать разность фаз между модулирующим полем и разверткой трубки – эта разность фаз должна быть равной нулю.

 Работа с прибором заключается в следующем. Датчик 1 (для измерения полей с индукцией 0.025-0.056Т) или датчик 2 (для измерения полей с индукцией 0.056-0.13Т) соединить со специальным кабелем, выходящим из прибора, и поместить в зазор электромагнита, использую специальную втулку для закрепления датчика. Установить ручку «обратная связь» в положение 1 для датчика 1 или в положение 2 для датчика 2. После включения прибора в сеть и прогрева в течение 10 минут установить переключатель «ФД-модуляция-генерация» в положение «модуляция» и с помощью ручки «модуляция» установить уровень модуляции величиной 15-20 делений по шкале микроамперметра, расположенного на лицевой панели прибора. Переведя переключатель в положение «генерация», установить ручкой «контроль уровня, генерация» стрелку микроамперметра на 5-10 делений. Для дальнейшей работы переключатель оставить в положении «генерация».

Переключатель «АПЧ, модуляция» должен стоять в положении «ВЫКЛ».

Плавно вращая ручку «частота», обнаружить сигнал ЯМР. Установить его в центре экрана, проверив при этом нажатием кнопки «центровка луча» - установлена ли линия развертки симметрично относительно центра экрана (если нет, то произвести регулировку соответствующей ручкой). Затем произвести отсчет частоты колебаний по электронному частотомеру, подсоединенному к прибору Ш1-1 специальным кабелем.

Величину магнетомеханического отношения вычислить по формуле

$$
\gamma = \frac{f}{B},\tag{23}
$$

где индукция магнитного поля *B* (в теслах) для данного тока через электромагнит определяется по результатам работы с прибором Ш1-8. Частота в формуле (23) должна быть выражена в мегагерцах (на табло частотомера она выражается в килогерцах).

Кабель к частотомеру от прибора Ш1-1 подключается к разъему «вход А». При этом «переключатель» род работы должен стоять в положении " $F_A$ ". Переключатель «Время измерения» - в положении «10 mS». Время индикации отрегулировать с помощью соответствующей ручки таким образом, чтобы оно оказалось удобным для наблюдения.

#### Экспериментальная часть.

### Упражнение 1. Градуировка электромагнита с использованием прибора Ш1-8.

Подсоединить обмотку электромагнита к источнику питания в соответствии со схемой на рис. 8 (при этом секции обмотки соединены последовательно между собой и выходы источника - тоже последовательно между собой). Включить в сеть источник питания, измеритель Ш1-8. Увеличивая ток через электромагнит от нуля до I = 0.7 А через 0,05 А, для каждого значения тока измерить величину магнитной индукции в зазоре электромагнита.

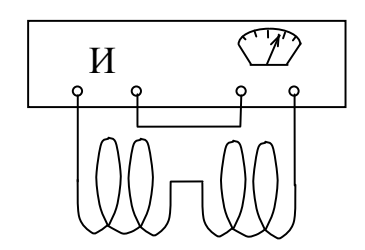

Рис. 8. Схема соединения секций обмотки электромагнита с источником питания "И".

Замечание. При этом следует иметь в виду следующее. Для того, чтобы полученной градуировочной кривой электромагнита можно было пользоваться в последующих экспериментах с ним с максимально возможной точностью, следует и градуировочную кривую и последующие установки какого-либо магнитного поля в зазоре электромагнита производить одинаковым образом, а именно, увеличивая силу тока в электромагните от нуля в сторону его возрастания до максимального допустимого значения. При этом недопустима "подстройка" нужного значения силы тока путем его уменьшения. Дело в том, что, если напряженность магнитного поля Н, создаваемого обмоткой, однозначно связана с силой тока I в ней (будучи прямо пропорциональной ей), то индукция В в сердечнике (и в зазоре) связана с напряженностью поля Н неоднозначно: между ними связь гистерезисная (см. рис. 9).

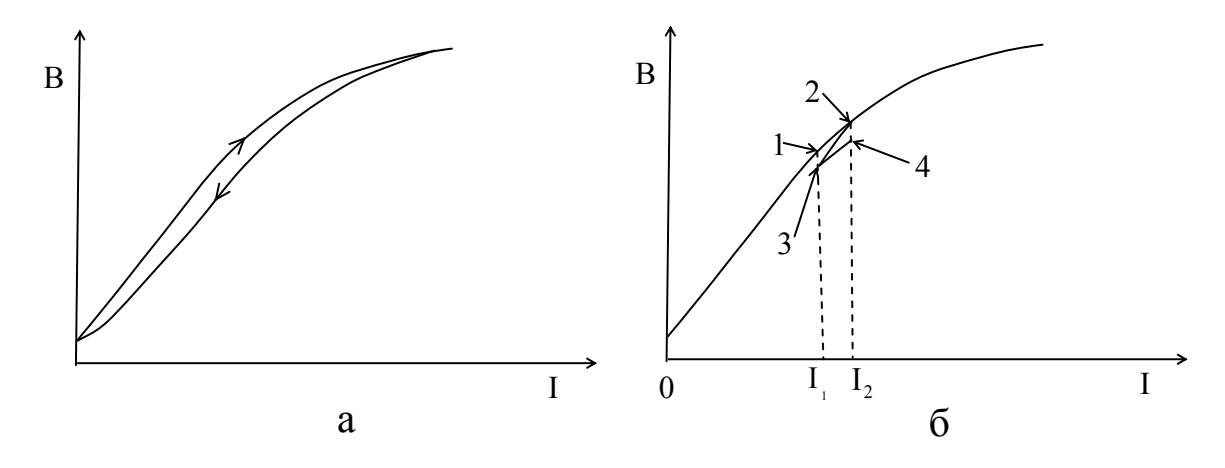

Рис. 9. а – Гистерезисная зависимость индукции магнитного поля В в сердечнике электромагнита от силы тока  $I$  в его обмотке; б - проявление гистерезисности зависимости В(I) при подстройки силы ток в обмотке магнита.

Например, пусть нужно установить силу тока в электромагните, соответствующую точке 1, т. е.  $I = I_1$ . (см. рис. 9), а у нас получилась сила тока  $I = I_2$ , соответствующая

точке 2. Если теперь силу тока уменьшить до  $I = I_1$ , индукция в зазоре электромагнита будет не  $B = B_1$ , а  $B = B_2$ . При дальнейшем увеличении сил тока до  $I = I_2$  индукция будет не  $B = B_2$ , а  $B = B_4$ , и т.д.

Впрочем, эти тонкости имеет смысл учитывать, если нас интересует точность установки магнитного поля в зазоре электромагнита с точностью, лучшей примерно 5%.

В современных экспериментальных установках предусматривается автоматическое измерение индукции магнитного поля при любом значении силы тока в обмотке электромагнита (например, с помощью специального устройства, работающем на эффекте Холла).

Результаты измерений занести в таблицу вида

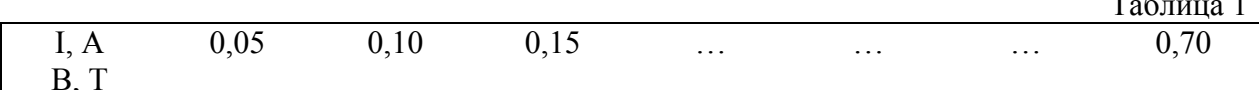

Полученную зависимость  $B(H)$  представить графически.

# Упражнение 2. Исследование ЯМР.

Включить в сеть измеритель Ш1-1 и частотомер Ч3-44. Прогреть эти приборы в течение 10 минут. Установить силу тока через обмотку элекромагнита  $I=0,20$  А. Вращая ручку перестройки частоты на приборе Ш1-1, обнаружить сигнал ЯМР и произвести осчет частоты на приборе Ч3-44. Далее, как и в предыдущем упражнении, меняя силу тока  $I$  в электромагните с шагом 0,05 А, произвести измерения частоты ЯМР с помощью прибора Ш1-1. Результаты измерений занести в таблицу вида 2.

Таблина 2

 $\mathbf{r}$   $\mathbf{r}$ 

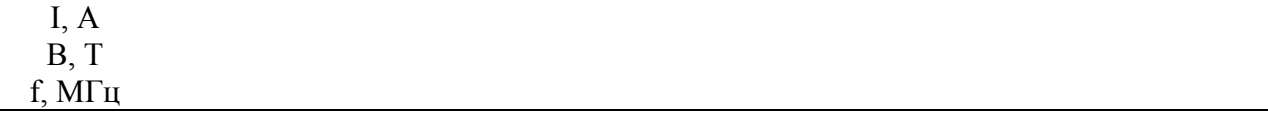

Зависимость  $f(B)$  представить графически.

По крутизне наклона этой зависимости определить величину магнетомеханического отношения у.

## Контрольные вопросы

- $1_{-}$ В чем заключается теорема Лармора?
- $\overline{2}$ Чем определяется величина частоты ларморовской прецессии?
- $3<sub>1</sub>$ Какие магнитомеханические опыты Вы знаете?
- $\overline{4}$ Почему прецессия магнитных моментов протонов образца, исследуемого в данной лабораторной работе, не затухает?
- Объяснить назначение элементов экспериментальной установки. 5.
- Что такое напряженность магнитного поля, индукция магнитного поля? В каких 6. единицах они выражаются?
- $7.$ Что такое относительная магнитная проницаемость вещества?

Как зависит индукция магнитного поля в веществе с  $\mu \gg 1$  от внешнего 8. магнитного поля?

9. Что такое поток магнитной индукции, потокосцепление?

10. Как индукция в зазоре электромагнита зависит от величины зазора и относительной магнитной проницаемости сердечника?

- 11. В чем заключается эффект Холла?
- 12. В чем заключается ЯМР?

### **Литература**

- 1. Калашников Э.Г. Электричество. М.,2004.
- 2. Стрелков С.П. Механика. М., 1965, с.218-220.

# *Лабораторная работа 15*

# *Импульсное магнитное поле*

Цель работы – ознакомление с методом создания импульсного магнитного поля при разряде конденсатора на соленоид.

Импульсные магнитные поля нашли большое применение в технике физического эксперимента и в современных технологиях. Это связано с тем, что, с одной стороны, в ряде физических задач, в частности для исследований по управляемому термоядерному синтезу, в различных разделах ядерной физики, в технике сильноточных пучков заряженных частиц и многих других наличие магнитного поля достаточно в течение весьма малого промежутка времени, обычно менее 0,1 с. С другой стороны, импульсный метод создания магнитного поля часто оказывается более простым, чем создание постоянного поля такой же величины, а при индукции более 10 Т остается практически единственно возможным.

#### **Метод создания импульсного магнитного поля.**

Принципиальная схема наиболее простой, а потому часто применяемой системы создания импульсного магнитного поля изображена на рис. 1.

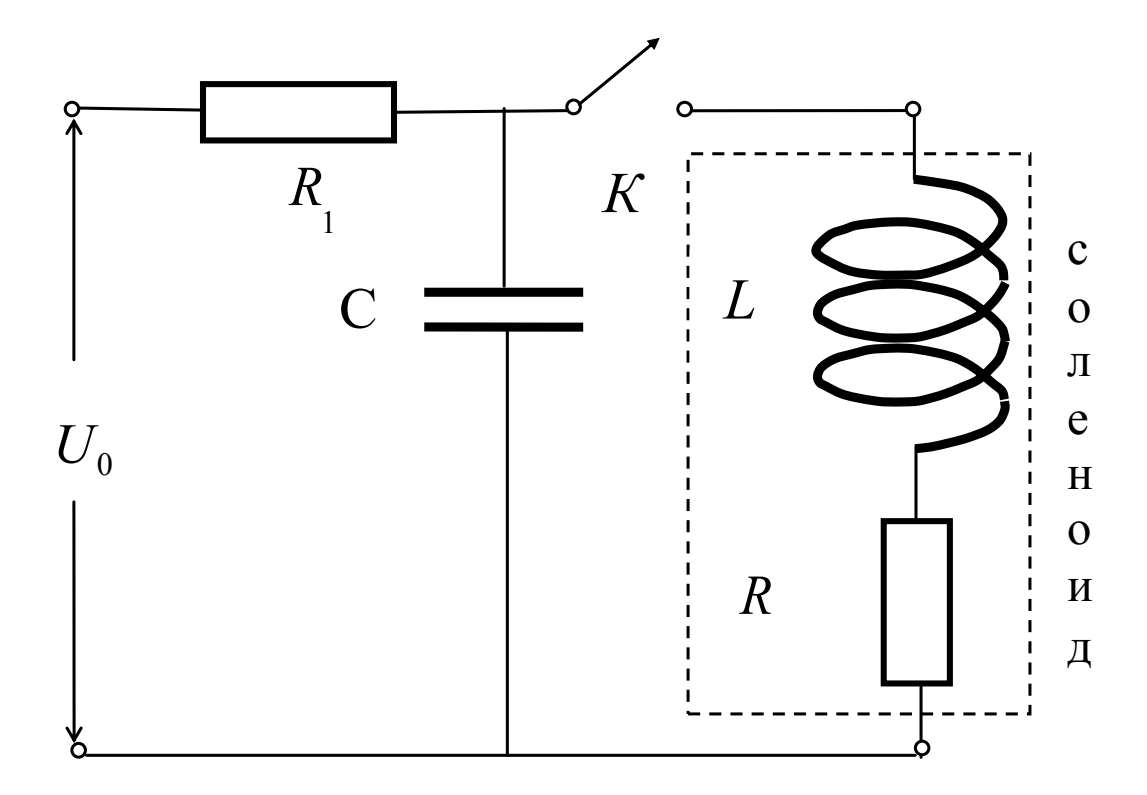

Рис. 1. Принципиальная схема создания импульсного магнитного поля.

Магнитное поле создается током импульсного разряда накопительного конденсатора  $C$  через обмотку соленоида (без сердечника) с индуктивностью  $L$  и малым активным сопротивлением R. Конденсатор предварительно заряжается через резистор  $R_1$ от источника постоянного тока до напряжения  $U_0$ . После заряда конденсатор с помощью ключа К замыкается на соленоид - при этом энергия

$$
W_C = \frac{CU_0^2}{2},
$$
 (1)

накопленная в конденсаторе, - за время, приблизительно равное четверти периода колебаний  $T$  в образовавшемся LCR контуре, переходит в энергию соленоида:

$$
W_L = \frac{LI^2}{2}.\tag{2}
$$

При этом

$$
W_c \approx W_L. \tag{3}
$$

Для оценки энергии  $W_c$ , которую необходимо запасти для создания магнитного поля с индукцией  $B_0$ , будем считать поле внутри соленоида однородным. Тогда

$$
W_C \approx \frac{B_0^2}{2\mu_0} SI,
$$
\n(4)

где  $S = \pi D^2/4$ , а D и l – соответственно диаметр и длина соленоида.

Лля более точных расчетов необходимо учитывать неоднородность поля в соленоиде конечной длины. При этом индукция магнитного поля в центре соленоида выражается формулой

$$
B_0 = \mu_0 n I_0 \cos \frac{D}{l},\tag{5}
$$

где  $n$  – число витков соленоида на единицу его длины,  $I_0$  - сила тока, текущего через соленоид.

Кроме того, необходим учет и потерь энергии на активном сопротивлении  $R$ . Для этого запишем уравнение собственных колебаний в LCR контуре:

$$
LQ + RQ + \frac{Q}{C} = 0,\t\t(6)
$$

где  $O$  – мгновенная величина заряда на конденсаторе. Колебания начинаются в момент времени, когда конденсатор полностью заряжен и ток в контуре еще отсутствует:

$$
Q(t = 0) = U_0 C
$$
,  $I(t = 0) = \frac{dQ}{dt} = 0$ .

При таких начальных условиях решение уравнения (6) имеет вид:

$$
Q(t) = U_0 C \frac{\omega_0}{\omega} e^{-\alpha} \cos(\omega t - \varphi), \tag{7}
$$

откуда

$$
I(t) = -\frac{U_0}{Z} \cdot \frac{\omega_0}{\omega} e^{-\delta t} \sin \omega t, \qquad (8)
$$

где  $\omega_0^2 = 1/LC$ ,  $\omega = 2\pi/T$ ,  $\omega^2 = \omega_0^2 - \delta^2$ ,  $\delta = R/2L$ ,  $Z = \sqrt{L/C}$  - волновое сопротивлении контура,  $t g \varphi = \delta/\omega$ .

Характерные временные зависимости напряжения на конденсаторе  $U_c = Q/C$ , силы тока в контуре  $I$  и напряжения на индуктивности соленоида  $U_L = L \cdot dI/dt$ приведены на рис. 2.

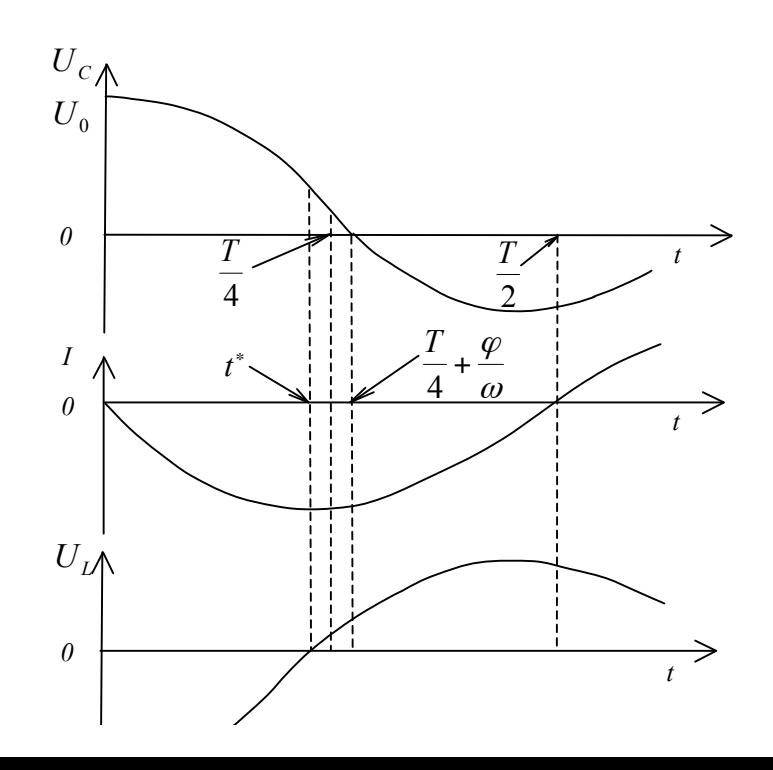

Рис. 2. Зависимость напряжения на конденсаторе  $U_c$ , силы тока I и напряжения на соленоиде  $U_L$  от времени при разряде конденсатора.

Анализируя выражение (8), можно показать, что максимальное значение силы тока в соленоиде  $I_{\text{max}}$  достигается в момент времени

$$
t^* = \frac{T}{4} - \frac{\varphi}{\omega}.
$$
 (9)

При этом

$$
I_0 = I(t^*) = \frac{U_0}{Z} e^{-\delta t^*}.
$$
\n(10)

коэффициент преобразования энергии. Таким образом. накопленной в конденсаторе, в энергию магнитного поля может быть определен как

$$
\eta = \frac{W_L}{W_C} = e^{-2\tilde{\alpha}^*}.
$$
\n(11)

В случае малого затухания можно воспользоваться линейной аппроксимацией в формуле (11), и, учитывая, что при этом  $\varphi/\omega\langle T/4n \omega \approx \omega_0$ , получаем соотношение для коэффициента преобразования энергии:

$$
\eta \approx 1 - 2\delta t^* \approx 1 - 2\delta \frac{T}{4} \approx 1 - \frac{\pi}{2} \cdot \frac{R}{Z}.
$$
\n(12)

Таким образом, для достаточно полного преобразования электростатической энергии накопительного конденсатора в энергию магнитного поля соленоида необходимо выполнение неравенства

$$
R \langle Z. \tag{13}
$$

При этом потери энергии на нагрев обмотки соленоида за время  $t^*$  незначительны. Но по мере продолжения колебаний в контуре энергия будет продолжать выделяться в виде тепла, и за время релаксации  $\tau \approx 1/\delta$  практически вся энергия, запасенная в конденсаторе, перейдет в тепло. Таким образом, необходимо учитывать омический нагрев соленоида. Этот фактор накладывает ограничения на величину накопленной энергии, а следовательно, и на предельную величину индукции магнитного поля. Если за время релаксации можно пренебречь уходом тепла, выделившегося в соленоиде, в окружающую среду, то изменение температуры обмотки соленоида  $\Delta T$  определяется из уравнения теплового баланса

$$
\frac{CU_0^2}{2} = cm\Delta T,\tag{14}
$$

где с, m - соответственно удельная теплоемкость и масса проводящего материала соленоида.

Ограничения, вязанные с нагревом соленоида, еще в большей степени сказываются в системах создания постоянного магнитного поля.

Действительно, в этом случае энергия источника постоянного тока переходит в магнитную только при его включении за время установления тока в соленоиде. Все остальное время, пока работает источник, его мощность идет на поддержание в соленоиде тока, т.е. рассеивается на его омическом сопротивлении. Это приводит к тому, что определенное значение силы тока, а следовательно, и максимальное магнитное поле при разумном нагреве меньше, чем в импульсных системах.

### Метод измерения индукции импульсного магнитного поля.

Наиболее распространенным методом измерения напряженности (индукции) меняющегося во времени магнитного поля является метод индуктивного магнитного датчика. Датчик представляет собой катушку, помещаемую в исследуемое магнитное поле так, чтобы поперечное сечение витков было перпендикулярно направлению магнитного поля. Тогда при изменении магнитного поля в катушке будет наводиться ЭДС индукции:

$$
\mathcal{E}_{u\theta} = -\frac{d\Phi}{dt} = -S_{\partial}N_{\partial}\frac{dB}{dt},\qquad(15)
$$

где  $S_{\delta}$  - площадь поперечного сечения датчика,  $N_{\delta}$  - число его витков. В том случае, когда индуктивное и активное сопротивления датчика существенно меньше сопротивления внешней цепи, сигнал на выходе датчика будет равен  $\mathcal{E}_{\mu\nu\lambda}$ . Для удобства работы с датчиком этот сигнал необходимо преобразовать в напряжение. пропорциональное измеряемой индукции магнитного поля В. Эту операцию выполняет интегрирующая RC цепочка (рис. 3,  $R_{\delta}$ ,  $C_{\delta}$ ), напряжение  $U_{\delta}$  на выходе которой связано с входным  $\mathcal{E}_{\mu \mu \partial}$  следующим образом:

$$
U_o = \frac{1}{R_o C_o} \int_0^t \mathcal{E}_{\mu n o} dt.
$$
 (16)

Это выражение справедливо лишь при  $t\langle R_{\alpha}C_{\alpha}$ . Таким образом, постоянная времени интегрирующей цепочки  $\tau_a = R_a C_a$  должна существенно превышать характерное время изменения магнитного поля в соленоиде  $\tau = 1/\omega$ , т.е. должно выполняться условие  $\tau(\langle R_{\lambda}C_{\lambda} \rangle$ . Тогда будет справедливо получающееся из (15) и (16) выражение:

$$
U_{\partial} = -\frac{S_{\partial} N_{\partial}}{R_{\partial} C_{\partial}} B. \tag{17}
$$

## Описание экспериментальной установки.

Схема экспериментальной установки представлена на рис. 3. Ее монтаж выполнен на специальной панели, заключенной в защитный кожух. Соленоид L для создания

магнитного поля представляет собой однослойную катушку, намотанную на каркасе диаметром  $D=3.9$  см медным проводом диаметром 1,25 мм с шагом  $1/n=1.5$  мм при длине намотки 14,7 см. На схеме соленоид *L* вместе с активным сопротивлением его обмотки *R* выделен пунктиром. Накопительный конденсатор состоит из четырех секций конденсаторов (*C*1÷*C*4 ), каждая из которых имеет емкость 80 мкФ. Включение каждой секции в электрическую схему осуществляется медной перемычкой *П*. Зарядка накопительного конденсатора осуществляется от источника И1 (УИП-2), подключаемого к клеммам " $H1, +$ " и "-".

Ключ *К* служит для подключения соленоида к источнику постоянного тока *И2 (*источник Б5-21) при создании постоянного магнитного поля (положение 1) и к накопительному конденсатору (положение 2).

Замыкание цепи разряда конденсатора на соленоид выполняется электронным ключом на тиристоре *Т*, который открывается при подаче на его управляющий электрод запускающего импульса (клемма "запуск"). Когда электрический ток в контуре падает до нуля, тиристор разрывает цепь.

Резистор R<sub>1</sub> служит для ограничения зарядного тока. В схеме предусмотрены блокировки, отключающие источник И1 от схемы в случае открывания верхней крышки панели и при этом обеспечивающие разряд накопительного конденсатора независимо от состояния тиристора *Т* и ключа *К*.

Для контроля напряжения на накопительном конденсаторе используется вольтметр, подключаемый к клеммам "В, +" и "-".

Резистор  $R_2 = 6{,}68$  *мОм*, включенный последовательно с соленоидом, используется для измерения силы тока в *LCR* контуре.

Датчик *Д* предназначен для измерения напряженности магнитного поля индукционным методом. Он представляет собой катушку с числом витков  $N_{\pi} = 42$ , площадью поперечного сечения  $S_{\text{A}} = 3.2 \text{ cm}^2$  и индуктивностью  $L_{\text{A}} = 5.6 \text{ mK}$ н. Параметры интегрирующей цепочки, на которую идет сигнал с датчика:  $R<sub>π</sub> = 4,8$  *кОм*,  $C_{\pi} = 1.8 \text{ mK}\Phi$ .

Для наблюдения однократных редко повторяемых импульсов, снимаемых с резистора *R*<sup>2</sup> (клемма *I*) – при измерении силы импульсного тока или с интегрирующей цепочки (клемма *Д*) – при измерении индукции импульсного магнитного поля, используется запоминающий осциллограф С8-9А.

Для синхронизации работы осциллографа и схемы формирования импульсного поля служит импульсный генератор Г5-54.

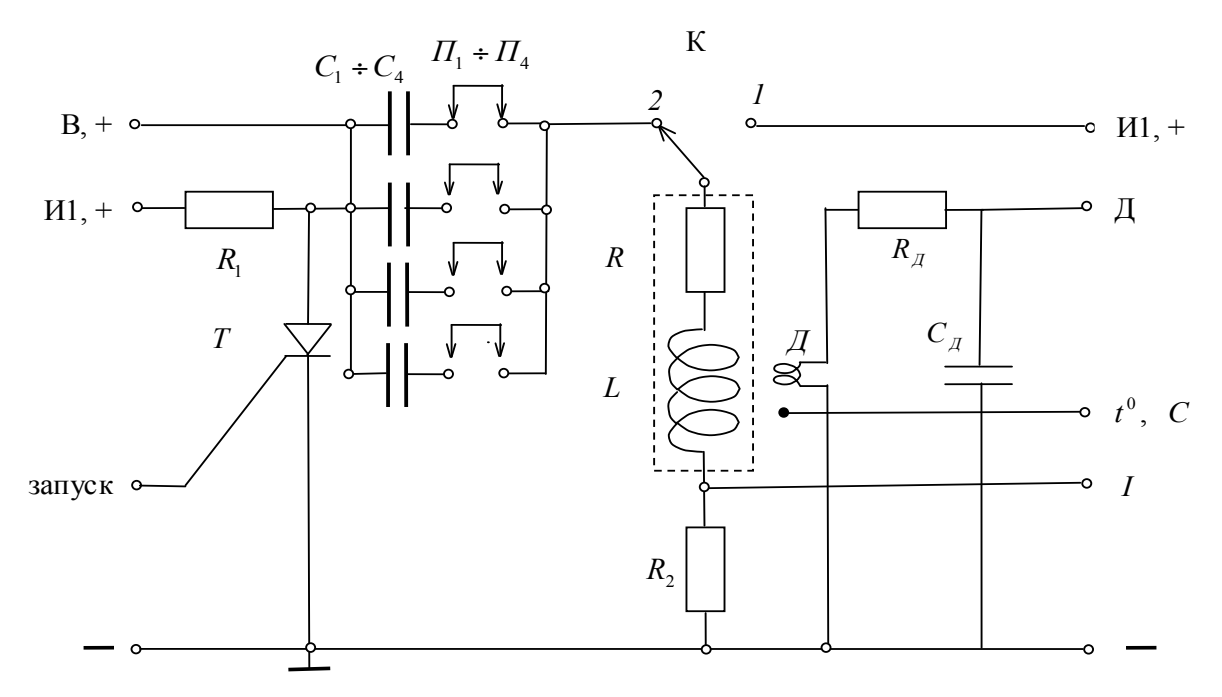

Рис. 3. Схема экспериментальной установки.

Для работы с соленоидом в режиме постоянного тока используется источник "И2" (Б3-21), на который соленоид переключается от накопительного конденсатора с помощью ключа К. В схеме этот источник подключается к клеммам "И2, +" и "-". Для измерения источника и силы тока через соленоид в этом режиме выходного напряжения используются приборы, расположенные на лицевой панели источника.

Для измерения температуры обмотки соленоида к ней подведен термодатчик " $t^0$ , С", напряжение с которого подается на вольтметр В7-27, имеющий режим измерения температуры.

## Правила техники безопасности.

Запрещается производить переключения в схеме, предварительно не выключив источники И1 и И2.

## Подготовка эксперимента.

Предварительная оценка параметров системы создания импульсного магнитного поля.

Рассчитать:

- индуктивность (по формуле для длинного соленоида) и активное сопротивление соленоида; результаты расчета сравнить с значениями этих величин, приведенными в описании лабораторной работы:

- постоянную времени интегрирующей цепочки  $\tau_A = R_{\pi} C_{\pi}$  датчика магнитного поля:

- чувствительность датчика  $\overline{A}$  с учетом интегрирующей цепочки в соответствии с формулой (17) и выразить ее в В/Тл.

Определить (без учета затухания) при максимальной емкости накопительного конденсатора и зарядном напряжении 300 В следующие параметры:

- максимальную энергию магнитного поля соленоида;

- достижимый уровень индукции магнитного поля соленоида (в Тл);

- максимальную величину силы тока в соленоиде;

- период Т колебательного процесса и характерное время  $\tau = 1/\omega$  ( $\omega = 1/\sqrt{LC}$ );

- максимальную величину сигнала с резистора  $R_2$  и на выходе интегрирующей цепочки.

### Монтаж экспериментальной установки.

К схеме, изображенной на рис. 3, должны быть подсоединены источники питания И1 и И2, импульсный генератор, осциллограф (на вход *Y* осциллографа подается сигнал либо с клеммы "*I*" , либо с клеммы "Д"), вольтметр. Выход синхроимпульсов генератора сединить с входом системы запуска осциллографа.

### **Упражнение 1. Создание постоянного магнитного поля.**

Ключ *К* поставить в положение 1, обеспечивающее похождение через соленоид постоянного тока от источника И2.

Включить в сеть источник И2, вольтметр В (В7-27) в режиме измерения температуры. Снять зависимость температуры соленоида от силы тока через него, не допуская нагрева соленоида свыше  $100^{\circ}$  С. Интервал между отдельными измерениями (из-за инерционности процесса прогрева материала соленоида) должен быть не менее 3 мин.

По окончании измерений выключить источник И2 и вольтметр "В", отключить их от схемы.

Рассчитать значения индукции магнитного поля  $B_0$ , соответствующего устанавливаемым токам  $I_{\scriptstyle 0}$  через соленоид, и построить графически зависимость  $\it t^{\scriptstyle 0}(B_{\scriptstyle 0})$ .

## **Упражнение 2. Изучение колебаний в LCR контуре.**

В качестве накопительного конденсатора *С* использовать одну секцию конденсаторов. Для этого необходимо оставить на панели одну из четырех перемычек *П*.

Ключ *К* поставить в положение 2.

Включить в сеть источник И1, генератор, осциллограф. Установить необходимый режим работы этих приборов (режим указан в приложении к описанию лабораторной работы на рабочем месте). На вход "Y" подать сигнал с клеммы "I" панели. Установить выходное напряжение источника И1 равным 100 В.

Разряжая конденсатор *С* через соленоид (это происходит при нажатии кнопки ручного запуска генератора), получить осциллограмму тока в контуре. Зарисовать эту осциллограмму.

Измерить по осциллограмме величину интервала времени *t*<sup>\*</sup>, в конце которого сила тока достигает максимального значения, и сравнить его с рассчитанным по формуле (9).

**Упражнение** 3. Исследование зависимости максимального тока в соленоиде  $I_0$ **от зарядного напряжении**  $U_0$ .

Используя схему предыдущего упражнения, снять зависимость силы тока  $I_0$  от напряжения  $U_0$ . Сила тока  $I_0$  определяется с помощью осциллографа с использованием в расчете величины сопротивления резистора  $R_2$ . Напряжение  $U_0$  меняется в пределах 0 ÷300 *В* с помощью регулировок источника И1.

Построить график теоретической зависимости  $I_0(U_0)$  в соответствии с формулой (10) и нанести на него экспериментальные точки.

# **Упражнение 4. Исследование зависимости максимальной индукции магнитного поля**  $B_0$ от зарядного напряжения  $U_0$ .

На вход *Y* осциллографа подать сигнал с клеммы *Д* панели. Снять зависимость индукции *В* от напряжения *U*<sup>0</sup> . Индукция поля *В* определяется с помощью осциллографа с использованием в расчете вычисленной заранее чувствительности датчика *Д*. Напряжение  $U_0$  при этом меняется в пределах  $0 \div 300$  *B*.

Построить график теоретической зависимости  $B(U_0)$ , используя формулы (5), (10). Нанести на график экспериментальные точки.

# **Упражнение 5. Исследование зависимости максимальной индукции магнитного поля**  $B_0$  от волнового сопротивления *Z* LCR контура.

Провести измерения при зарядном напряжении  $U_0 = 300$  *В* последовательно с одной, двумя, тремя и четырьмя секциями накопительного конденсатора. Подключение секций осуществляется с помощью перемычек *П*.

Построить теоретическую зависимость  $B(1/Z)$  в соответствии с формулой (5) и формулой для *Z*, упомянутой в примечании к формуле (8). Нанести на график экспериментально полученные точки.

## **Контрольные вопросы.**

- 1. В чем заключается принцип создания импульсного магнитного поля?
- 2. Записать выражения для плотности энергии магнитного поля, энергии тока в длинном соленоиде.
- 3. Вывести формулу, выражающую напряженность магнитного поля, создаваемого бесконечно длинным соленоидом.
- 4. Записать уравнение затухающих колебаний и его общее решение. Какой вид имеет такое уравнение для LCR контура?
- 5. Как волновое сопротивление контура выражается через его параметры?
- 6. Каково соотношение между волновым и активным сопротивлениями контура при почти полной передаче энергии из конденсатора в соленоид?
- 7. Нарисовать эпюры напряжений и тока для собственных колебаний в последовательном LCR контуре. Нарисовать соответствующую векторную диаграмму.
- 8. Как измеряется напряженность импульсного магнитного поля?

#### **Литература.**

1. Калашников С.Г. Электричество. М.: Наука, 1977.

2. Матвеев А.Н. Электричество и магнетизм. М.: Высшая школа, 2005.

# **Лабораторная работа 16**

(с микровеберметром Ф18)

# **Магнитная индукция в ферромагнетиках.**

# **Введение.**

## **1. Общее свойство ферромагнетиков.**

Ферромагнетики отличаются от других магнитных веществ (пара- и диамагнетиков) тем, что магнитная индукция в них обычно во много раз превышает магнитную индукцию в вакууме. Если ферромагнетик поместить в магнитное поле *H* , то индукция *B* в нем будет выражаться соотношением

$$
B = \mu \mu_0 H \tag{1}
$$

где  $\mu_{0}$  - магнитная постоянная ( $\mu_{0} = 4\pi \cdot 10^{-7}$  Гн/м), а относительная проницаемость вещества  $\mu$  >>1.

Правую часть соотношения (1) можно записать в виде суммы двух членов, один из которых соответствует магнитной индукции, создаваемой полем *H* в вакууме, а другой описывает магнитную индукцию в магнетике, обусловленную его намагничением *I* :

$$
B = \mu_0 H + \mu_0 I \,. \tag{2}
$$

Что же такое намагничение или магнитный момент *I* ?

### **2. Природа элементарных носителей магнетизма.**

В любом веществе элементарными носителями магнетизма являются электроны и ядра атомов. С движением электрона по орбите вокруг ядра можно связать так называемый *орбитальный магнитный момент электрона*. Величину этого момента можно оценить, рассматривая круговой ток, создаваемый движением электрона по орбите. Но электрон, как показали эксперименты, обладает еще так называемым *собственным,* или *спиновым магнитным моментом.*

Магнитный момент ядра примерно в  $2.10^3$  раз меньше собственного и орбитального магнитных моментов электрона. Поэтому при рассмотрении магнитных свойств веществ им обычно пренебрегают. Таким образом, магнитные свойства вещества определяются в основном собственным и орбитальным магнитными моментами электронов.

Магнетомеханические опыты (эффект Эйнштейна и де Гааза, эффект Барнетта) показали, что в намагничивании ферромагнетиков орбитальные магнитные моменты практически не принимают участия и что внешнее поле влияет главным образом на ориентацию собственных магнитных моментов электронов.

## **3. Строение атома ферромагнетика.**

Посмотрим теперь, как устроен атом ферромагнетика, например, железа. В атоме железа - 26 электронов, которые образуют четыре оболочки. Первая, самая внутренняя оболочка, содержит два электрона (1s-электроны), вторая – восемь (2s- и 3p-электроны), третья – четырнадцать (3s- 3p- и 3d-электроны) и последняя – два (4s-электроны). При этом вторая оболочка состоит из двух (s и p), а третья - из трех (s, p и d) подоболочек (рис. 1). Третья и четвертая оболочки атома не достроены: в третьей может быть до 18 электронов, а в четвертой – до 32. Недостающие четыре электрона в третьей оболочке приходятся на подоболочку 3d.

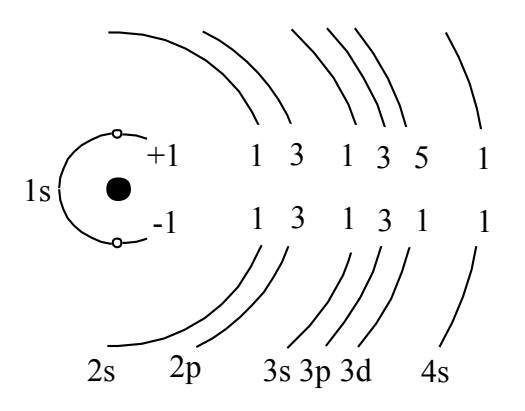

Рис. 1. Электронная структура атома железа.

Природа собственных магнитных моментов электронов такова, что они могут иметь только одну из двух взаимно противоположных ориентаций в пространстве. Эти ориентации обозначим знаками "+" и "-" (рис. 1). Мы видим, что полностью застроенные

первая и вторая оболочки атом железа содержат одинаковое число электронов с положительными и отрицательными собственными магнитными моментами. Эти моменты в каждой из оболочек взаимно компенсируют друг друга, так что последние в магнитном отношении оказываются нейтральными.

В третьей оболочке две первые подоболочки 3s и 3 нейтральны в магнитном отношении, а в оболочке 3d имеется пять электронов с положительным собственным магнитным моментом и один с отрицательным. Таким образом, четыре электронных спина в подоболочке 3d оказываются нескомпенсированными, следовательно, весь атом в целом имеет определенный результирующий магнитный момент.

Наружные (валентные) электроны атома железа скомпенсированы.

Итак, элементарными "магнитиками" являются не все электроны атома железа, а только небольшая часть их. В атомах никеля в создании магнитного момента атома принимает участие еще меньшее число электронов, чем в железе.

Незаполненные оболочки с нескомпенсированными собственными магнитными моментами электронов имеют также атомы Al, Sc, Ti, V, Cr, Mn и др., но вещества из этих атомов не являются ферромагнитными, (т. е. не обладают сильно выраженными магнитными свойствами). Таким образом, наличие нескомпенсированных собственных магнитных моментов электронов, которые могут возникать только в атомах с недостроенными оболочками, является необходимым условием образования ферромагнитного вещества, но не достаточным.

# **4. Взаимодействие между атомами в ферромагнетике.**

И атом железа и атом алюминия, будучи изолированными, обладают магнитными моментами, равными по порядку величины. Но кусок алюминия практически не может обладать магнитным моментом, в отличие от куска железа. В чем же дело? Дело в том, что

атомы, будучи сведены на близкое расстояние, взаимодействуют друг с другом. При определенном соотношении между размерами атомов и межатомными расстояниями это взаимодействие приводит к тому, что нескомпенсированные собственные магнитные моменты электронов соседних атомов устанавливаются параллельно друг другу. Такое взаимодействие называют "обменным". Если свести вместе 10, 100, 10<sup>3</sup>, 10<sup>6</sup> атомов железа, то результирующий магнитный момент такого кусочка железа будет примерно равен сумме магнитных моментов атомов, составляющих этот кусочек. Таким образом ведут себя атомы Fe, Co, Ni и некоторые другие. Атомы Al, Sc, Ti и многие другие не имеют "обменного взаимодействия" и, сведенные вместе, образуют вещества, называемые парамагнитными.

### **5. Домены.**

Если рассматривать достаточно большой кусок ферромагнитного вещества (или даже достаточно большую область этого куска ферромагнитного вещества), то ее самопроизвольная намагниченность (т. е. намагниченность, которая есть в отсутствие внешнего магнитного поля) окажется равной нулю. Дело в том, что область самопроизвольной намагниченности (область, в пределах которой имеет место обменное упорядочение магнитных моментов атомов) не может быть слишком большой. По мере роста этой области (ее называют доменом) появляются факторы, делающие невыгодной с энергетической точки зрения (равновесному состоянию системы должен соответствовать минимум энергии) параллельную ориентацию магнитных моментов в домене. По мере удаления от центральной части домена на некотором расстоянии от нее параллельность магнитных моментов атомов довольно резко нарушается – возникает некоторая пограничная область, в которой ориентация магнитных моментов изменяется, и далее образуется новый домен, ориентация магнитного момента которого отличается от ориентации магнитного момента соседнего домена.. В результате ферромагнетик оказывается состоящим из большого числа доменов, в каждом из которых магнитные моменты атомов параллельны друг другу, но магнитные моменты доменов ориентированы хаотически. Это приводит к тому, что в отсутствие внешнего магнитного поля результирующий магнитный момент ферромагнетика равен нулю.

## **6. Процессы намагничивания в ферромагнетиках.**

Таким образом, ферромагнетик в ненамагниченном состоянии представляет собой конгломерат областей самопроизвольной намагниченности. Если на такой ферромагнетик наложить внешнее магнитное поле, то он будет намагничиваться, т. е. появится и будет возрастать результирующий магнитный момент ферромагнетика.

Рост намагниченности ферромагнетика в функции внешнего магнитного поля носит весьма сложный характер. Схематически процесс намагничивания ферромагнетика можно представить следующим образом.

Рассмотрим небольшой участок ферромагнитного образца, на котором в отсутствие внешнего поля образовалось несколько доменов (рис. 2а). При наложении на ферромагнетик внешнего магнитного поля *H* >0 объем областей, ориентация магнитных моментов которых наиболее близка к ориентации поля *H* , будет расти за счет объема соседних областей, магнитные моменты которых ориентированы менее удачно (рис. 2б). Этот рост происходит путем *смещения границ* областей. При некотором значении магнитного поля ферромагнетик будет состоять из одного домена с моментом  $I_s$  (рис. 2в).

При дальнейшем возрастании поля момент  $I_s$  начнет поворачиваться ближе к ориентации поля  $H$  до полного с ним совпадения (рис. 2г). При этом имеет место так называемое техническое насыщение намагниченности. Поскольку моменты всех первоначально существовавших областей полностью ориентированы по полю, то величина намагниченности технического насыщения равна величине самопроизвольной намагниченности  $I_s$ . Поле  $H_s$ , в котором достигается техническое насыщение, называется полем насыщения.

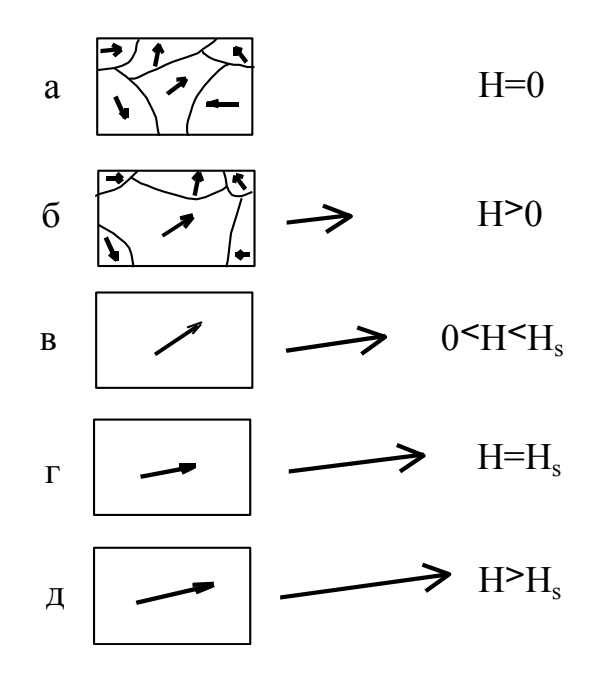

Рис. 2. Изменение доменной структуры ферромагнетика по мере роста напряженности внешнего магнитного поля.

При дальнейшем увеличении напряженности магнитного поля момент  $I_s$  не меняет своего направления, однако слегка увеличивается его абсолютная величина за счет так называемого парапроцесса (рис. 2-д), под которым понимается переориентация магнитных моментов электронов, еще не повернувшихся вдоль внешнего поля.

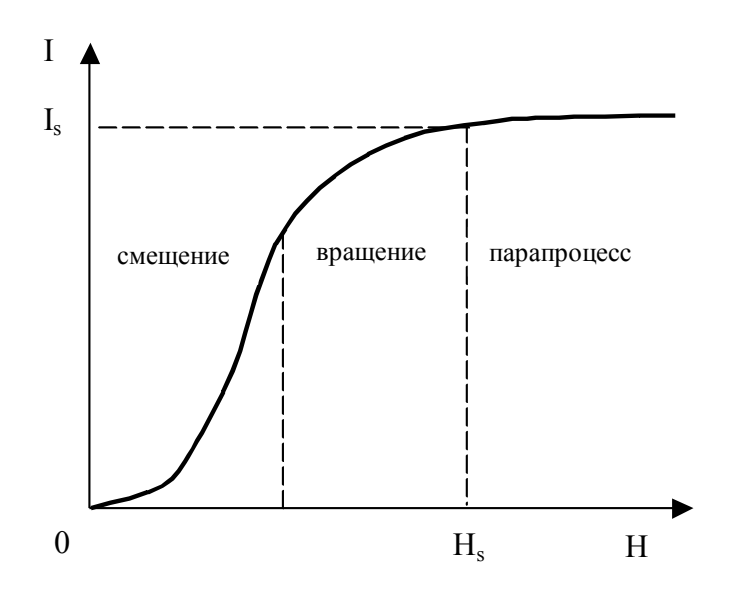

Рис. 3. Кривая намагничивания ферромагнетика.

 $\overline{B}$ ходе описанных процессов результирующий магнитный момент рассматриваемого ферромагнетика в функции поля имеет вид, изображенный на рис. 3. Рассмотренная картина перемагничивания представляет собой идеализированную схему. В действительности в реальных магнитных материалах дело обстоит гораздо сложнее: процессы смещения границ, вращения и парапроцесс накладываются друг на друга.

## 7. Перемагничивание ферромагнетиков.

Перемагничивание ферромагнетика заключается в изменении его намагниченности на противоположную. Это достигается изменением величины и направления магнитного поля, в котором он находится. Если этот процесс совершать в слабых полях, на начальном участке кривой намагничивания (состояния 1 и 1' на рис. 4), то он происходит путем обратимого смещения границ.

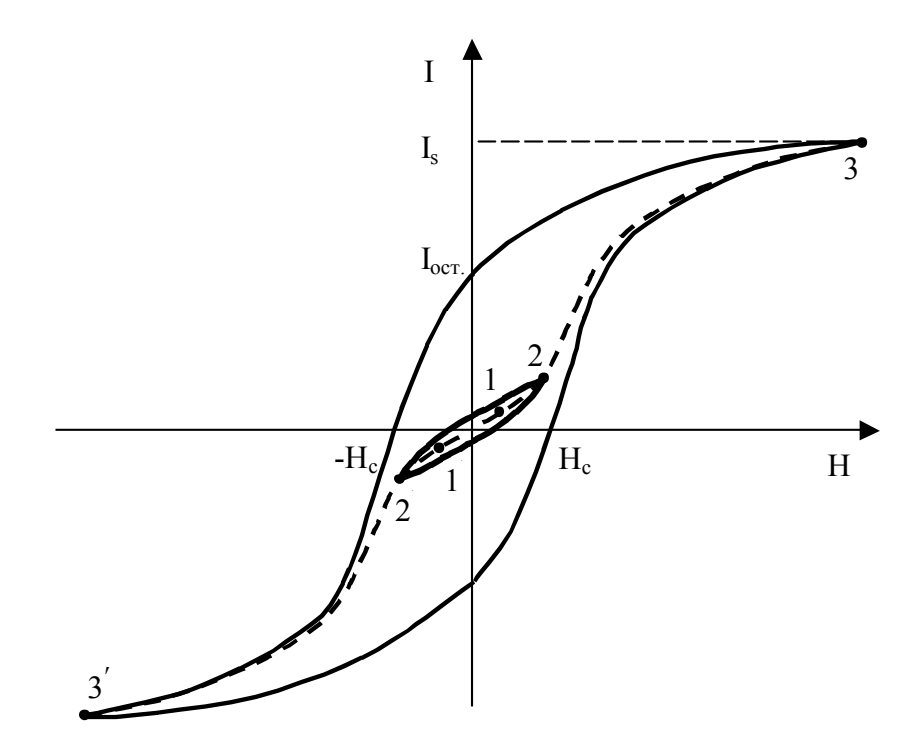

Рис. 4. Петля гистерезиса намагниченности ферромагнетика.

Когда же исходное состояние ферромагнетика соответствует крутому участку кривой намагничивания (точки 2 и 2' на рис. 4), то перемагничивание происходит в основном необратимым смещением границ (т. е. при снятии поля границы остаются в своем новом положении). Оно заключается в том, что вследствие наличия внутри ферромагнетика различных неоднородностей смещение границы тормозится при росте поля и начинается лишь тогда, когда внешнее поле достигает определенной величины. Преодоление границей неоднородности происходит скачком. Таких скачков при переходе ферромагнетика из состояния 2 в состояние 2' может быть очень много  $(>10^6)$ . Эти скачки обусловливают ступенчатый характер кривой намагничивания (и перемагничивания) в наиболее крутой ее части (скачки Баркгаузена). Энергия, накопленная границей при задержке перед препятствием, превращается в тепло (необратимые потери энергии).

Неоднородности, на которых происходит задержка движения границ, имеют как правило структурный характер (дефекты кристаллической структуры, инородные включения, пустоты, неоднородные внутренние напряжения).

Другой причиной потерь энергии при перемагничивании может быть задержка образования в образце так называемых центров перемагничивания - зародышей перемагничивания (вспомним перегретую жидкость, переохлажденный пар).

Третья причина потерь энергии при перемагничивании – необратимое вращение моментов областей. Этот механизм перемагничивания происходит в том случае, когда в силу каких-либо причин невозможен процесс смещения границ и не образуются зародыши перемагничивания. Тогда в достаточно сильном поле происходит поворот вектора намагниченности области. В процессе этого поворота вектор намагниченности занимает очень невыгодное положение относительно внешнего магнитного поля *Н* , и поэтому здесь теряется большая энергия. При перемагничивании ферромагнетика из состояния 3 в состояние 3ʹ(рис. 4) потери энергии еще больше.

Замкнутая кривая, выражающая перемагничивание ферромагнетика, при котором происходят необратимые потери энергии, называется петлей гистерезиса. Петля гистерезиса, охватывающая точки, соответствующие техническому насыщению, называется предельной. При дальнейшем увеличении поля, из которого совершается перемагничивание, форма петли практически не меняется.

Поле, при котором предельная петля гистерезиса пересекает ось абсцисс, т. е. где намагниченность обращается в нуль, называют коэрцитивной силой *HC* ферромагнетика.

Намагниченность, которая остается у ферромагнетика, если, предварительно его намагнитив до насыщения, выключить магнитное поле, называют остаточной намагниченностью *Iост.*.

Гистерезис имеет место и в зависимости магнитной индукции *В* ферромагнетика от поля *H* (рис. 5).

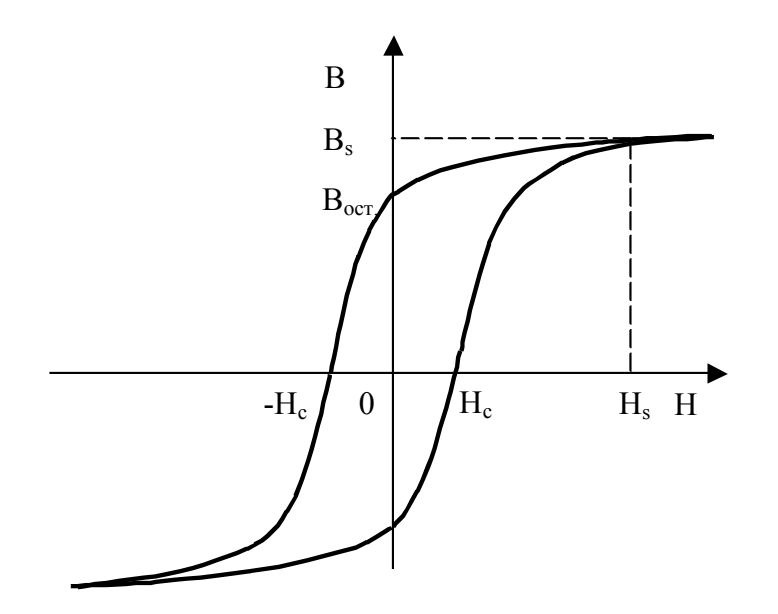

Рис. 5. Петля гистерезиса магнитной индукции ферромагнетика.

Для большинства ферромагнетиков петли гистерезиса *I(H)* и *B(H)* имеют практически одинаковые  $H_C$ .

Работа намагничивания ферромагнетика *А* вычисляется по формуле

$$
A = \int_{0}^{B} HdB.
$$
 (3)

Можно показать, что потери энергии *W* пропорциональны площади петли *В(Н)*:

$$
W = \int_{S} HdB.
$$
\n(4)

Злесь символ S означает, что интегрирование проволится по плошали петли.

### 8. Магнитная анизотропия.

Есть ферромагнетики, в которых работа намагничивания зависит от ориентации поля  $H$ относительно некоторого направления, связанного с рассматриваемым ферромагнетиком. В этом заключается магнитная анизотропия, более широко понимаемая как зависимость магнитных свойств ферромагнетика от направления, в котором эти свойства исследуются. В частности, направление, работа намагничивания в котором минимальна, называется направлением легкого намагничивания.

## Экспериментальная часть

## 1. Содержание работы

 $\overline{B}$ настояшей работе изучаются намагничивание  $\mathbf{M}$ перемагничивание ферромагнетиков. На экране осциллографа наблюдается петля гистерезиса. Определяются параметры петли: индукция насыщения  $B_s$  коэрцитивная сила  $H_c$  и остаточная индукция Снимается кривая истинного намагничивания ферромагнетика путем  $B_{ocm}$ . осциллографирования петель гистерезиса при возрастании амплитулы перемагничивающего поля. Кривая истинного намагничивания и петля гистерезиса ферромагнетика снимаются также "на постоянном токе" баллистическим методом. В обоих случаях строится кривая зависимости магнитной проницаемости вещества от намагничивающего поля (кривая Столетова).

### 2. Методы исследования.

а) Осциллографический метод основан на наблюдении петли гистерезиса на экране осциллографа. Рассмотрим схему, изображенную на рис. 6.

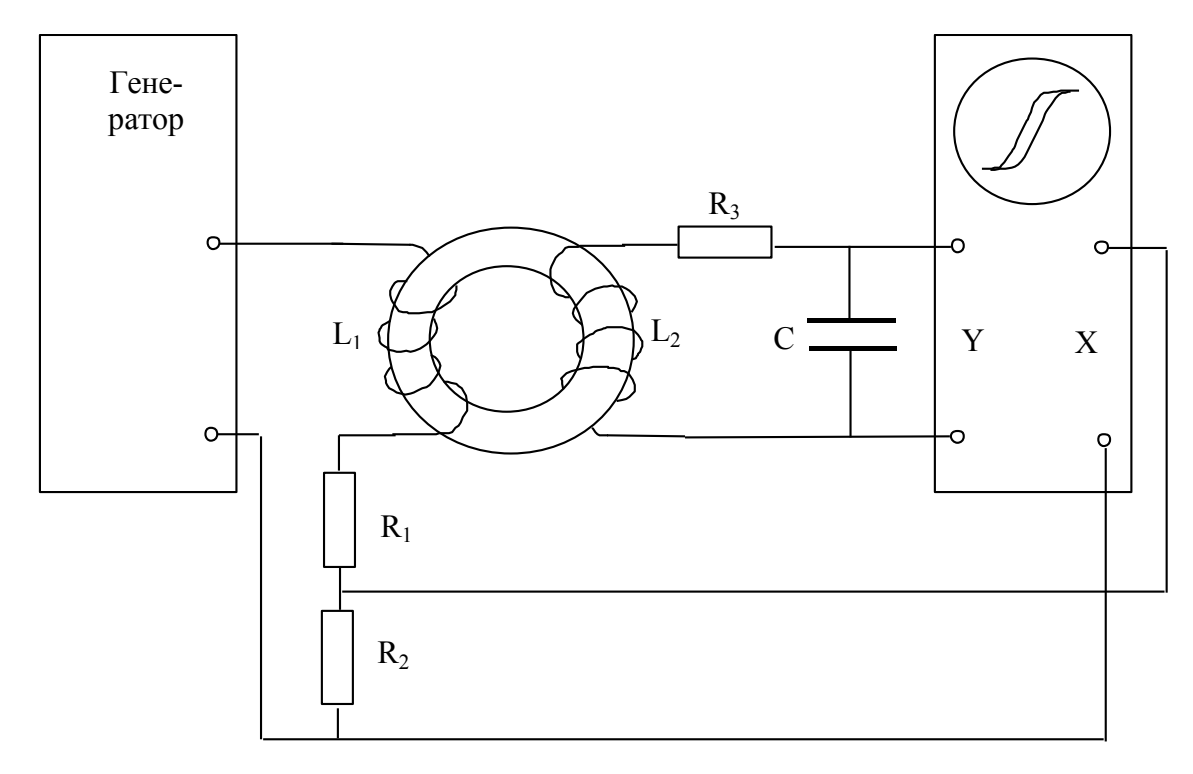

# Рис. 6. Блок-схема установки для наблюдения петли гистерезиса ферромагнетика на экране осциллографа.

Обмотка  $L_1$  тороидального образца включена последовательно в цепь с резисторами  $R_1$  и  $R_2$ , подсоединенную к выходу напряжения звуковой частоты. Резистор  $R_1$  ограничивает силу переменного тока, протекающего через обмотку  $L_1$ , а с резистора  $R_2$ на вход  $X$  осциллографа снимается напряжение, пропорциональное силе этого тока. При изменении силы тока изменяется создаваемое им магнитное поле и, соответственно ему, меняется магнитное состояние образца, т. е. меняется индукция в образце  $B_{\text{oop.}}$ . При этом меняется и магнитный поток, пронизывающий образец и измерительную обмотку  $L_2$ . Если площадь поперечного сечения образца  $S_{\text{oop.}}$ , то изменение магнитного потока

$$
d\Phi = S_{\text{opp.}} dB. \tag{5}
$$

Пусть обмотка  $L_2$  имеет  $N_2$  витков и намотана на образец вплотную, без зазора, т. е. площадь ее поперечного сечения такая же, как и у образца. Изменение потокосцепления этой обмотки

$$
d\Psi = N_2 d\Phi = N_2 S_{\text{off}} dB. \tag{6}
$$

На зажимах обмотки  $L_2$  развивается ЭДС индукции

$$
E = -\frac{d\Psi}{dt}.\tag{7}
$$

Напряжение на конденсаторе С:

$$
V(t) = \frac{Q(t)}{C} = \frac{1}{C} \int i(t)dt = \frac{1}{C} \int \frac{E(t) - V_C(t)}{R_3} dt,
$$
\n(8)

здесь  $Q(t)$  – заряд на конденсаторе,  $i(t)$  – ток в цепи конденсатора. Параметры R<sub>3</sub> и С подобраны таким образом, что имеет место соотношение:

$$
\frac{1}{\omega C} << R_3
$$
, \, \text{r. e. } E >> V\_C, 
$$
\text{no3Tomy}
$$

$$
V_C = -\frac{1}{R_3 C} \int E(t) dt = \frac{1}{R_3 C} \int d\Psi = \frac{N_2 S_{\text{off.}}}{R_3 C} \int dB = \frac{N_2 S_{\text{off.}}}{R_3 C} \Delta B. \tag{9}
$$

Таким образом, напряжение на конденсаторе пропорционально изменению индукции образца. Эта связь и позволяет при пропускании через обмотку  $L_i$  переменного тока наблюдать на экране осциллографа петлю гистерезиса образца.

б) Баллистический метод основан на измерении изменения магнитного потока через образец при переходе образца из одного магнитного состояния в другое. Этот метод поясняется с помощью схемы, изображенной на рис. 7.

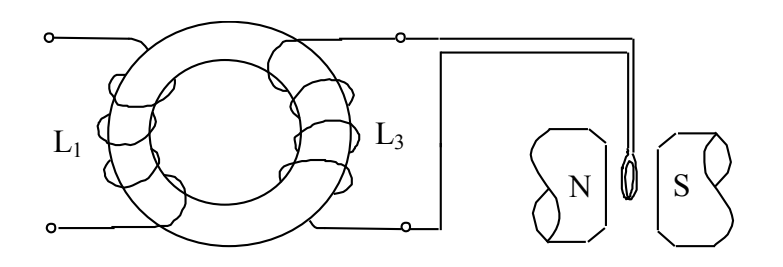

Рис. 7. Схема, поясняющая баллистический метод измерения магнитной индукции ферромагнетиков.

Пусть на образце, помимо намагничивающей обмотки  $L_1$  и обмотки, предназначенной для осциллографирования, есть еще одна, назовем ее баллистической,  $L_3$ с числом витков  $N_3$ . Она подсоединяется к рамке специального прибора. Эта рамка, имеющая  $N_p$  витков площадью  $Sp$ , подвешена на тонкой нити в однородном магнитном поле с индукцией  $B_p$ , создаваемом специальным магнитом, расположенным внутри прибора.

Если в течение времени  $\Delta t = t_2 - t_1$  изменять ток в намагничивающей обмотке на величину  $\Delta i$ , то будет меняться магнитное состояние образца - индукция в нем изменится от величины  $B_1$  до величины  $B_2$ . Соответствующее изменение магнитного потока через поперечное сечение образца площадью  $S_{\text{obj}}$ :

$$
\Delta \Phi = (B_2 - B_1) S_{\phi \delta p} \tag{10}
$$

Изменение потокосцепления обмотки  $L_3$ :

$$
\Delta \Psi = \Delta \Phi \cdot N_3 = \Delta B \cdot S_{\text{obs}} N_3. \tag{11}
$$

В течение времени  $\Delta t$  в обмотке  $L_3$  будет наводиться ЭДС

$$
E = -\frac{d\Psi}{dt} = -\frac{dB \cdot S_{\text{opp.}}N_3}{dt}.
$$
\n(12)

В цепи обмотки  $L_3$  и рамки потечет ток

$$
i = \frac{E}{R} = -\frac{d\Psi}{Rdt} = -\frac{dB \cdot S_{\text{opp.}}N_3}{Rdt},
$$
\n(13)

где R – сопротивление этой цепи. За время  $t_2$ - $t_1$  через рамку пройдет заряд

$$
Q = \int_{t_1}^{t_2} i \, dt = \frac{1}{R} \int_{\Psi_1}^{\Psi_2} d\Psi = \frac{\Delta \Psi}{R} = \frac{S_{\text{opp.}} N_3 \Delta B}{R}.
$$
\n(14)

Теперь проанализируем поведение рамки. Она может вращаться относительно вертикальной оси. Уравнение ее движения можно записать в виде

$$
I\frac{d^2\alpha}{dt^2} = B_p N_p S_p i - k\frac{d\alpha}{dt} - D\alpha.
$$
 (15)

Таким образом, первый член в правой части уравнения - момент сил, закручивающих рамку, второй - момент сил трения, третий - момент сил, противодействующих закручиванию.

Прибор конструируют таким образом, чтобы момент инерции I был достаточно велик, а именно, чтобы при пропускании тока через рамку в течение короткого времени Δt рамка не успела бы выйти из положения равновесия. Этим обеспечивается баллистический характер движения рамки (хотя это название не совсем верно).

Момент D, наоборот, стремятся сделать близким к нулю (в приборах такого типа, с которым нам предстоит работать).

Рассмотрим уравнение движения рамки в случае, когда через нее прошел заряд Q. Проинтегрируем это уравнение:

$$
I\frac{d\alpha}{dt}\bigg|_{t_2}^{t_3} = B_p N_p S_p \int_{t_2}^{t_3} t dt - P\alpha \bigg|_{\alpha_2}^{\alpha_3}.
$$
 (16)

Здесь мы положили D=0. Произведение  $B_n N_n S_n = A$  определяется конструкцией прибора. Момент времени  $t_3$  выберем таким, когда рамка, совершив поворот на угол  $\alpha = \alpha_3 - \alpha_2$  (обычно устанавливают  $\alpha_2 = 0$ ), остановится из-за трения, т. е. когда будет  $\left(d\alpha/dt\right)_{t=t_1} = 0$ . Так как и в начальный момент движения рамки  $\left(d\alpha/dt\right)_{t=t_2} = 0$ , то результат интегрирования можно записать в виде

$$
\alpha = \frac{A}{P}Q,\tag{17}
$$

т. е. угол поворота рамки, или отсчет по шкале микровеберметра, пропорционален Q.

С учетом соотношения (14)

$$
\alpha = \frac{A \cdot \Delta \Psi}{kR} = \frac{AS_{\text{opp.}} N_3 (B_2 - B_1)}{kR}.
$$
\n(18)

Микровеберметр Ф18 сконструирован так, что отброс его стрелочного указателя  $\beta$ пропорционален изменению потокосцепления  $\Delta\Psi$ :

$$
\beta = \Delta \Psi = S_{\text{odd}} N_3 \Delta B. \tag{19}
$$

Таким образом,

$$
\Delta B = \frac{\beta}{S_{\text{opp.}} N_3}.
$$
\n(20)

Это соотношение позволяет вычислить величину изменения магнитной индукции в образие В, которое привело к отбросу указателя прибора Ф18 на В единиц шкалы при изменении тока через намагничивающую обмотку на величину  $\Delta i$ .

## **3. Описание экспериментальной установки.**

### а) Образец.

Исследуемый образец ферромагнетика имеет форму тороида прямоугольного сечения, размеры которого указаны в приложении к установке. На образец намотаны три обмотки: намагничивающая *L1* с числом витков *N1*, обмотка для осциллографирования петли гистерезиса *L2* с числом витков *N2* и измерительная (баллистическая) *L3* с числом витков *N3*. Число витков каждой обмотки указано в приложении к установке.

#### б) Схема установки.

Блок-схема установки представлена на рис. 8.

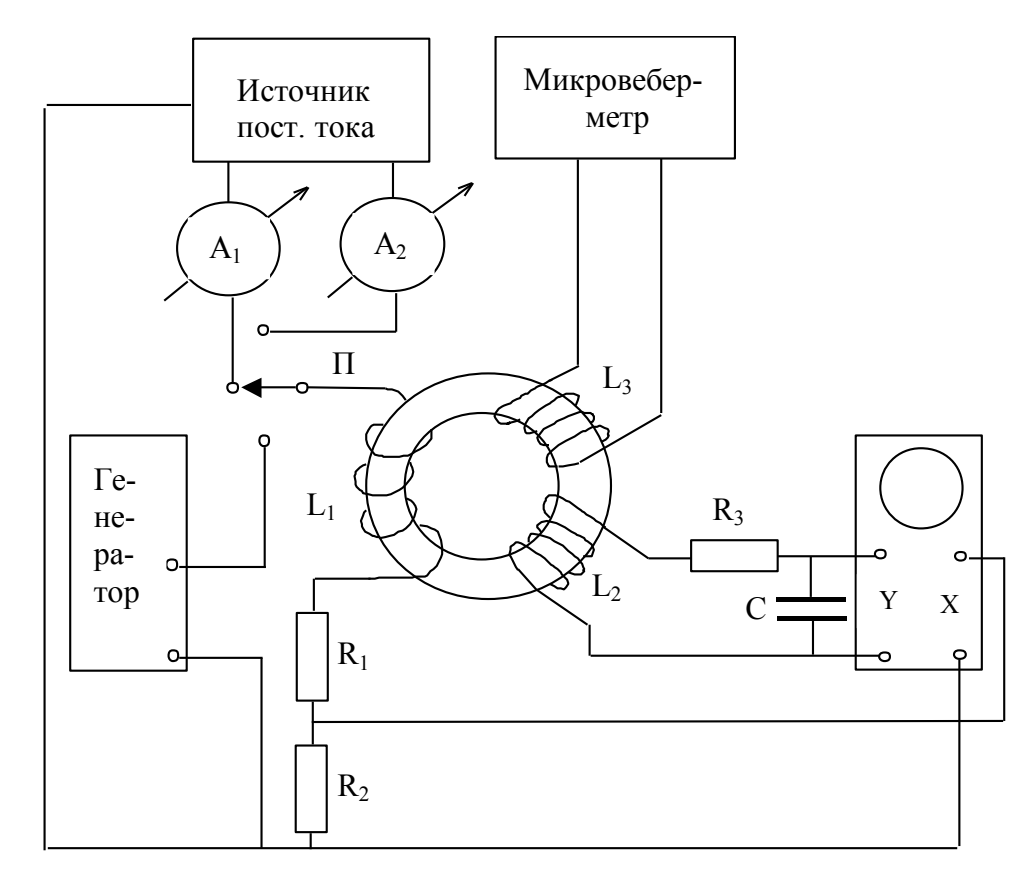

Рис. 8. Блок-схема экспериментальной установки.

Источник постоянного тока имеет два выхода с независимой регулировкой выходного напряжения. Это позволяет, переключая намагничивающую обмотку с одного выхода на другой, переводить образец скачком из одного магнитного состояния в другое. Так как сопротивление обмотки *L1* весьма мало, последовательно с ней включен резистор *R1*, сопротивление которого подобрано так, что максимальный (необходимый) ток через эту обмотку получается при достаточно большом напряжении выходного напряжения источника тока (другими словами, при достаточно большом угле поворота ручек источника, регулирующих выходное напряжение). Этим достигается достаточная плавность изменения силы тока через обмотку. С резистора *R2* напряжение, пропорциональное силе тока через обмотку *L1*, снимается на вход *X* осциллографа.

Резистор  $R_3$  и конденсатор С образуют интегрирующую цепочку, напряжение с которой подается на вход *X* осциллографа.

Обмотка *L3* подключается к клеммам "Ф" и "┴" микровеберметра Ф18.

Переключающее устройство позволяет подключить намагничивающую обмотку *L1* к источнику постоянного тока или к источнику переменного тока. Схема этого переключающего устройства представлена на рис. 9. Сложность этого устройства вызвана необходимостью при снятии петли гистерезиса баллистическим методом обеспечить переход образца из состояния 1 (рис. 10а) по петле гистерезиса последовательно в состояния 2, 3, 4, 5, 6 и опять 1; при этом необходимо, чтобы из состояния 1 в состояние 2 образец попал непосредственно, а не через состояние 3, которое получается при отключении обмотки *L1* от источника питания хотя бы на мгновение.

Рассмотрим работу этого переключающего устройства. Пусть Регулировки выходов *I1* и *I2* источника постоянного тока установлены так, что если к ним поочередно подключить обмотку *L1*, то ток *I1* будет больше тока *I2*, и пусть все ключи (*K1A, K1Б, К2А,*   $K_{25}$ ,  $K_{3A}$ ,  $K_{35}$ ) находятся в положениях 1. При этом через обмотку  $L_1$  течет ток  $I_1$ . Пусть силе этого тока соответствует поле *H1* (рис. 10). Магнитное состояние образца, соответствующее этому полю (и положению переключателя *К1*), обозначим цифрой 1.

Переведем переключатель *К<sup>1</sup>* в положение 2. Подвижный контакт переключателя *К<sup>1</sup>* имеет такие размеры, что он *начинает* соприкасаться с неподвижным контактом 2 еще до того, как он *перестанет* соприкасаться с неподвижным контактом 1. В течение времени, когда подвижный контакт соприкасается с неподвижными контактами 1 и 2, через обмотку *L1* по-прежнему течет ток от источника  $I_1$  (диод  $I_1$  препятствует закорачиванию выхода  $I_1$ источника тока через выход *I2*). Как только подвижный контакт отойдет от неподвижного контакта 1 (продолжая соприкасаться с неподвижным контактом 2, через катушку *L1* потечет ток *I2*, причем в том же направлении, в котором только что протекал ток *I1*. При этом, образец перейдет в магнитное состояние, на рис. 10а обозначенное цифрой 2.

При переводе переключателя *К<sup>1</sup>* в положение 3 образец перейдет в состояние 3 (см. рис. 10а). Положению 4 переключателя *К<sup>1</sup>* будет соответствовать перемагничивание образца относительно состояния 1, так как при этом ток *I1* потечет через обмотку *L1* в противоположном направлении. При дальнейшем повороте ручки переключателя *К<sup>1</sup>* в положения 5 и 6 (положение 6 просто дублирует положение 5, такой уж переключатель достался) образец перейдет в магнитное состояние, обозначенное на рис. 10а также цифрами 5, 6. Наконец, в положении 1 переключателя *К<sup>1</sup>* образец вернется в исходное

состояние 1 (рис. 10а).

Если же переключатели *К<sup>2</sup>* и *К<sup>3</sup>* находятся в положениях 2, то вращение ручки переключателя *К<sup>1</sup>* приводит к изменению магнитного состояния образца в последовательности, указанной на рис. 10б. .

Если образец нужно просто переводить из состояния 1 в состояние 4 и опять в состояние 1, т. е. коммутировать ток в обмотке *L1*, то для этой цели следует, оставив переключатель *К<sup>1</sup>* в положении 1 использовать вместо него ключ *К4*.

Диод *Д<sup>2</sup>* играет такую же роль, что и диод *Д1*, т. е. препятствует закорачиванию теперь уже выхода *I2* источника напряжения через выход *I1*.

Образец, переключающее устройство, диоды, резисторы, конденсатор и монтажные гнезда расположены на специальной монтажной панели.

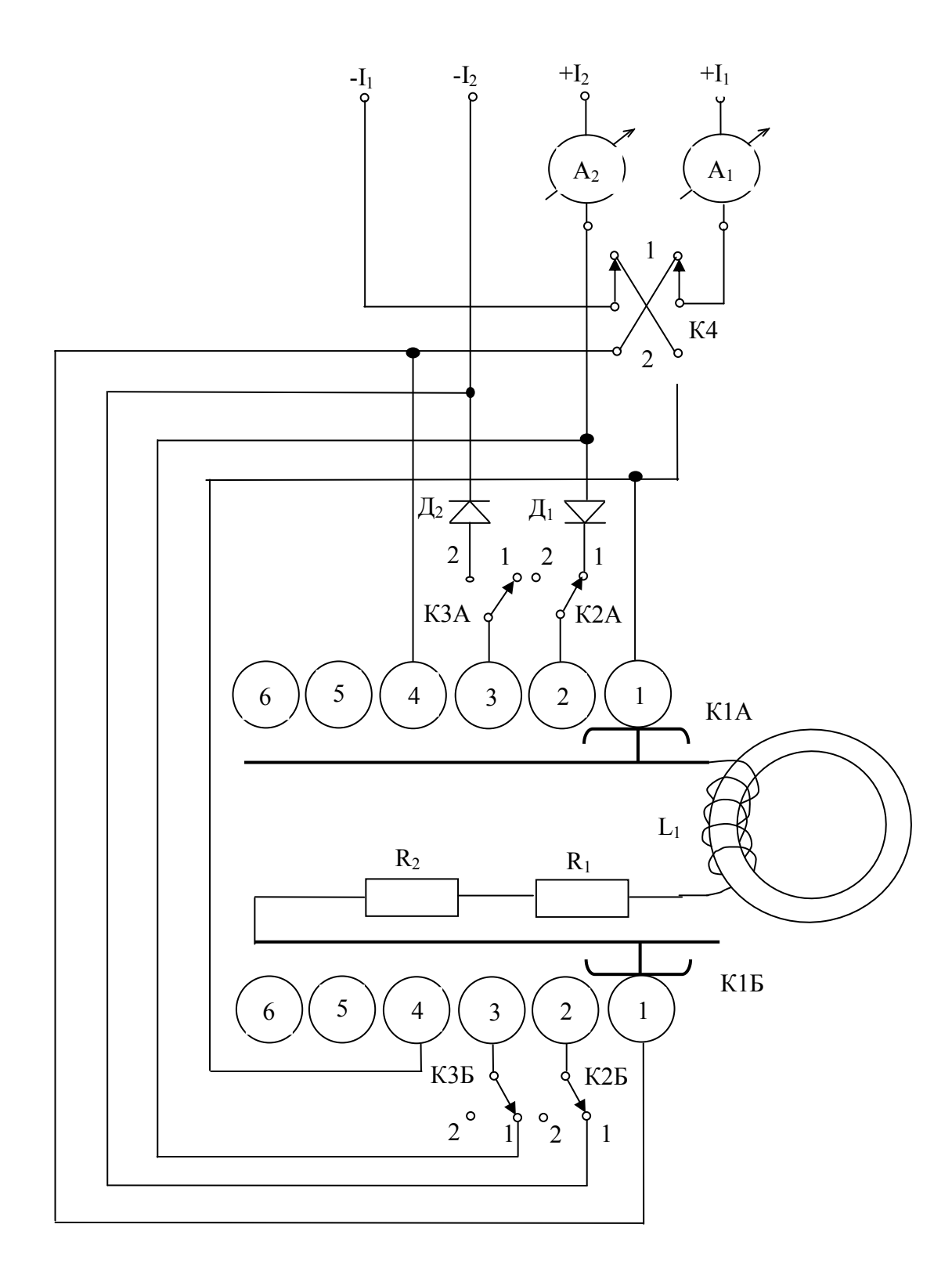

Рис. 9. Схема переключающего устройства.

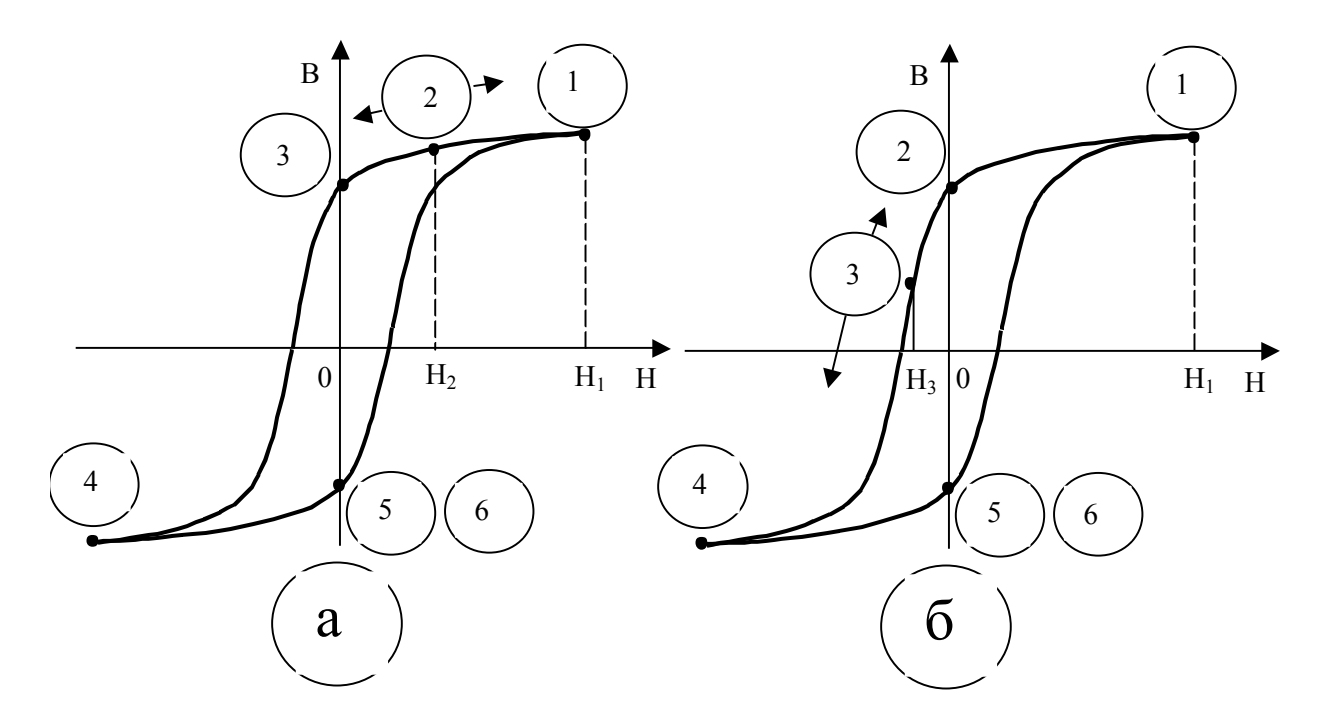

Рис. 10. Схема изменения магнитного состояния образца: а – состояние 2 меняется в соответствии с изменением поля  $H_2$  в пределах 0< $H_2$ < $H_1$ ; б – состояние 3 меняется в соответствии с изменением поля  $H_3$  в пределах  $H_4$ < $H_3$ <0 (здесь поле  $H_4$ <0 и поле  $H_3$ <0 в сравнении с полями  $H_1$  и  $H_2$ ).

## **Правила техники безопасности.**

- 1. Прежде чем включить приборы, необходимо проверить собранную электрическую схему.
- 2. Нельзя переворачивать монтажную панель, когда на нее подано напряжение, нельзя касаться элементов схемы, расположенных под панелью.
- 3. Закончив измерения, необходимо выключить аппаратуру и разобрать схему.

### Р

# **Упражнение 1. Изучение петли гистерезиса, наблюдаемой на экране осциллографа.**

К гнездам "~" "<sup>1</sup>" панели подключить выход "0-30V" генератора Г3-7А. Подключить к схеме осциллограф. Установить переключатель *К<sup>1</sup>* в положение 1.

Включить приборы.

Установить частоту напряжения генератора 400 – 600 Гц. Изменяя амплитуду напряжения генератора, наблюдать соответствующие изменения формы петли гистерезиса.

Установить на экране осциллографа петлю гистерезиса, близкую к предельной, при положениях ручек "Усиление Y" и "Усиление X" осциллографа, крайних по часовой стрелке. Зарисовать наблюдаемую петлю гистерезиса и записать значения величин отрезков ОА, ОВ, ОС и ОД (см. рис. 11).

Замечание. В случае замены приборов другими данные здесь указания следует понимать как направленные на получение на экране осциллографа петли гистерезиса, удобной для наблюдения и измерения ее параметров.

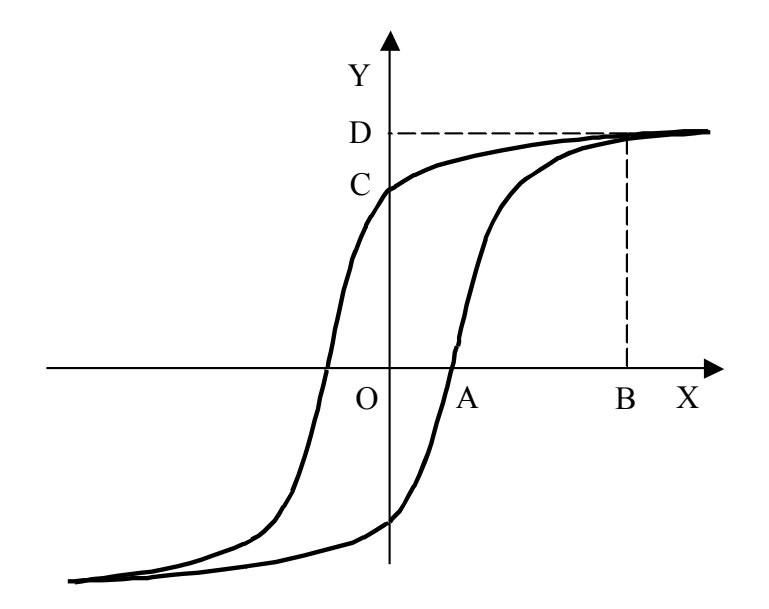

Рис. 11. Расположение характерных точек на петле гистерезиса, рассматриваемых при расчете параметров петли при ее наблюдении на экране осциллографа.

Отрезок ОА несет информацию о коэрцитивной силе Н<sub>с</sub> образца:

$$
H_c = n_1 i_A = n_1 \frac{U_A}{R_2} = n_1 \frac{(OA)C_X}{R_2},
$$
\n(21)

где  $n_1$  – число витков на единицу длины обмотки  $L_i$ ;  $i_A$  и  $U_A$  – соответственно сила тока в обмотке  $L<sub>1</sub>$  и напряжение, действующее на резисторе  $R<sub>1</sub>$ , в случае, когда магнитная индукция образца обращается в нуль (точка А на петле гистерезиса);  $C_X$  чувствительность осциллографа по каналу Х.

Отрезок ОС несет информацию об остаточной индукции образца В<sub>ост.</sub> (см. формулу  $(9)$ :

$$
B_{ocm.} = \frac{R_3 C U_C}{N_2 S_{o6p.}} = \frac{R_3 C (OC) C_Y}{N_2 S_{o6p.}}.
$$
 (22)

Отрезок OD несет информацию об индукции насыщения B<sub>S</sub>:

$$
B_{S} = \frac{R_{3}C(OD)C_{Y}}{N_{2}S_{\text{op.}}}.
$$
\n(23)

Отрезок ОВ несет информацию о величине магнитного поля  $H<sub>S</sub>$ , в котором измерена индукция насыщения:

$$
H_S = \frac{n_1(OB)C_X}{R_2}.
$$
\n(24)

Измерить отрезки *ОА*, *ОС*, *OD* и *OB*. Вычислить величины  $H_C$ ,  $B_{ocm}$ ,  $B_S$  и  $H_S$ .

# **Упражнение 2. Снятие кривой намагничивания образца при осциллографировании петель гистерезиса.**

Размагнитить образец уменьшением напряжения генератора до нуля - при этом магнитное состояние образца будет меняться по частным петлям гистерезиса уменьшающегося размаха вплоть до превращения петли гистерезиса практически в точку, соответствующую *Н≈0* и *В≈0*.

Далее следует увеличивать амплитуду переменного напряжения небольшими ступенями, и для каждой из них регистрировать величины отрезков *ОВ* и *ОD* (см. рис. 11). Теперь эти отрезки, соответствующие не предельной петле гистерезиса, как в предыдущем упражнении, а частным петлям, несут информацию о точках на кривой намагничивания образца *В(Н)*.

Результаты измерений занести таблицу вида

Таблица 1

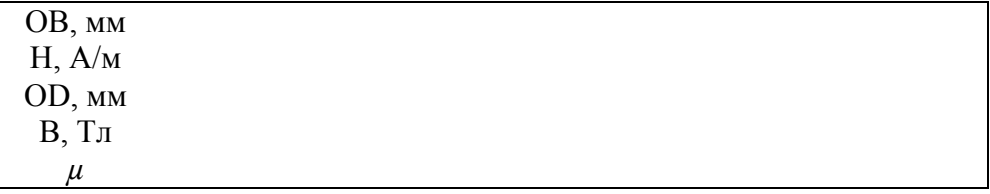

После окончания измерений образец размагнитить, генератор и осциллограф отсоединить от схемы и выключить их. Вычислить величины H и B для каждой ступени изменения напряжения генератора, а также магнитную проницаемость *µ=В/H*, и построить графики *В(Н)* и *µ(Н)*.

### **Упражнение 3. Снятие кривой намагничивания баллистическим методом.**

К гнездам *+I1*, *-I1* через миллиамперметр подсоединить один из выходов источника постоянного тока. Перед включением источника в сеть убедиться в том, что его ручки, регулирующие величину выходного напряжения, находятся в начальном положении, т. е. повернуты против часовой стрелки до упора (эту проверку следует выполнять, прилагая к ручкам минимально достаточное усилие, а вовсе не пытаясь их свернуть). При этом образец сохранит размагниченное состояние, в которое он был приведен в предыдущем упражнении.

Переключатель *К<sup>1</sup>* и ключ *К<sup>4</sup>* должны находиться в положениях *1*.

Подсоединить к схеме микровеберметр Ф18.

Переключатель "Род работы" должен всегда стоять в положении "Ф" (измерение магнитного потока).

Переключатель "Пределы измерения" поставить в положение "15 мкВб".

Переключатель "Измерение - нуль" поставить в положение "нуль".

Тумблер "Компенсация внешних ЭДС" пока не включать.

Включить приборы в сеть и дать им прогреться в течение 30 мин. (предстоят довольно прецизионные измерения, в ходе которых режим работы приборов уже не должен меняться).

После прогрева микровеберметр Ф18 поставить в режим "Измерение", включить тумблер "Компенсация внешних ЭДС" и ручками "Грубо" и "Точно" прекратить (по возможности) медленное движение стрелки прибора.

Поставить микровеберметр в режим "Нуль" и после установления стрелки на нулевое деление вернуть его в режим "Измерение".

Перевести ключ *К<sup>4</sup>* в положение 2, при этом заметить отброс β микровеберметра, вернуть ключ  $K_4$  в положение 1 и при этом также заметить отброс  $\beta$ . В таблицу 2 записать силу намагничивающего тока и величину усредненного отброса  $\beta$ .

Установить новое значение силы тока  $I_1$ , прокоммутировать ток несколько раз... и т. д. до выхода на верхний пологий участок кривой намагничивания.

При установлении каждого нового значения силы тока *I1* ее можно только увеличивать – иначе в результате изменения магнитного состояния образца по частным циклам мы сойдем с кривой намагничивания. Поэтому не обязательно устанавливать значения силы тока в целых единицах – пусть оно окажется дробным, например, 7,3 мА и т. п., лишь бы не уменьшать силу тока, подстраивая ее к целым значениям.

При приближении отбросов *β* к пределу шкалы "15 мкВб" перейти на шкалу "75 мкВб".

Таблица 2

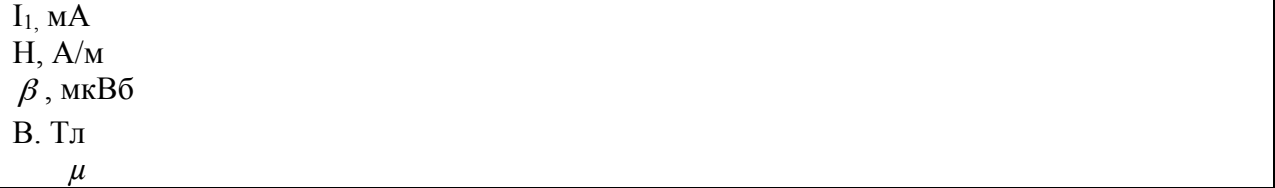

Вычислить напряженность магнитного поля для каждого измерения:

$$
H=n_1I_1.\tag{25}
$$

Вычислить величину магнитной индукции образца "B" в каждой точке по фомуле:

$$
B = \frac{\beta}{2N_3 S_{\text{op}}}.\tag{26}
$$

Вычислить магнитную проницаемость образца *µ* в каждой точке:

$$
\mu = \frac{B}{\mu_0 H} \,. \tag{27}
$$

Результаты вычислений занести в таблицу 2, а зависимости *В(Н)* и *µ*(*Н)* представить графически.

Определить экстраполяцией величину начальной магнитной проницаемости *µнач.* (при *Н=0*), а также величину максимальной магнитной проницаемости *µмакс*. исследуемого образца.

#### **Упражнение 4. Снятие петли гистерезиса баллистическим методом.**

К гнездам "+1<sub>2</sub>", "-1<sub>2</sub>" панели через миллиамперметр А<sub>2</sub> подключить второй выход источника постоянного тока. Установить ток  $I_1$ , при котором образец намагничивается до насыщения. Все упражнение выполняется на пределе 300 мкВб микровеберметра Ф18.
а) Снятие части петли гистерезиса при *Н>0*.

Ключи *К2, К<sup>3</sup>* и *К<sup>4</sup>* поставить в положение 1.

Микровеберметр Ф18 пусть находится в режиме "Измерение".

Переключатель *К<sup>1</sup>* поставить в положение 2, установить ток I2, несколько меньший тока  $I_1$  – при этом образец находится в состоянии 2 (см. рис. 10а).

Перевести переключатель *К<sup>1</sup>* в положение 1 (против часовой стрелки).

Установить стрелку микровеберметра на нуль переключателем "Измерение - нуль".

Перевести переключатель *К<sup>1</sup>* в положение 2 и заметить при этом отброс *β* микровеберметра. Силу тока *I2* и величину отброса *β* занести в таблицу 3.

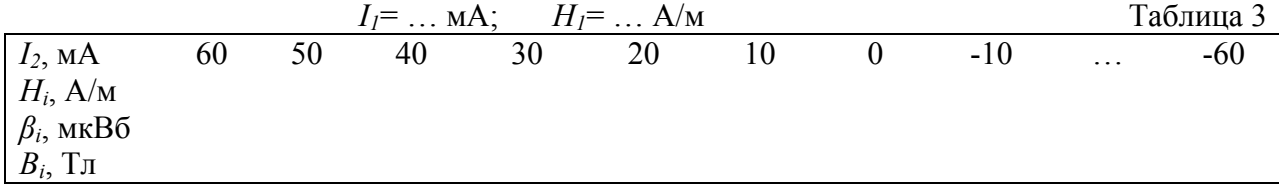

Установить новое значение силы тока *I2* … и т. д. до *I2=0.* 

б) Снятие части петли гистерезиса при *Н<0*.

Тумблеры *К<sup>2</sup>* и *К<sup>3</sup>* перевести в положение 2.

Переключатель  $K_1$  поставить в положение 3 (см. рис. 10-б).

Установить небольшой ток *I2*≈2÷5 мкА.

Перевести переключатель *К<sup>1</sup>* в положение 1 (против часовой стрелки).

Установить стрелку микровеберметра на нуль переключателем "Измерение - нуль", вернуть этот переключатель в положение "Измерение" и перевести переключатель *К<sup>1</sup>* в положение 3 – заметить при этом отброс *β* микровеберметра.

Силу тока *I2* и значение *β* занести в таблицу 3.

Установить новое значение силы тока  $I_2 \ldots$  и т. д. до  $|I_2| = |I_1|$ .

Значения напряженности магнитного поля *Нi*, при которых производились измерения, вычислить для каждой точки петли по формуле (25).

Величину индукции в образце для каждой точки петли вычислить по формуле

$$
B_{i} = \frac{1}{2} B_{\text{macc}} - B'_{i} = \frac{1}{N_{3} S_{\text{opp.}}} \left( \frac{\beta_{\text{macc}}}{2} - \beta_{i} \right),
$$
 (28)

где учтено, что

$$
B_{\text{masc}} = \frac{\beta_{\text{masc}}}{2N_3 S_{\text{off}}}; \qquad B_i = \frac{\beta_i}{N_3 S_{\text{off}}}, \qquad (29)
$$

а *βмакс* – максимальный отброс в этой серии, имеющий место при переходе образца из состояния 2 в состояние 4 (см. рис. 10-б).

Построить график зависимости Вi(Нi).

Таким образом будет получена часть петли гистерезиса, соответствующая перемагничиванию образца в одном направлении (1-2-3-4 – см. рис. 10). Другая часть

петли, имеющая симметричный характер (4-5-1), может быть построена без дополнительных измерений с использованием данных, полученных для участка 1-2-3-4.

По петле гистерезиса определить величины  $H_c$ ,  $B_{ocr}$ ,  $B_S$  и  $H_S$  и сравнить их с тем, что было получено в упражнении 1.

#### Работа с микровеберметром Ф5050.

С учетом соотношения (14)

$$
\alpha = \frac{A \cdot \Delta \Psi}{kR} = \frac{AS_{\text{opp.}} N_3 (B_2 - B_1)}{kR}.
$$
\n(18)

Микровеберметр Ф5050 сконструирован так, что показания его индикатора  $\beta$ равны изменению потокосцепления  $\Delta\Psi$ :

$$
\beta = \Delta \Psi = S_{\text{on}} N_3 \Delta B. \tag{19}
$$

Таким образом,

$$
\Delta B = \frac{\beta}{S_{\text{opp}} N_3}.
$$
\n(20)

Это соотношение позволяет вычислить величину изменения магнитной индукции в образце В при изменении тока в намагничивающей обмотке на величину  $\Delta i$ .

#### Правила техники безопасности.

- 1. Прежде чем включить приборы, необходимо проверить собранную электрическую cxemv.
- 2. Нельзя переворачивать монтажную панель, когда на нее подано напряжение, нельзя касаться элементов схемы, расположенных под панелью.
- 3. Закончив измерения, необходимо выключить аппаратуру и разобрать схему.

## Экспериментальная часть

# Упражнение 1. Изучение петли гистерезиса, наблюдаемой на экране осциллографа.

Подготовка эксперимента. Подключить выход генератора к гнездам X1, X2 монтажной панели (см. рис.6), гнезда Х5, Х6, Х7 соединить с входами осциллографа Y и Х осциллографа.

Ключ К2 поставить в положение 1.

Включить приборы. После их прогрева установить частоту напряжения генератора примерно равной 300 Гц, а величину этого напряжения и режим работы осциллографа - такими, чтобы на экране осциллографа наблюдалась петля гистерезиса.

Выполнение эксперимента. Изменяя величину выходного напряжения генератора, наблюдать соответствующие изменения формы петли гистерезиса.

Установить на экране осциллографа петлю гистерезиса, близкую к предельной, зарисовать ее. Записать параметры элементов схемы, данные в приложении. Измерить и записать величины отрезков ОА, ОВ, ОС и ОД наблюдаемой петли (рис. 8а).

К гнездам "~" "<sup>1</sup>" панели подключить выход "0-30V" генератора Г3-7А. Подключить к схеме осциллограф. Установить переключатель  $K_i$  в положение 1.

Включить приборы.

Установить частоту напряжения генератора 400 - 600 Гц. Изменяя амплитуду напряжения генератора, наблюдать соответствующие изменения формы петли гистерезиса.

Установить на экране осциллографа петлю гистерезиса, близкую к предельной, при положениях ручек "Усиление Ү" и "Усиление Х" осциллографа, крайних по часовой стрелке. Зарисовать наблюдаемую петлю гистерезиса и записать значения величин отрезков ОА, ОВ, ОС и ОД (см. рис. 8,а).

Замечание. В случае замены приборов другими данные здесь указания следует понимать как направленные на получение на экране осциллографа петли гистерезиса, удобной для наблюдения и измерения ее параметров.

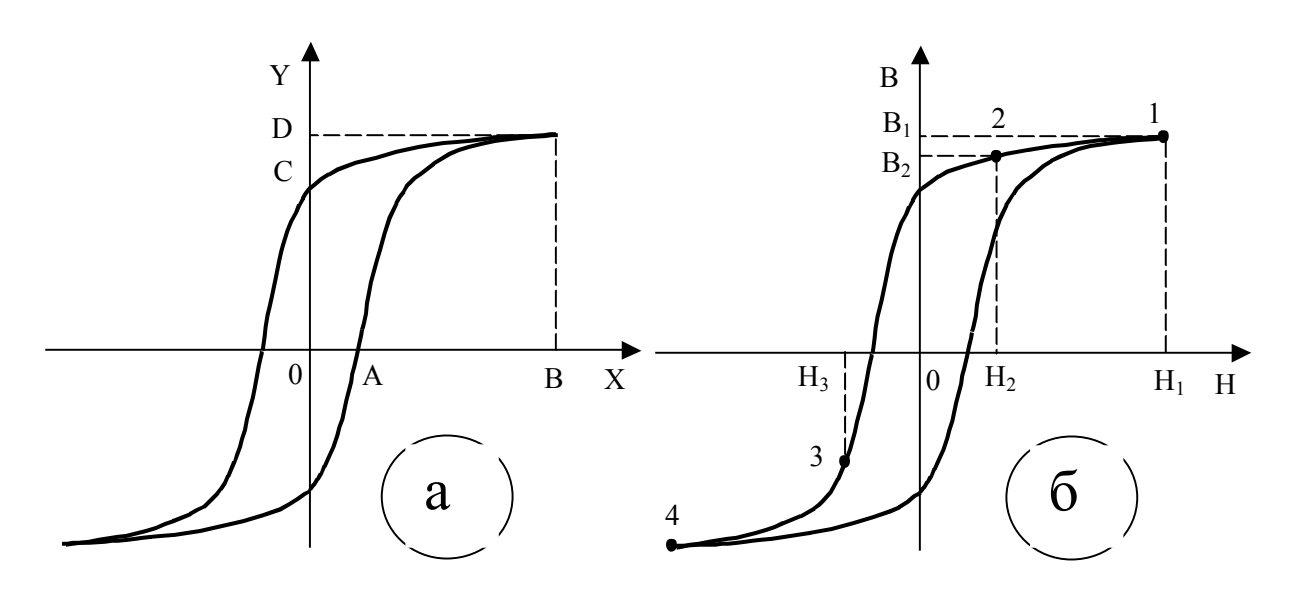

Рис. 8. Схема изменения магнитного состояния образца: а - состояние 2 меняется в соответствии с изменением поля  $H_2$  в пределах 0<H<sub>2</sub><H<sub>1</sub>;  $6$  – состояние 3 меняется в соответствии с изменением поля  $H_3$  в пределах  $H_4$ < $H_3$ <0 (здесь поле  $H_4$ <0 и поле  $H_3$ <0 в сравнении с полями Н<sub>1</sub> и Н<sub>2</sub>).

## Обработка результатов эксперимента

Отрезок ОА несет информацию о коэрцитивной силе  $H_c$  образца:

$$
H_c = n_1 i_A = n_1 \frac{U_A}{R_1} = n_1 \frac{(OA)C_X}{R_1},
$$
\n(21)

где  $n_1$  – число витков на единицу длины обмотки  $L_i$ ;  $i_A$  и  $U_A$  – соответственно сила тока в обмотке  $L_l$  и напряжение, действующее на резисторе  $R_l$ , в случае, когда магнитная индукция образца обращается в нуль (точка А на петле гистерезиса);  $C_X$  чувствительность осциллографа по каналу Х.

Отрезок ОС несет информацию об остаточной индукции образца  $B_{ocm}$ :

$$
B_{ocm.} = \frac{R_3CU_C}{N_2S_{o6p.}} = \frac{R_3C(OC)C_Y}{N_2S_{o6p.}}.
$$
\n(22)

Отрезок OD несет информацию об индукции насыщения B<sub>S</sub>:

$$
B_S = \frac{R_3 C(OD) C_Y}{N_2 S_{\text{off}}}. \tag{23}
$$

Отрезок ОВ несет информацию о величине магнитного поля  $H<sub>S</sub>$ , в котором измерена индукция насышения:

$$
H_S = \frac{n_1(OB)C_X}{R_2} \tag{24}
$$

 $T_{\alpha} \xi$ <sub>xxxx</sub> 1

Измерить отрезки *ОА*, *ОС*, *OD* и *OB*. Вычислить величины  $H_C$ ,  $B_{ocm}$ ,  $B_S$  и  $H_S$ .

#### Упражнение  $2.$ Снятие кривой намагничивания образца при осциллографировании петель гистерезиса.

Размагнитить образец уменьшением напряжения генератора до нуля - при этом магнитное состояние образца будет меняться по частным петлям гистерезиса уменьшающегося размаха вплоть до превращения петли гистерезиса практически в точку, соответствующую  $H \approx 0$  и  $B \approx 0$ .

Далее следует увеличивать амплитуду переменного напряжения небольшими ступенями, и для каждой из них регистрировать величины отрезков ОВ и ОД (см. рис. 11). Теперь эти отрезки, соответствующие не предельной петле гистерезиса, как в предыдущем упражнении, а частным петлям, несут информацию о точках на кривой намагничивания образца  $B(H)$ .

Результаты измерений занести таблицу вида

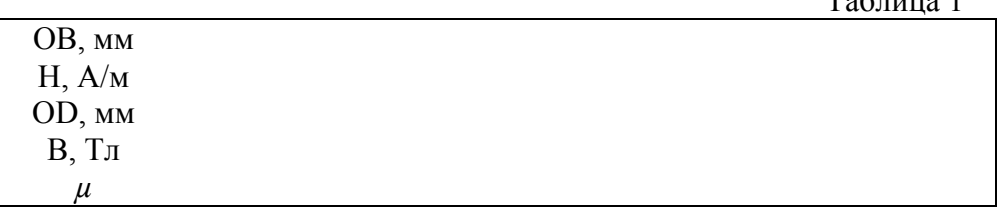

После окончания измерений образец размагнитить, генератор и осциллограф отсоединить от схемы и выключить их. Вычислить величины Н и В для каждой ступени изменения напряжения генератора, а также магнитную проницаемость  $\mu = B/H$ , и построить графики  $B(H)$  и  $\mu(H)$ .

## Упражнение 3. Снятие кривой намагничивания баллистическим методом.

Подготовка эксперимента. К гнездам 1, 2 подключить источник постоянного тока. Для измерения силы тока в эту цепь включается миллиамперметр. К гнездам 3, 4 подключается вход микровеберметра. Осциллограф можно оставить подключенным к светящейся cxeme (перемещения точки по горизонтальной оси помогут

контролировать .изменения магнитного поля). Переключатель К2 на монтажной панели должен находиться в замкнутом положении (1).

Подготовить таблицу для занесения в нее следующих величин: силы тока *i* через намагничивающую обмотку образца; напряженности магнитного поля *Н*, соответствующей силе тока *i*; изменения потокосцепления Δ<sup>Ψ</sup> (отсчет по индикатору микровеберметра)*,* возникающего при коммутации тока *i*; индукции образца *В*, соответствующей полю *Н*, в котором находится образец; магнитной проницаемости <sup>µ</sup>, также соответствующей полю *Н*.

Выполнение измерений. Установить силу тока *i* в намагничивающей цепи 2-3 мА. Занести его значение в таблицу.

Ключом К1 несколько раз прокоммутировать ток в намагничивающей цепи – этим стабилизируется магнитное состояние образца, соответствующее точке на кривой намагничивания.

Нажав кнопку "пуск" микровеберметра, затем с интервалом примерно 0,5 с перевести ключ К1 в противоположное положение. Произвести отсчет на индикаторе микровеберметра ( $\Delta \Psi$ ). Повторить эту процедуру несколько раз. Занести в таблицу усредненное значение ΔΨ.

Увеличив силу тока, выполнить измерение соответствующей ей величины  $\Delta \Psi$ . Выполнить измерения до значения силы тока, обеспечивающей магнитное насыщение образца (*i*=100 мА).

При установлении каждого нового значения силы тока его следует только увеличивать, иначе, в результате изменения магнитного состояния по частным гистерезисным циклам, можно сойти с кривой намагничивания строго из размагниченного состояния. В связи с этим необязательно устанавливать значения силы тока в целых единицах – пусть оно окажется нецелым, например, 7,3 мА и т. п. (лишь бы не уменьшать силу тока, подстраивая ее к целым значениям).

Обработка результатов эксперимента. Вычислить напряженность магнитного поля для каждого значения силы тока:

$$
H=n_l i,\tag{25}
$$

где *n1* – число витков намагничивающей обмотки на единицу ее длины (метр).

Вычислить величину магнитной индукции образца для каждого значения напряженности магнитного поля:

$$
B = \frac{\Delta \Psi}{2N_3 S_{\text{opp}}},\tag{26}
$$

где ΔΨ - отсчет по микровеберметру (в веберах!).

Вычислить относительную магнитную проницаемость <sup>µ</sup>*<sup>r</sup>* для каждого значения намагничивающего поля:

$$
\mu_r = \frac{B}{\mu_0 H} \,. \tag{27}
$$

Результаты вычислений занести в таблицу, а зависимости *В(Н)* и <sup>µ</sup>*r(H)* представить графически.

Определить путем экстраполяции величину начальной магнитной проницаемости <sup>µ</sup>*rнач.* (при Н=0), а также величину максимальной магнитной проницаемости <sup>µ</sup>*rмакс.* Исследуемого образца.

#### Упражнение 4. Снятие петли гистерезиса баллистическим методом.

Методика измерений. Петля гистерезиса строится по экспериментальным точкам (В,Н), которые получаются при ступенчатом изменении напряженности магнитного поля. Пусть исходному магнитному состоянию образца соответствует точка 1 (насыщение (рис. 8,6). Если поле изменить скачком до значения  $H_2$ , то индукция в образце изменится от значения  $B_1$  до значения  $B_2$ , что вызовет изменение потокосцепления  $\Delta \Psi_{12}$ , в измерительной обмотке образца  $L_3$ . Если затем изменить поле на противоположное, т. е. перейти от  $H_2$  к - $H_2$ , то образец окажется в магнитном состоянии с индукцией  $B_3$  (точка 3 на рис. 8,6). Соответствующее изменение потокосцепления будет  $\Delta \Psi_{2,3}$ . И наконец, если магнитное поле изменить от значения  $-H_2$  до значения  $-H_1$ , то образец перейдет в индукцией  $B_4 = -B_1$ . Соответствующее насышенное состояние  $\mathbf c$ изменение потокосцепления будет  $\Delta\Psi_{3,4}$ . Измерив величины  $\Delta\Psi_{1,2}$ ,  $\Delta\Psi_{2,3}$  и  $\Delta\Psi_{3,4}$ , можно, на основе формулы (26), вычислить значения  $B_1$ ,  $B_2$  и  $B_3$ :

$$
B_1 = \frac{\Delta \Psi_{1,2} + \Delta \Psi_{2,3} + \Delta \Psi_{3,4}}{2N_3 S_{\text{obs}}},
$$
\n(28)

$$
B_2 = B_1 - \frac{\Delta \Psi_{1,2}}{N_3 S_{\phi \rho}}\tag{29}
$$

$$
B_3 = B_2 - \frac{\Delta \Psi_{2,3}}{N_3 S_{\text{opp.}}}.
$$
\n(30)

Установить ключ К1 в положение 2, а ключ К2 - в положение 1. Установить ток через намагничивающую обмотку *i*=100 мА. При этом образец находится в насыщенном состоянии 1 (см. рис. 8,6). Обратить внимание, что светящаяся точка на экране осциллографа при изменении тока движется вдоль горизонтальной оси, ее смещение пропорционально силе тока (и магнитному полю). Таким образом, положение этой точки на горизонтальной оси экрана осциллографа позволяет судить о том, в каком магнитном поле находится образец (если в центре, значит,  $i=0$  (H=0); при  $i=100$  мА точка находится у правого края экрана, при *i*=-100 мА – у левого).

Подготовить таблицу для занесения в нее величин  $i_2$  (от 90 до -100 мА),  $\Delta\Psi_{12}$ ,  $\Delta\Psi_{23} \Delta\Psi_{34}$ , а также таблицу для величин  $i_l$  (от 100 до -100 мА), *Н*, *В*.

#### Выполнение измерений.

Подготовительный цикл. Перевести ключ К2 в положение 2, при этом в цепи намагничивающего тока оказывается переменный резистор R<sub>4</sub>. Вращая ручку этого резистора, установить ток  $i_2 < i_1$ , например  $i_2=90$  мА (светящаяся точка на экране осциллографа при этом соответственно сместится). Образец при этом окажется в состоянии 2.

Последовательно перевести: ключ К1 в положение 1 (при этом образец окажется в состоянии 3); ключ К2 в положение 1 (при этом образец окажется в состоянии 4); ключ К1 - в положение 2 (при этом образец вернется в состояние 1). В ходе всех этих переключений сверяйте свое представление о магнитном состоянии образца с положением светящейся точки на экране осциллографа.

Измерительный цикл. Нажать кнопку "пуск" микровеберметра и с задержкой примерно 0,5 с перевести ключ К2 в положение 2. Отсчет величины  $\Delta\Psi_{12}$  по индикатору микровеберметра занести в таблицу.

Нажать кнопку "пуск" и с задержкой примерно 0,5 с перевести ключ К1 в положение 1. Отсчет величины  $\Delta\Psi_{23}$  по индикатору занести в таблицу.

Нажать кнопку "пуск" и с задержкой примерно 0,5 с перевести ключ К2 в положение 1. Отсчет  $\Delta \Psi_{3,4}$  по индикатору микровеберметра занести в таблицу.

Перевести ключ К1 в положение 12 – образец опять окажется в состоянии 1 (см. рис. 8,б).

Затем выполнить подготовительный цикл, в ходе которого установить новое значение тока  $i_2$ ? Например  $i_2$ =80 мА, и выполнить измерительный цикл.

Выполнить измерения до минимального значения тока  $(i=5-10$  мА).

Обработка результатов эксперимента. Вычислить значения напряженности магнитного поля для тока  $i_l$  и для каждого значения тока  $i_2$  (по формуле (25)), занеся их в таблицу.

Вычислить величину магнитной индукции образца *В1*, соответствующую току *i1*, а также величины *В<sup>2</sup>* и *В<sup>3</sup>* для каждого значения силы тока *i2* по формулам (28)-(30).

Результаты вычислений занести в таблицы.

Зависимость *В(Н)* изобразить графически. Таким образом будет получена часть петли гистерезиса, соответствующая перемагничиванию образца в одном направлении. Другая часть петли, имеющая симметричный вид, может быть построена без дополнительных измерений по уже имеющимся данным.

По петле гистерезиса определить величины  $H_c$ ,  $B_{ocm}$ ,  $B_s$  и  $H_s$  и сравнить их с тем, что было получено в упражнении 1.

## **Контрольные вопросы**

- 1. Чем ферромагнетики отличаются от других веществ?
- 2. Какие вещества являются ферромагнитными?
- 3. Почему магнитная индукция в ферромагнетиках, помещенных в магнитное поле, значительно превышает индукцию этого поля?
- 4. Что такое домен? Почему ферромагнетик разбивается на домены?
- 5. Как происходит намагничивание ферромагнетиков?
- 6. Что такое петля гистерезиса? Какие причины ее вызывают?
- 7. Каким образом на намагничивании ферромагнетика сказывается его форма?
- 8. В чем заключается осциллографический метод исследования ферромагнетиков?
- 9. В чем заключается баллистический метод исследования ферромагнетиков?
- 10. Каким образом можно размагнитить образец?
- 11. Почему при снятии кривой намагничивания поле можно только увеличивать (или коммутировать), но не уменьшать?
- 12. Чем вызвана необходимость при снятии петли гистерезиса баллистическим методом после снятия каждой новой точки "прогонять" образец по петле гистерезиса?
- 13. Что выражает относительная магнитная проницаемость *µ*?
- 14. Как определяется величина магнитного поля, в котором находится образец, при осциллографическом (а также при баллистическом) методе исследований?
- 15. Как определяется величина магнитной индукции образца при осциллографическом (а также при баллистическом) методе исследований?

## **Литература**

- **1.** Матвеев А. Н. Электричество и магнетизм. М.2005.
- 1. Калашников С. Г. Электричество.2004.
- 2. Сивухин Д. В. Общий курс физики. Т. III. Электричество.2002.
- 3. Белов К. П. Упругие, тепловые и электрические явления в ферромагнетиках. 1957.

# **Лабораторная работа 17**

# **Температурная зависимость намагниченности**

**Целью настоящей работы** является изучение поведения намагниченности ферромагнетика в зависимости от температуры и определение его температуры Кюри.

**Введение.** Основная особенность ферромагнитных веществ заключается в наличии у них областей, называемых доменами, самопроизвольно (спонтанно) намагниченных до насыщения. Во внешнем магнитном поле магнитные моменты доменов стремятся повернуться по полю. В результате у ферромагнетика возникает большой магнитный момент, который может сохраняться и в отсутствии поля. Эти свойства присущи небольшой части элементов таблицы Менделеева и химических соединений. Так, из элементов ферромагнитны при комнатной температуре только Fе , Ni , Со и Gd . Несколько элементов из числа редкоземельных ферромагнитны при низких температурах.

Спонтанная намагниченность ферромагнетиков обусловлена взаимодействием между соседними атомами, которое стремится упорядочить их спины (магнитные моменты). Если это взаимодействие настолько сильно, что все соседние спины устанавливаются параллельно друг другу, намагниченность материала достигает своего максимального значения. Возникает т.н. дальний магнитный порядок. Тепловые колебания атомов стремятся нарушить спиновое упорядочение. Поэтому ферромагнитные свойства в веществе сохраняются лишь до определенной температуры. Если ферромагнетик нагревать, способность намагничивания у него уменьшается: уменьшаются намагниченность насыщения, остаточная индукция, коэрцитивная сила и другие магнитные характеристики. Выше некоторой температуры, носящей название температуры Кюри Т<sub>с</sub>, самопроизвольная намагниченность исчезает, вещество становится парамагнитным.

Исчезновение ферромагнитных свойств при нагревании происходит постепенно. На рис. 1 показана зависимость намагниченности насыщения от температуры. Намагниченность насыщения уменьшается при приближении к температуре Кюри. Принято определять последнюю точкой пересечения продолжения наиболее крутого участка спада кривой намагничивания с осью абсцисс. Реально же на кривой получается весьма небольшой некоторый "хвост", который объясняется неоднородностью материала. Общее качественное описание ферромагнитного превращения состоит в следующем. При низких температурах, когда ферромагнетик находится почти полностью в упорядоченном состоянии, разрушение параллельного расположения спинов при возрастании температуры происходит очень медленно. Однако по мере дальнейшего увеличения температуры разрушение упорядоченного состояния облегчается и все меньше требуется энергии для дальнейшего нарушения упорядочения. Возникает лавинообразное нарастание неупорядоченного состояния. Все более увеличивается число антипараллельных спинов, и все слабее становится корреляция в расположении удаленных спинов. Наконец, наступает такой момент, когда все связи выходят из строя и дальний магнитный порядок исчезает. Температура *ТС*, при которой это происходит, и есть точка Кюри. Вещество становится парамагнитным.

 Превращение ферромагнетик - парамагнетик принято рассматривать как фазовый переход 2-го рода. Рентгеноструктурными исследованиями установлено, что это превращение не сопровождается изменением структуры кристалла и, следовательно, выделением или поглощением скрытой теплоты. При приближении к температуре перехода *Тс* испытывают аномальное поведение (скачки): теплоемкость, коэффициенты расширения и сжимаемости, что характерно для фазовых переходов 2-го рода.

 Температурные исследования ферромагнетиков помогают раскрыть природу происхождения спонтанной намагниченности, т. е. уяснить сущность ферромагнетизма.

По современным представлениям магнитный момент ферромагнетика обусловлен самопроизвольной параллельной ориентацией спинов определенных электронов под действием так называемых обменных сил – подобная ориентация спинов в ферромагнетике энергетически более выгодна. Обменная энергия, ответственная за параллельную ориентацию спинов, не имеет классического аналога, хотя происхождение ее электростатическое. Она характеризует различие в энергии кулоновского взаимодействия системы в случаях, когда спины параллельны и когда они антипараллельны друг другу.

Энергию взаимодействия можно оценить, исходя из величины температуры Кюри  $T_c$ . При нагревании ферромагнетиков тепловое движение мешает ориентирующему действию обменных сил. При приближении к точке Кюри энергия обменного взаимодействия становится сравнимой с тепловой энергией, необходимой для разрушения  $\phi$ ерромагнитного состояния. Для типичного ферромагнетика – железа  $T_c = 770^{\circ}\text{C}$  ( $\approx 1000$ К). Следовательно, энергия взаимодействия (на атом)

$$
W_T = kT_C \approx 10^{-20} \text{ J/K} \approx 0.1 \text{ } \text{ } 9\text{B}. \tag{1}
$$

Взаимодействие, ответственное за ферромагнетизм, имеет существенно квантовый характер.

#### **Описание экспериментальной установки.**

Метод измерений, применяемый в данной задаче, основан на наблюдении петли магнитного гистерезиса, характерного для ферромагнетиков. У парамагнитных веществ магнитный гистерезис отсутствует. Поэтому температура перехода из ферромагнитного состояния в парамагнитное определяется по исчезновению петли гистерезиса при нагревании образца.

Для наблюдения петли гистерезиса используется электронный осциллограф. Ферромагнитный образец располагается в нагревательной печи, температура его измеряется термопарой.

Исследуемый образец представляет собой ферромагнитный сплав с относительно невысокой температурой Кюри (T<sub>c</sub> <150°С). Основная компонента сплава - Ni (72-73%), добавки: Сu (14%),Мо, W, V (по 3%), (2%) и остальное - Fe . Это так называемый магнитомягкий материал, характеризуемый малым значением коэрцитивной силы (порядка нескольких А/м). Образец изготовлен в виде тороида прямоугольного сечения. Размеры тороида приведены на установке.

Принципиальная схема установки показана на рис. 2.

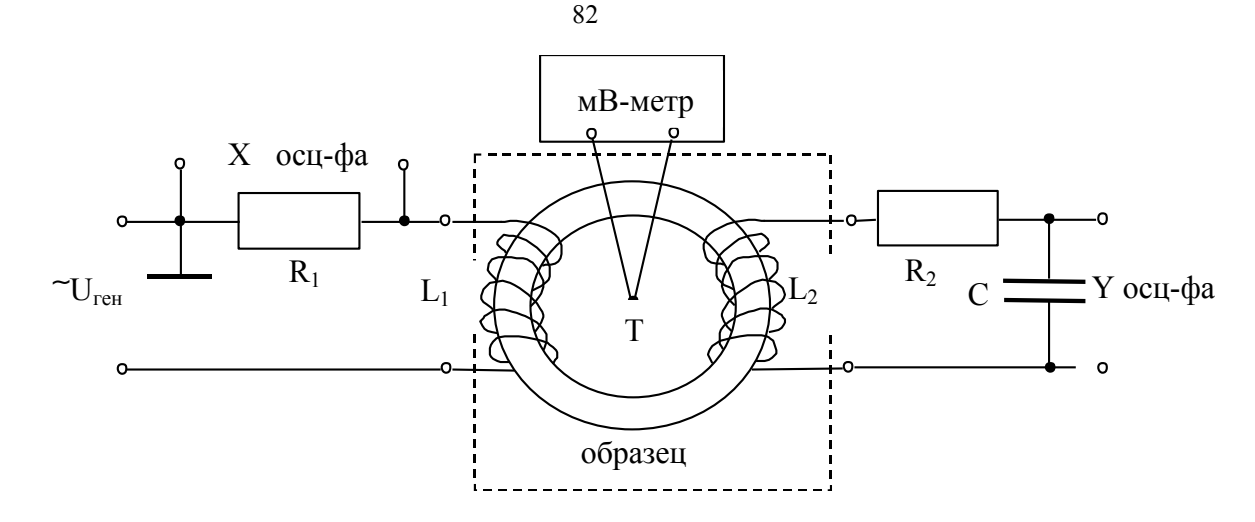

Рис. 2. Принципиальная схема установки.

На ферромагнитный образец тороидальной формы намотаны (по всей длине тороида, вплотную к образцу) две катушки: первичная (намагничивающая) *L1* с числом витков  $N_1$  и вторичная (измерительная)  $L_2$  с числом витков  $N_2$ . На катушку  $L_1$ через резистор  $R_1$  подается переменное напряжение  $U_{\text{ref}}$  от генератора звуковой частоты. Концы вторичной обмотки подсоединены к интегрирующей цепочке  $R_2C$ . На вход " X " осциллографа подается напряжение с резистора  $R_1$ , на вход " Y " - с конденсатора С интегрирующей цепочки. Образец расположен внутри нагревательной печи (изображена пунктиром). В центре образца помещена термопара Т, концы которой подсоединены к милливольтметру.

Принцип осциллографического метода наблюдения петли гистерезиса, а также измерения величин магнитной напряженности поля Н и магнитной индукции В образца заключается в следующем. При подаче переменного напряжения *Ure<sup>н</sup>* на намагничивающую катушку в ней возникает переменное магнитное поле, напряженность которого *Н* пропорциональна силе тока *I1* в цепи и определяется соотношением

$$
H = n_1 I_1,\tag{2}
$$

где  $n_1$  – число витков на единицу длины катушки  $L_1$ . Напряжение  $U_x$ , подаваемое на вход "*X*" осциллографа с сопротивления *R1*, пропорционально силе тока *I1*:

$$
U_x = R_1 I_1 \tag{3}
$$

и, следовательно, напряженности поля *Н*. Значит, отклонение *x* электронного пучка осциллографа по горизонтальной оси, пропорциональное *Ux*, пропорционально и напряженности магнитного поля *Н*.

При воздействии на образец переменного магнитного поля в нем возникает переменная магнитная индукция и, следовательно, меняющийся магнитный поток *Ф(t)*, пронизывающий образец. Поэтому на концах измерительной катушки возникает ЭДС, пропорциональная изменению магнитной индукции (закон Фарадея):

$$
E_{\mu\nu\partial} = -\frac{d\Phi}{dt} = -N_2 S_{o6p} \frac{dB}{dt},\tag{4}
$$

где *Sобр.*- площадь сечения образца. Эта ЭДС подается на вход интегрирующей цепочки  $R_2C$ . Можно записать (см. схему рис. 2):

$$
E_{\mu\nu\lambda} = R_2 I_2 + U_C,\tag{5}
$$

где  $I_2$  сила тока в цепи  $R_2C$ , а  $U_C$  – напряжение на конденсаторе C, причем

$$
U_C = \frac{1}{C} \int I_2 dt.
$$
 (6)

Если величины  $R_2$ , С и  $\omega$  (частота напряжения генератора) подобрать так, что

$$
R_2 \gg \frac{1}{\omega C} \,,\tag{7}
$$

то  $U_C \lt \lt R_2 I_2$ , и тогда I<sub>2</sub>≈E<sub>инд</sub>/R<sub>2</sub>,

 $\mathbf{a}$ 

$$
U_C \approx \frac{1}{R_2 C} \int E_{u\mu\partial} dt.
$$
 (8)

Таким образом, на выходных клеммах интегрирующей цепочки напряжение пропорционально интегралу от напряжения на ее входе (отсюда название "интегрирующая цепочка"). Подставив в (8) выражение (4), получим

$$
U_C = -\frac{N_2 S_{\text{off.}}}{R_2 C} \int dB = -\frac{N_2 S_{\text{off.}}}{R_2 C} B. \tag{9}
$$

Это напряжение подается на вход "Ү " осциллографа - значит, отклонение " Ү" электронного луча по вертикальной оси пропорционально величине индукции  $B$  образца.

Таким образом, электронный луч осциллографа вычерчивает зависимость  $B = f(H)$ . За один период гармонического напряжения, подаваемого на схему с генератора, электронный луч на экране осциллографа описывает полную петлю гистерезиса.

Если известна чувствительность осциллографа по осям "Х" и "Y",  $C_x$  и  $C_y$ соответственно, то по величинам отклонений луча х  $H \quad V$ можно рассчитать соответствующие значения  $H \times B$ . Из формул (2) и (3) следует

$$
H = \frac{n_1 U_x}{R_1} = \frac{n_1 C_x}{R_1} x.
$$
 (10)

Из (9) имеем

$$
B = \frac{R_2 C U_C}{N_2 S_{\text{off.}}} = \frac{R_2 C C_y}{N_2 S_{\text{off.}}} y.
$$
\n(11)

Значения величин  $N_1, N_2, R_1, R, C, C_x$  и  $C_y$  приведены на установке.

Печь для нагрева образца позволяет получать внутри температуру до 150-160 °С. Скорость нагрева можно регулировать реостатом, ручка которого выведена на боковую сторону печи. Образец расположен внутри печи; медь-константановая термопара помещена в центре образца. Концы обмоток катушек  $L_1$  и  $L_2$ , а также концы термопары выведены наружу через верхнюю часть печи.

Поскольку нагревание печи происходит медленно, можно считать, что термопара и образец с достаточной для данной задачи точностью имеют в один и тот же момент времени одинаковую температуру. Температура образца определяется по показаниям

милливольтметра, к которому подключены концы термопары. Градуировочная кривая *U(Т)* приложена к установке.

# **Упражнение I. Получение петли гистерезиса и определение магнитных параметров образца при комнатной температуре.**

Собрать электрическую схему (рис. 2): к гнездам "~ " панели подключить "Выход II" генератора; к гнездам I-I – концы первичной катушки  $L_1$  и к гнездам II-II - концы вторичной катушки  $L_2$ ; к гнездам "X" и "Y"- соответствующие входы осциллографа. Проверить, подключена ли термопара к цифровому вольтметру (отсоединять концы термопары от прибора не рекомендуется); включить вольтметр, нажав клавишу "сеть".

Ступенчатый переключатель " V /дел" усилителя канала " Y " осциллографа установить в положение 0,02; ручка "плавно" этого усилителя должна быть повернута вправо до упора. Синхронизацию осциллографа необходимо отключить, для чего ручку блока синхронизации "Внутр.; сеть; внешн." установить в положение "Внеш.1:10"; при этом ручка блока развертки "xl х0, **Э** X" должна быть в положении **Э** X.

На генераторе установить частоту ν= 210-240 Гц. Включить генератор и осциллограф. Подать на схему от генератора напряжение  $U_{\text{ref}}$  = 4-5 В и, несколько изменяя его, получить предельную петлю гистерезиса, соответствующую техническому насыщению. С помощью ручек осциллографа "ВВЕРХ-ВНИЗ " и "ВЛЕВО-ВПРАВО" установить петлю симметрично сетке экрана осциллографа. Измерить отрезки (в делениях) ОA, OB , ОС и OD (см. рис. 3), соответствующие коэрцитивной силе  $H_c$  насыщающему полю  $H_s$ остаточной индукции  $B_r$  и индукции насыщения образца  $B_s$ . Рассчитать значения этих магнитных характеристик по формулам (10) и (11).

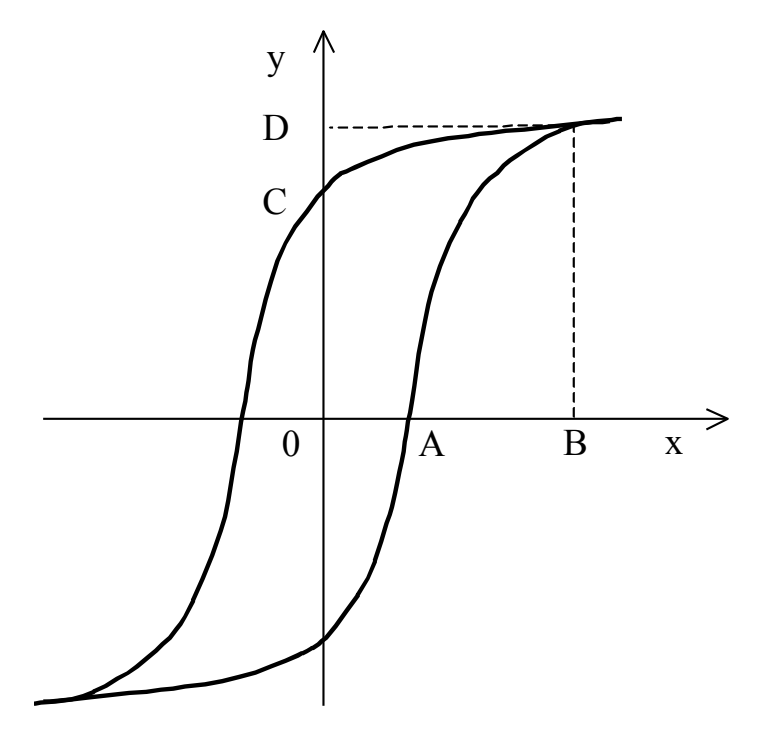

Рис. 3. Петля гистерезиса ферромагнетика, наблюдаемая на экране осциллографа.

# **Упражнение 2. Измерение зависимости индукции насыщения ферромагнитного образца от температуры и определение точки Кюри**

В настоящем упражнении ведется наблюдение за петлей гистерезиса образца в

процессе его нагрева. Прежде чем приступить к температурным измерениям, необходимо убедиться, что термопара расположена в центре образца (если нет, обратиться к лаборанту), установить реостат печи в среднее положение.

На цифровом вольтметре установить предел 0,I В, нажав клавишу "0,I".

Включить печь и измерить зависимость величины OD (см. рис. 3) от температуры. Результаты измерений занести в таблицу:

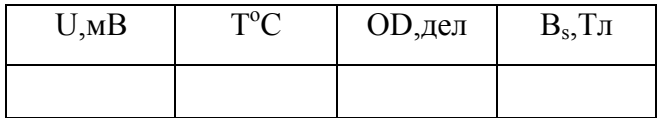

Измерения следует начать с комнатной температуры и вести их с интервалом 8-10° до 100°С, а выше - с интервалом 3-5°; измерения проводятся до тех пор, пока петля на экране осциллографа не вырождается в прямую горизонтальную линию. По окончании измерений ввести полностью реостат печи и выключить печь тумблером. Открыть дверцу (для более быстрого охлаждения образца) и пронаблюдать восстановление петли гистерезиса. Восстановившуюся петлю зарисовать.

Построить график зависимости полученных значений  $B_s$  от температуры Т и, экстраполируя кривую  $B_s = f(T)$  к значениям T, при которых  $B = 0$ , определить точку Кюри Т<sub>с</sub>.

## **Контрольные вопросы**

- 1. Какие вещества называют ферромагнитными?
- 2. Почему c повышением температуры ферромагнетика его спонтанная намагниченность падает?
- 3. Что такое температура Кюри?
- 4. Каким образом на экране осциллографа можно получить изображение петли гистерезиса?
- 5. Каким образом осуществляется нагрев образца и измерение его температуры?
- 6. Каким образом рассчитываются величины магнитного поля, действующего на образец, и соответствующие величины магнитной индукции образца?

## **Литература**

1. Калашников С.Г. Электричество. M., Физматгиз. 2004 г.

2. Матвеев А.Н. Электричество и магнетизм. М. 2005 г.

3. Фейнман Р., Лейтон Р., Сэндс М., Фейнмановские лекции по физике. т.7. M.: 1977. гл. 36, 37.

# Лабораторная работа 18

# ЭФФЕКТ ХОЛЛА

Изучается зависимость ЭДС Холла в полупроводниковом образце от напряженности магнитного поля, определяется электропроводность образца, концентрация носителей тока и некоторые другие параметры.

## **Введение**

Общие сведения. Экспериментальное исследование эффекта Холла является эффективным методом изучения движения электрических зарядов, обуславливающих электрический ток в проводниках как с металлической, так и с полупроводниковой проводимостью. Эффект Холла несет информацию о таких важнейших характеристиках проводников, как концентрация носителей тока и знак носителей тока. В полупроводниках он позволяет установить принадлежность полупроводника к *n* -типу (с электронной проводимостью) или к *p* -типу (с дырочной проводимостью), благодаря чему является одним из важнейших методов исследования полупроводников.

Эффект Холла заключается в следующем. Пусть образец имеет форму прямоугольной пластинки длиной *l* , шириной *b* и толщиной *d* (рис. 1).

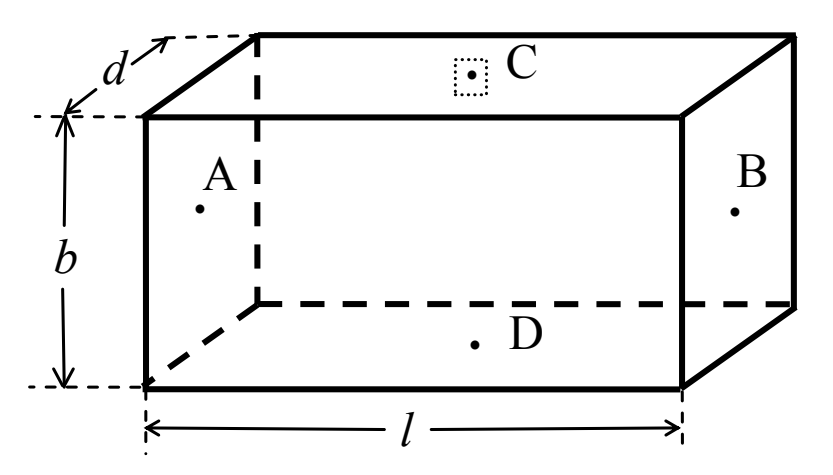

Рис. 1. Геометрия образца для исследования эффекта Холла.

Если вдоль длины образца (направление оси *y* ) пропустить электрический ток *I* , перпендикулярно плоскости пластинки (направление оси *x* ) приложить магнитное поле *B* , то в направлении, перпендикулярном *I* и *B* (направление оси *z* ), возникнет электрическое поле, называемое полем Холла, с напряженностью *EХолла* (рис. 2). На практике, как правило, поле Холла характеризуют разностью потенциалов, которую измеряют между симметричными точками *C* и *D* на боковых поверхностях образца. Эта разность потенциалов называется холловской разностью потенциалов *U Холла* или ЭДС Холла *Е*<sub>холла</sub>.

Введение в теорию эффекта Холла. В классической теории проводимости эффект Холла объясняется тем, что в магнитном поле на движущиеся электрические заряды действует сила Лоренца, величина и направление которой определяется векторным выражением

$$
F = e[\mathbf{v} \cdot \mathbf{B}],\tag{1}
$$

где *B* - индукция магнитного поля, v - скорость движения зарядов, *e* – заряд носителей тока с учетом знака: "*+e*" – для дырочной проводимости, "*-e*" – для электронной проводимости.

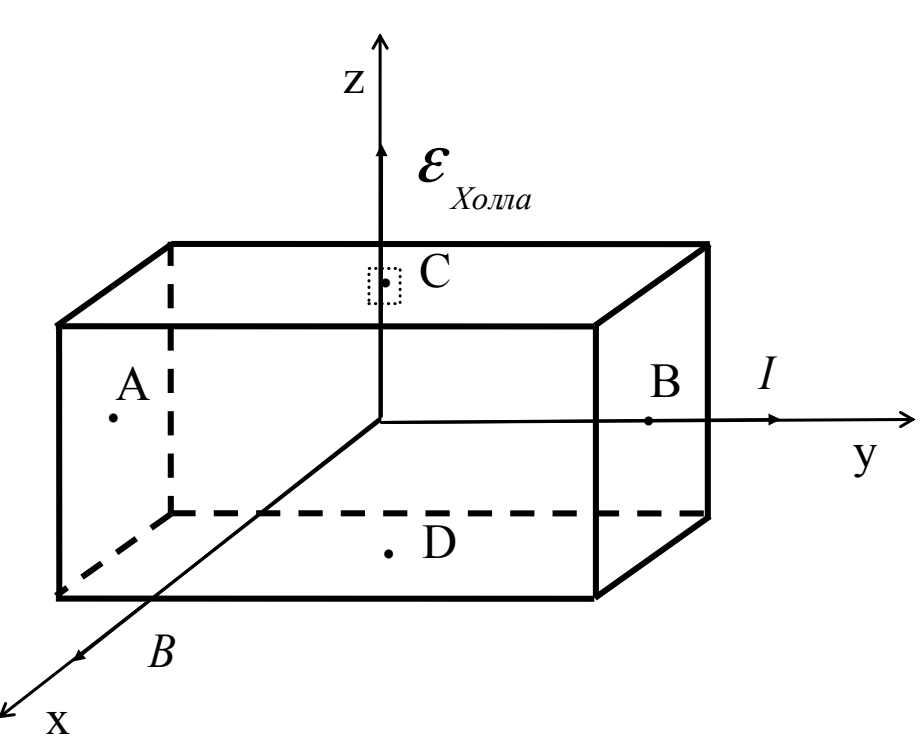

Рис. 2. Взаимная ориентация индукции магнитного поля *B* , электрического тока *I* и поля Холла  $\mathcal{E}_{\text{Xoma}}$ .

Направление силы Лорентца *F* , действующей на положительные и отрицательные заряды, при некоторых заданных направлениях скорости заряда v и индукции магнитного поля *B* показано на рис. 3.

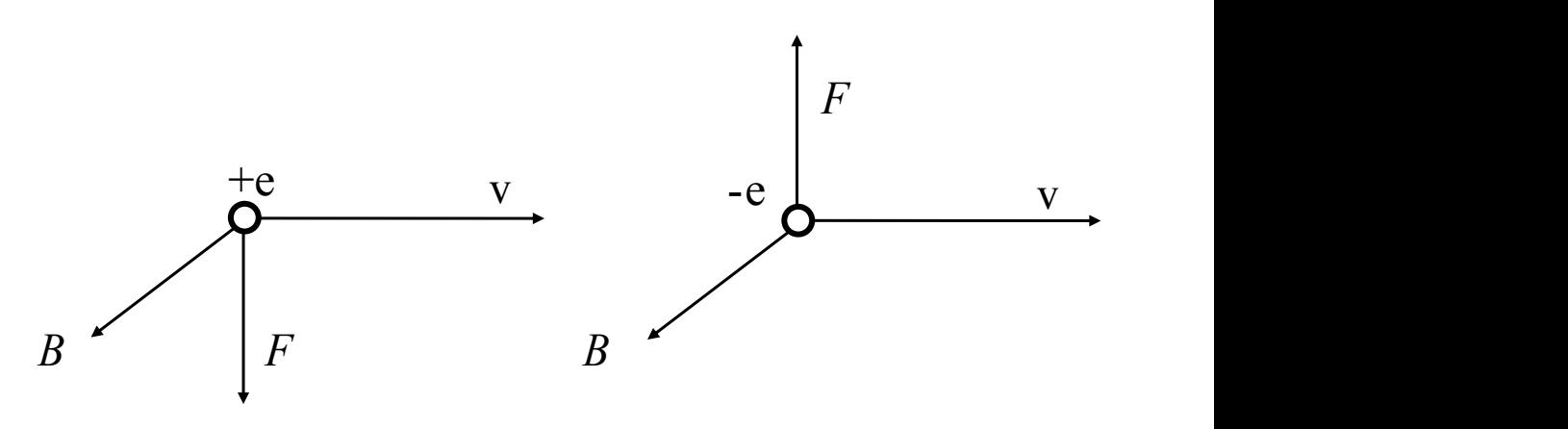

Рис. 3. Направление силы Лорентца *F* , действующей на положительные и отрицательные заряды, при некоторых заданных направлениях скорости заряда v и индукции магнитного поля *B* .

Рассмотрим, каким образом возникает эффект Холла в результате действия силы Лорентца. Пусть электрический ток (движение положительных зарядов) *I* направлен вдоль оси *y*, как показано на рис. 2, при этом точки *C* и *D* , расположенные на боковых поверхностях образца симметрично по отношению к току, будут находиться на одной эквипотенциальной поверхности, так что между этими точками в отсутствие магнитного поля разность потенциалов равна нулю. При включении магнитного поля *B* под

87

действием силы Лорентца траектория движущихся зарядов искривляется, заряды отклоняются к одной из боковых поверхностей образца в зависимости от знака зарядов, скорости их движения v и направления магнитного поля *B* .

В случае движения положительных зарядов направления вектора скорости v и электрического тока *I* совпадают. Тогда, в соответствии с изображенным на рис. 3 и 2, сила Лорентца отклоняет заряды к нижней поверхности образца, в результате чего на ней создается избыток положительных зарядов. На противоположной симметрично расположенной стороне появится избыток отрицательных зарядов. Эти заряды и создают электрическое поле Холла  $E_{X_{0,100}}$ , которое, в свою очередь, действует на движущийся заряд +*e* с силой

$$
F' = e \cdot E_{Xo,na} \,. \tag{2}
$$

Сила *F* ' направлена вдоль поля  $E_{X_{0,100}}$ , т.е. противоположно действию силы Лорентца *F*.

Заряды на боковых поверхностях образца будут накапливаться до тех пор, пока поле Холла не уравновесит действие силы Лорентца. Таким образом, в равновесном состоянии

$$
F' = F \tag{3}
$$

В рассматриваемом нами случае, когда *F* ⊥ v ⊥ B, величина силы *F* , согласно (1), равна

$$
F = evB. \tag{4}
$$

Следовательно,

$$
eE_{Xo,na} = evB, \qquad (5)
$$

откуда

$$
E_{Xonna} = vB. \tag{6}
$$

 $\frac{\text{B}$ ыведем выражение для ЭДС Холла  $\bm{\mathcal{E}}_{_{Xo n n a}},$  возникающей между точками  $C$  и  $D$  , находящимися на расстоянии *b* (рис.1):

$$
\mathcal{E}_{X_{ON1a}} = U_{X_{ON1a}} = E_{X_{ON1a}} \cdot b = v b B. \tag{7}
$$

Выразим скорость движения зарядов v через силу тока *I*. Пусть число носителей тока в единице объема образца (концентрация носителей тока) равно *n* . Тогда сила тока, протекающего через единицу поверхности образца, т.е. плотность тока:

$$
j = env,
$$
 (8)

а сила тока

$$
I = jbd = envbd \tag{9}
$$

откуда

$$
v = \frac{I}{enbd}.
$$
 (10)

Учитывая это соотношение, получаем

$$
\mathcal{E}_{\text{Xonna}} = \frac{IB}{end}.
$$
\n(11)

Анализируя полученное выражение, прежде всего заметим, что ЭДС Холла пропорциональна силе тока I и обратно пропорциональна толщине образца  $d$ .

Экспериментальное определение ЭДС Холла  $\mathcal{E}_{\text{Xonna}}$ проводят на образце с заданной толщиной *d* при фиксированном токе через образец *I*. При этом полученное значение ЭДС Холла, как принято, рассчитывают на елиницу толшины образца и елиницу силы тока, т.е. рассчитывают величину

$$
\mathcal{E}^*_{\text{Xonna}} = \frac{\mathcal{E}_{\text{Xonna}} \cdot d}{I},\tag{12}
$$

которую называют удельной или приведенной ЭДС Холла. Как видно из формул (11) и (12), приведенная ЭДС Холла пропорциональна индукции магнитного поля  $B$ :

$$
\mathcal{E}_{X_{\alpha n n a}}^* = R B, \tag{13}
$$

где коэффициент пропорциональности

$$
R = \frac{1}{en} \tag{14}
$$

является характеристикой изучаемого вещества и называется коэффициентом Холла или постоянной Холла.

#### Замечания (границы применимости теории).

1. Рассмотренный эффект Холла, причиной которого является действие на движущиеся в магнитном поле заряды силы Лорентца, называется классическим эффектом Холла. Как следует из формулы (12), для классического эффекта Холла характерна линейная зависимость  $\varepsilon^{*}(B)$ . Опыт между тем показывает, что в природе есть вещества, для которых эта зависимость нелинейна. Это свидетельствует о существовании другой причины эффекта Холла, которая, однако, может быть понята только с позиций квантовой теории твердого тела.

Мы будем изучать эффект Холла в полупроводниках, поскольку в них эффект Холла имеет в основном классическую природу, и, следовательно, для его описания справедливо выражение (13).

2. Выражение (14) для классической постоянной Холла получено в предположении, что все носители тока имеют одинаковую скорость движения v, которая к тому же не изменяется при движении носителей тока в веществе. Мы не учли, следовательно, что при движении в реальном веществе носители тока испытывают столкновения и потому рассеиваются на примесях, на колебаниях решетки. Учет рассеяния носителей тока в веществе приводит к несколько иному выражению для  $R$ , вид которого зависит от механизма рассеяния. Так, для чистых полупроводников с собственной проводимостью, когда рассеяние происходит главным образом на колебаниях решетки, для постоянной Холла получается выражение

$$
R = \frac{3\pi}{8} \frac{1}{en}.
$$
\n<sup>(15)</sup>

Определение параметров полупроводников. Полученную теоретически зависимость постоянной Холла от концентрации носителей тока используют для экспериментального определения типа носителей тока.

Через образец толщины  $d$  пропускают электрический ток и при разных значениях индукции магнитного поля В измеряют ЭДС Холла  $\mathcal{E}_{\text{Xonna}}$ . По формуле (12) вычисляют удельную ЭДС Холла  $\mathcal{E}^*_{X_{0}^{(1)}(a)}$  и строят график ее зависимости от  $B$ , который должен быть линейным. По крутизне наклона прямой  $\varepsilon_{X_{0174}}^*(B)$  определяют постоянную Холла R. Используя формулу (15) и полагая, что абсолютное значение заряда носителей тока равно заряду электрона  $e = 1, 6 \cdot 10^{-19}$ Кл, вычисляют концентрацию носителей тока:

$$
n = \frac{3\pi}{8} \cdot \frac{1}{eR} \approx 7.4 \cdot 10^{-18} \cdot \frac{1}{R} \,. \tag{16}
$$

При экспериментальном определении  $\varepsilon$ <sub>хола</sub> следует обратить внимание, что наряду с эффектом Холла имеют место также некоторые другие эффекты: гальваномагнитный эффект, термомагнитный эффект и др. Для исключения влияния этих побочных эффектов используют свойство их четности, т. е. их независимости от направления магнитного поля. Между тем эффект Холла, являясь нечетным эффектом, меняет свой знак при изменении направления магнитного поля (рис. 4).

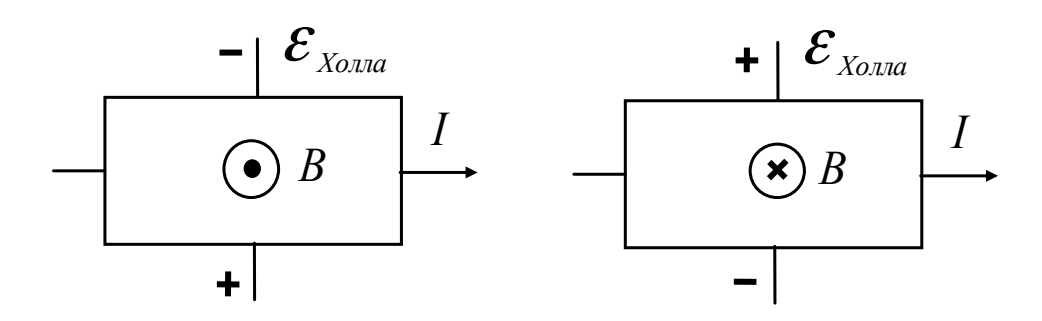

Рис. 4. Изменение знака ЭДС Холла с изменением ориентации магнитного поля.

Для того чтобы исключить побочные эффекты и определить истинное значение ЭДС Холла  $\mathcal{E}_{\text{Xonna}}$ , напряжение между холловскими контактами измеряют при двух противоположных ориентациях магнитного поля. Действительно, пусть при выбранной ориентации поля напряжение между холловскими контактами:  $U_1 = \mathcal{E}_{Xanna} + \mathcal{E}_{no60\mu}$ , а при изменении ориентации поля на противоположное напряжение:  $-U_2 = -\mathcal{E}_{\text{Xonna}} + \mathcal{E}_{\text{nofo}\text{out}}$ Отсюда

$$
\mathcal{E}_{X_{\text{ONRA}}} = \frac{|U_1| + |U_2|}{2},\tag{17}
$$

т.е.  $\mathcal{E}_{n_{\text{op}}(n)}$ , обусловленное побочными четными эффектами, исключено.

Если наряду с постоянной Холла определить удельное электросопротивление проводника, то можно вычислить еще такую важную характеристику, как подвижность носителей тока.

Полвижностью носителей тока  $\mu$  называется дрейфовая скорость носителей тока, которую они приобретают в электрическом поле с напряженностью 1 *В/м*. Очевидно, что если носители тока движутся в поле с напряженностью *E* , то их дрейфовая скорость:

$$
v = \mu E \tag{18}
$$

Если концентрация носителей тока *n* , заряд *e* , то плотность электрического тока через образец (см. (8)):

$$
j = env = en\mu E. \tag{19}
$$

По закону Ома

$$
j = \sigma E, \tag{20}
$$

где  $\sigma$  — удельная электропроводность вещества, которая согласно (19) и (20) выражается через подвижность формулой

$$
\sigma = en\mu. \tag{21}
$$

Удельное электрическое сопротивление

$$
\rho = \frac{1}{\sigma} = \frac{1}{en\mu},\tag{22}
$$

откуда

$$
\mu = \frac{1}{\rho en}.\tag{23}
$$

С учетом выражения (15) для постоянной Холла *R* формула для подвижности носителей тока приобретает вид:

$$
\mu = \frac{8}{3\pi} \frac{R}{\rho} \approx 0.85 \cdot \frac{R}{\rho} \,. \tag{24}
$$

Для определения удельного электрического сопротивления изучаемого полупроводника измеряют электрическое сопротивление между контактами, расположенными на длинной поверхности образца на расстоянии Δ*l* друг от друга. С этой целью пропускают электрический ток *I* вдоль образца и измеряют падение напряжения *U*Δ*<sup>l</sup>* между указанными контактами. Тогда удельное сопротивление вычисляется по формуле

$$
\rho = \frac{U_{\Delta l}}{I} \frac{bd}{\Delta l},\tag{25}
$$

где *bd* — поперечное сечение образца (рис. 1). Все величины, входящие в расчетные формулы, должны быть выражены в системе единиц СИ.

Определение знака носителей заряда. Для установления типа изучаемого полупроводника, т.е. знака носителей заряда, необходимо определить знак измеряемой ЭДС Холла  $\mathcal{E}_{\mathcal{X}_{\text{Gauss}}}$  при выбранных направлениях тока через образец *I* и магнитного поля *B* r . На рис. 5 и 6 указан знак *ЭДС* Холла соответственно для случая электронной

(отрицательные носители заряда) и дырочной (положительные носители заряда) проводимости при различных взаимных ориентациях *I* и *B* y<br>T . Магнитное поле направлено перпендикулярно плоскости образца в направлении к нам  $\odot$  е или от нас  $\otimes$ .

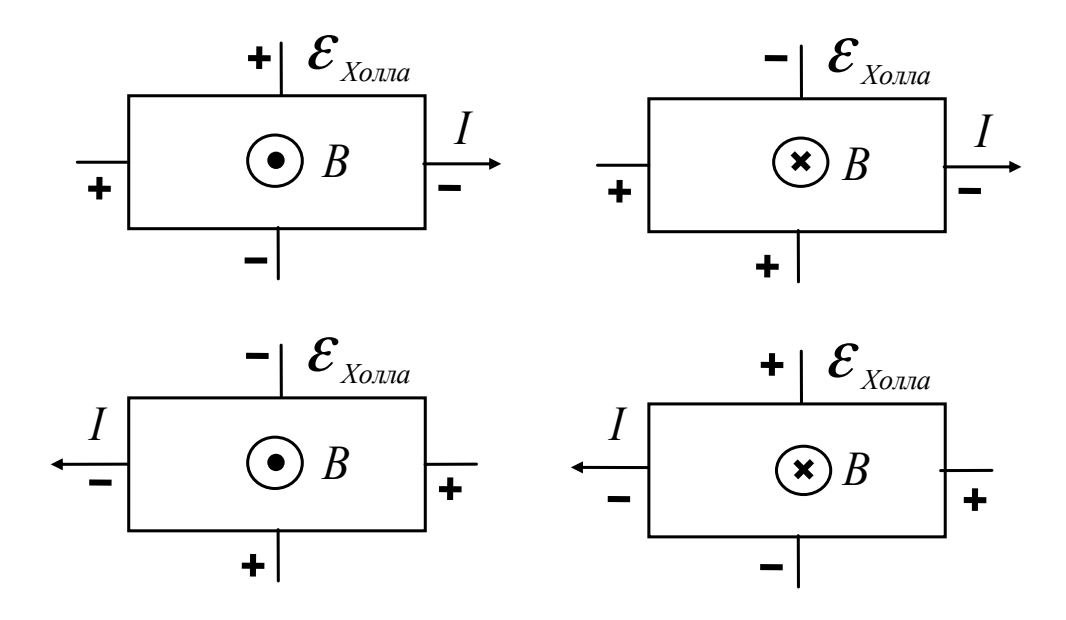

Рис. 5. Знак ЭДС Холла  $\mathcal{E}_{\mathbf{X}_{0}$ <sub>ла</sub> для случая электронной проводимости (отрицательные носители заряда) при различных взаимных ориентациях *I* и *B* .<br>⊥ .

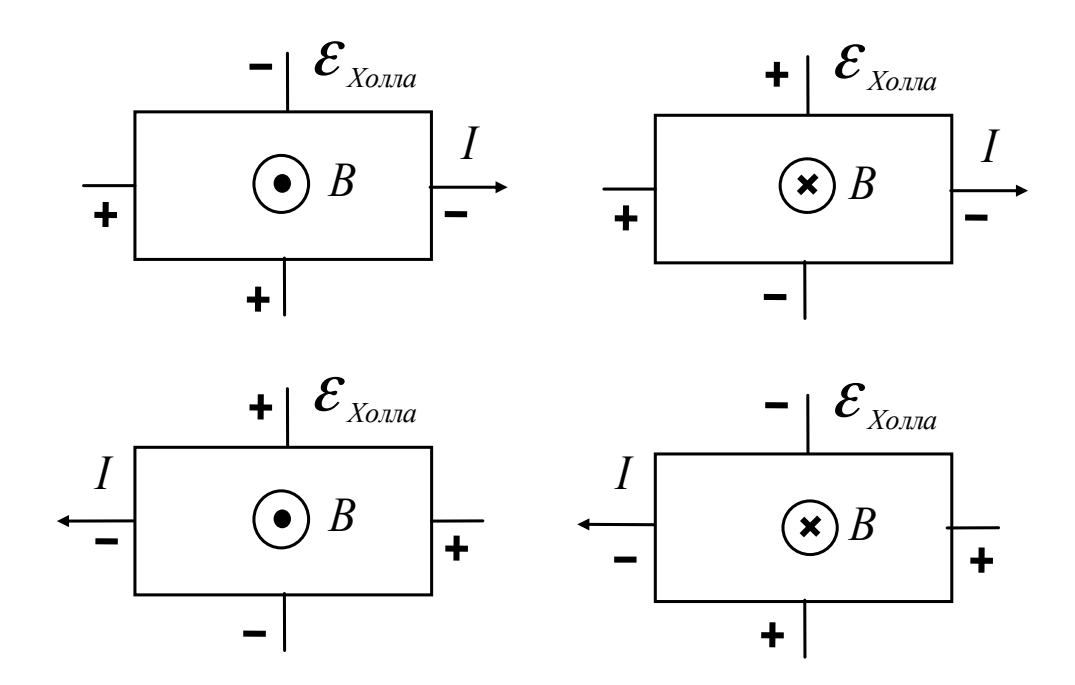

Рис. 6. Знак ЭДС Холла  $\mathcal{E}_{\text{Xonna}}$  для случая дырочной проводимости (положительные носители заряда) при различных взаимных ориентациях *I* и *B*  $\overline{1}$ .

Описание экспериментальной установки. Электрическая схема установки для измерения эффекта Холла и удельного сопротивления приведена на рис. 7. Изучаемый образец приготовлен из полупроводникового вещества в форме прямоугольной пластинки, размеры которой указаны на установке. Здесь:

1–1 — токовые контакты для пропускания электрического тока *I* через образец;

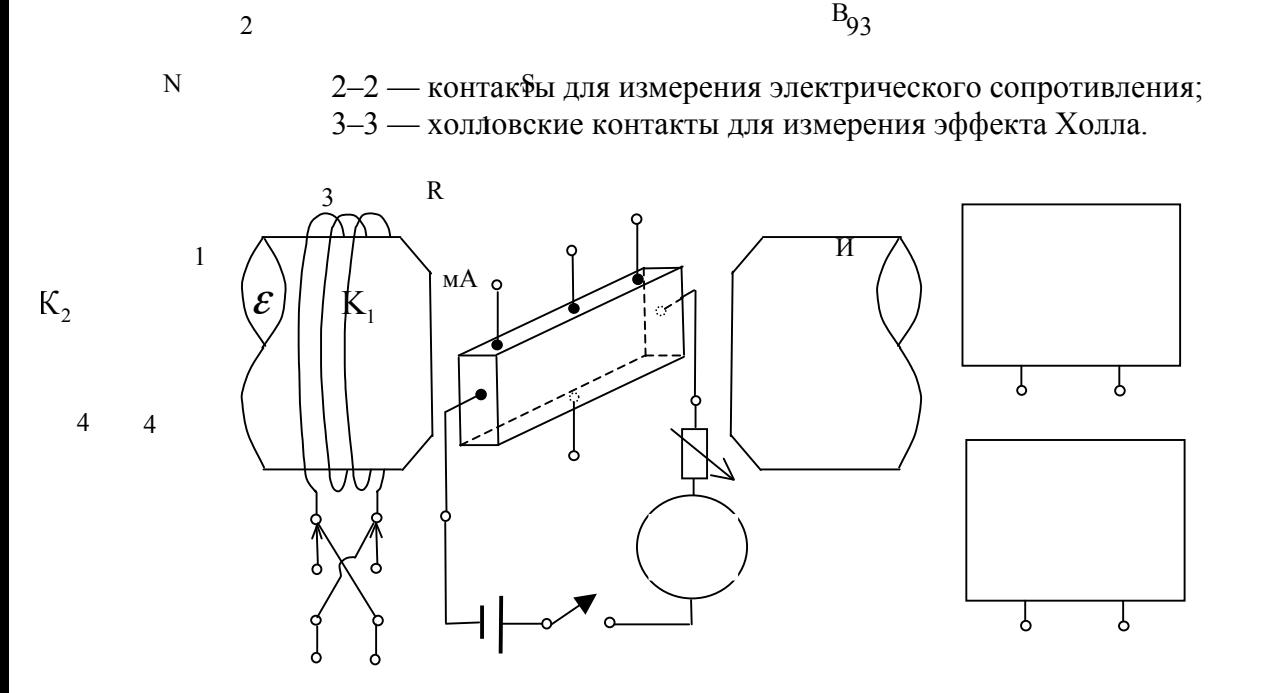

3

2

Рис. 7. Электрическая схема установки для измерения эффекта Холла и удельного сопротивления.

Источником тока *I* через образец является батарея  $\mathcal{E}$ . Сила тока регулируется магазином сопротивлений *R* , измеряется миллиамперметром *мА*.

Магнитное поле в образце создается электромагнитом *NS*, питание которого осуществляется от источника постоянного тока "И". Концы обмотки электромагнита 4-4 должны быть подключены к выходу источника питания. Напряжение на выходе источника регулируется сначала левой, затем правой ручками «Рег. напр.». Установленное значение силы тока *I* через электромагнит измеряется амперметром, расположенным на лицевой панели источника. Значения индукции магнитного поля в зазоре электромагнита при различных значениях силы тока *I* определяются по градуировочному графику или по таблице.

Образец расположен между полюсами электромагнита таким образом, чтобы магнитное поле было перпендикулярно плоскости образца. Изменение направления поля в образце на противоположное производится изменением направления тока *I* в электромагните с помощью переключателя  $K_2$ .

Измерение падения напряжения  $U_{\rho}$  на образце между контактами 2–2 и напряжения  $U_{\text{XOTI}}$  между холловскими контактами 3–3 производится с помощью цифрового вольтметра "В".

#### **Правила техники безопасности.**

2. Не касаться руками точек схемы, которые могут оказаться под напряжением.

3. Не оставлять без присмотра включенную установку.

4. Закончив работу, выключить источник питания электромагнита и разобрать схему.

#### **Упражнение 1. Измерение удельного сопротивления.**

Подсоединить контакты 2-2 к вольтметру "В". Включить ток *I* через образец. Перед включением проверить положение декад магазина *R* – магазин должен быть введен

полностью. Замкнув ключ *K*1, установить ток величиной *I*= 0,5 мА. Измерить получающееся напряжение  $U_{\alpha}$ .

Установить другую величину тока *I* через образец и измерить соответствующее ему напряжение  $U_{\alpha}$ .

Выполнив измерения  $U_{\rho}$  при токе  $I=1, 2$  и 3 мА, вычислить величину удельного сопротивления  $\rho$  по формуле (25). Численное значение  $\rho$  определить как среднее из четырех измерений.

# **Упражнение 2. Изучение эффекта Холла.**

К вольтметру "В" подключить холловские контакты 3-3.

Установить ток через образец величиной *I*= 1 мА. Включить источник питания электромагнита и установить ток через обмотку электромагнита величиной *I= 0,1 А*. Измерить напряжение *U Холла* .

Провести измерения при различных величинах индукции магнитного поля, увеличивая ток *I* через электромагнит.

Затем, изменив направление тока в электромагните (переключатель  $K_2$ ) и изменив полярность подключения холловских контактов к вольтметру, вновь измерить *U Холла* при тех же величинах тока через электромагнит. Истинную величину холловской разности потенциалов *U Холла* определить как среднее арифметическое двух значений напряжений, полученных при двух направлениях поля, по формуле (17). Вычислив удельную ЭДС холла  $\varepsilon^*$ <sub>холла</sub> по формуле (12), построить зависимость  $\varepsilon^*$ <sub>холла</sub> от индукции магнитного поля *B* и определить постоянную Холла *R* по крутизне наклона прямой  $\mathcal{E}^*_{X_{\text{Gamma}}}(B)$ .

Установить ток через образец *I*= 3 мА и повторить измерения.

По найденным значениям удельного сопротивления <sup>ρ</sup> и постоянной Холла *R* вычислить концентрацию носителей тока *n* в изучаемом полупроводнике и их подвижность  $\mu$ , используя формулы (16) и (24).

Для определения типа носителей тока необходимо найти направление тока I в образце (по полярности источника тока  $\mathcal E$ ), направление магнитного поля  $B$  (с помощью магнитной стрелки) и знак ЭДС Холла  $\mathcal{E}_{X_{\text{OMM}}}$  (по полярности напряжения на входе вольтметра "В"). Пользуясь рис. 6 и 7, определить тип носителей тока.

#### **Контрольные вопросы.**

1. В чем заключается эффект Холла?

2. Какова причина классического эффекта Холла?

3. Написать выражение для силы Лорентца, действующей на носители заряда, в векторном виде. Определить ее направление для заданных направлений тока I через образец и индукции магнитного поля *B* .

4. Вывести основное выражение для ЭДС Холла. Написать выражение для постоянной

Холла и рассказать, как ее экспериментально определяют.

5. Как вычисляется концентрация носителей тока?

6. Определить понятие «подвижность носителей тока». Как связана подвижность носителей тока с электропроводностью вещества? Как определяется подвижность носителей тока?

7. Почему в лабораторной работе для исследования взят не металлический образец, а

полупроводниковый?

8. Какие типы электропроводности имеют место в полупроводниках?

11. Почему не рекомендуется производить выключение и переключение тока в обмотке электромагнита при больших значениях силы тока в ней?

# **Литература.**

1. Калашников С. Г. Электричество. — М., 2004.

# **Лабораторная работа 19**

# **Доменная структура ферромагнетиков**

# **ЦЕЛЬ РАБОТЫ**

Целью работы является ознакомление с процессами технического намагничивания ферромагнетиков и доменной структурой, а также измерение основных характеристик петли магнитного гистерезиса методом магнитооптического эффекта Фарадея.

## **ТЕОРИЯ**

#### **Доменная структура ферромагнетика.**

В отсутствие внешних магнитных полей при охлаждении ферромагнитного кристалла ниже температуры Кюри *Т<sub>С</sub>* в нем образуется определенная конфигурация областей самопроизвольной намагниченности, называемая доменной структурой. Под этим термином понимается сочетание размеров, формы, взаимного расположения доменов, ориентации векторов спонтанной намагниченности  $J_s$  в доменах и доменных стенках (границах). Каждый домен намагничен до насыщения, вектор  $J_s$  в которых ориентирован вдоль определенного направления, называемого осью легкого намагничивания (ОЛН). Существование доменной структуры определяет высокую восприимчивость <sup>χ</sup> процесса намагничивания в ферромагнетике. Ход кривой намагничивания, т.е. зависимость намагниченности образца от внешнего магнитного поля *J(H)*, определяется процессами возникновения, формирования и исчезновения доменов.

Теоретические расчеты доменной структуры проводятся термодинамическим методом. Наиболее вероятную доменную структуру для конкретного кристалла строят из эмпирических данных и физических соображений. Основные параметры доменной

структуры определяются из условия минимума термодинамического потенциала. В расчетах намагниченность в доменах предполагается однородной. Сравнение энергий для возможных различных доменных структур позволяет выбрать структуру с минимальной энергией и сравнить её с экспериментальными данными. На примере ферромагнитной пластины с осью легкого намагничивания перпендикулярной её поверхности рассмотрим доменную структуру при условии, что толщина пластины много меньше ее линейных размеров и намагниченность в доменах направлена вдоль оси магнитной анизотропии. На рис.1 представлены два возможных варианта доменной структуры. В первом случае доменная структура ферромагнитного тела имеет на поверхности замыкающие домены (рис.1а.) такие, что переход от одного направления намагниченности к другому между соседними доменами вблизи поверхности происходит через замыкающие домены с намагниченностью параллельной поверхности. Во втором случае, замыкающие домены отсутствуют, вектор намагниченности в доменах выходит на поверхность и образует магнитные полюса. Каждая из этих доменных структур обладает различной энергией, в одних условиях оказывается термодинамически более выгодной одна структура, а в другом - вторая.

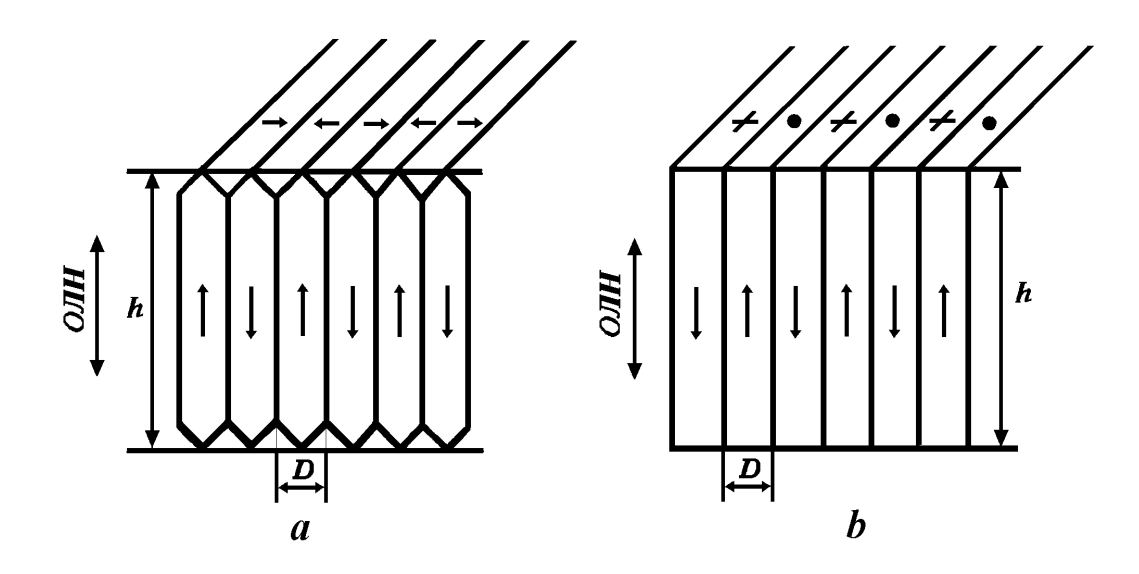

Рис. 1. Типы доменной структуры в тонкой одноосной ферромагнитной пластине. ОЛН - ориентация оси легкого намагничивания,  $h$  - толщина ферромагнитной пластины,  $D$  – ширина сквозного домена. а) многодоменная «закрытая» структура; b) многодоменная «открытая» структура.

Равновесная магнитная структура ферромагнетика определяется из условия минимума энергии тела в целом, с учетом его формы и размеров. Энергия  $W$ ферромагнитного тела в магнитном поле  $H$  может быть представлена в виде суммы членов, характеризующих различные виды магнитного взаимодействия,

$$
W=W_A+W_H+W_M+W_K+W_W.\tag{1}
$$

Здесь  $W_A$  – энергия обменного (квантового) взаимодействия между магнитными моментами соседних атомов, ответственных за образование спонтанной намагниченности  $J_{s}$ . В ферромагнетиках эта энергия минимальна, когда магнитные моменты всех атомов ориентируются параллельно друг другу.

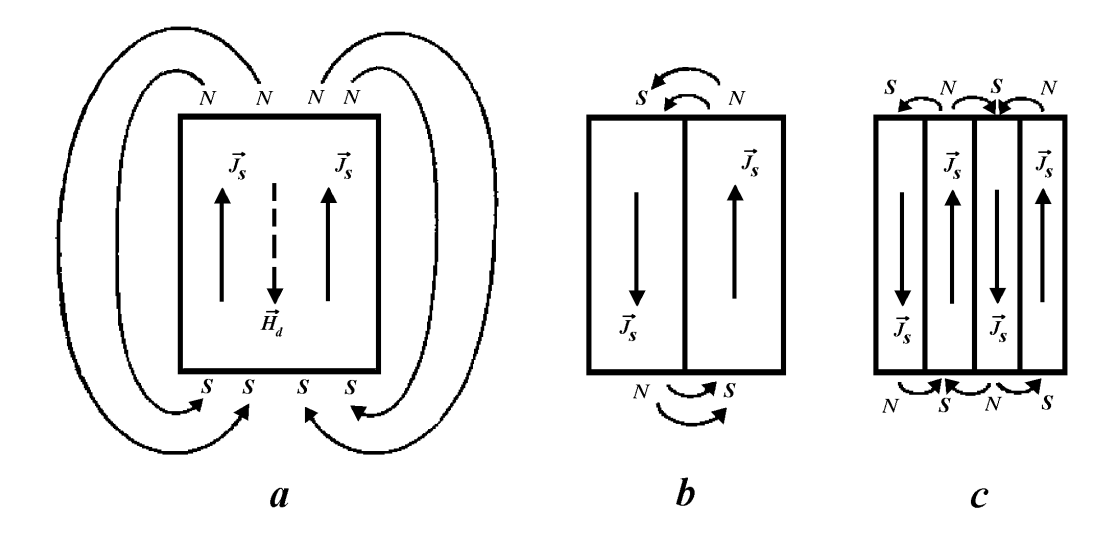

Рис. 2. Схема образования магнитных доменов.

a) монодоменная структура; b) пластина с двумя антипараллельно намагниченными доменами; c) четырехдоменная структура.

*W<sup>Н</sup>* – энергия магнетика во внешнем поле (энергия Зеемана), которая минимальна при ориентации магнитного момента образца вдоль поля *H* .

 $W_M$  – магнитостатическая энергия полей рассеяния, вызванная образованием магнитных полюсов на поверхности ферромагнитного тела. Магнитные полюса создают поля рассеяния как вне, так и внутри тела (рис.2.). Внутри тела поле рассеяния направлено против намагниченности (размагничивающее поле  $H_d$ ), и это поле является причиной образования доменов. Для конфигурации (рис.2b), когда имеются два антипараллельно намагниченных домена, энергия  $W_M$  примерно вдвое меньше, чем в случае однодоменного образца (рис.2a). При дальнейшем дроблении на слоистые домены (рис.2c) объём пространства, в котором имеется существенные по величине поля рассеяния, уменьшается пропорционально уменьшению ширины доменов *D*.

*WK* – энергия магнитной анизотропии, которая имеет минимальное значение при ориентации  $J_s$  вдоль оси легкого намагничивания. В случае ориентации вектора  $J_s$ вдоль трудной оси энергия  $W_K$  в расчете на единицу объема ферромагнетика возрастает на величину, равную константе анизотропии *К*.

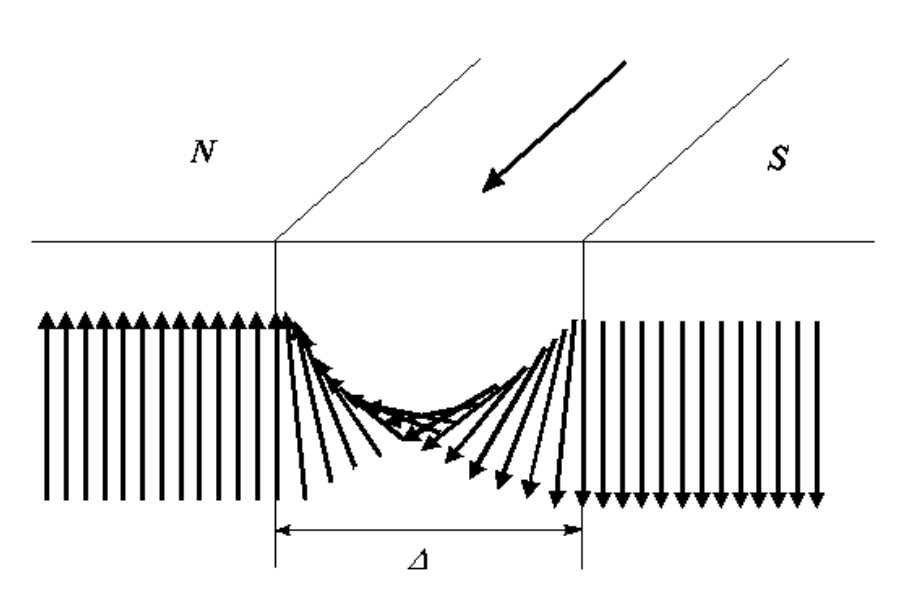

Рис. 3. Распределение намагниченности в 180-градусной доменной стенке Блоха, ∆ ширина доменной стенки.

 $W_W$  – энергия доменных стенок (границ). Доменные стенки – это узкие (порядка  $10^2 \div 10^3$ межатомных расстояний) переходные слои между соседними доменами с разными направлениями векторов намагниченности (рис.3.). В этих переходных слоях  $J_{\rm s}$ постепенно меняет свое направление от направления намагниченности в одном домене до направления в другом. Толщина граничного слоя определяется условиями равновесия между силами магнитной анизотропии, стремящимися сжать стенку, и силами обменного взаимодействия, стремящимися расширить её. В многодоменном образце энергия доменных стенок будет тем больше, чем больше их общая площадь. Минимальный размер доменов ограничен тем, что при росте числа доменов растет общая площадь доменных стенок и, следовательно, общая энергия ферромагнетика.

#### **Расчет доменной структуры ферромагнетика.**

Определим доменную структуру тонкой ферромагнитной пластины в термодинамически равновесном состоянии. В однодоменном состоянии пластинка, намагниченная до насыщения перпендикулярно её плоскости, имеет энергию W, равную максимальной магнитостатической энергии  $W_M = \mu_0 J_s^2 V/2$ . В случае, когда намагниченность лежит в плоскости пластинки, энергия  $W_M=0$  и  $W=W_K=KV$ , здесь  $V$ объём образца. Энергия *W* образца может значительно уменьшится за счёт магнитостатической энергии  $W_M$ , если пластина будет размагничена, т.е. его объём будет разбит, например, на слоистые домены.

Оценим общую энергию, приходящуюся на единицу площади поверхности тонкой ферромагнитной пластины для двух вариантов доменной структуры: A) структура с замыкающими доменами на поверхности (рис.1a) и B) структура с магнитными полюсами на поверхности (рис.1b). Сравним между собой поверхностную плотность энергии для каждого варианта доменной структуры, предполагая, что намагниченность в доменах однородна и ширина доменов *D* меньше толщины пластинки *h*.

**A.** *«Замкнутая» доменная структура.* Магнитный поток полностью замкнут внутри образца, поля рассеяния отсутствуют и, следовательно, магнитостатическая энергия структуры  $W_M^A = 0$ . Полная энергия  $W^A$  складывается из энергии доменных стенок  $W_W^A$  и

энергии магнитной анизотропии  $W_K^A$  замыкающих доменов. Число границ приходящихся на единицу площади поверхности пластинки равно *1/D*, *D* – ширина доменов, тогда общая площадь доменных стенок *SW* на поверхности пластинки единичной площади равна *h/D*. Удельная по поверхности пластины энергия доменных стенок

$$
\frac{W_W^A}{S_0} = \sigma_W S_W = \frac{\sigma_W h}{D},\tag{2}
$$

здесь  $\sigma_W$  – поверхностная плотность энергии доменных границ, величина которой в большинстве ферромагнетиков имеет значение порядка (10<sup>−</sup> 3 ÷10<sup>−</sup> 2 )*Дж/м* 2 , *S0* – полная площадь одной стороны поверхности ферромагнитной пластинки.

В замыкающих доменах намагниченность  $J_{s}$  направлена по трудной оси, и здесь объёмная плотность энергии анизотропии равна *K*. Замыкающие домены имеют форму треугольных призм площадью сечения *D<sup>2</sup> /4*, которые расположены на обеих поверхностях пластинки. Следовательно

$$
\frac{W_K^A}{S_0} = 2K \frac{1}{D} \frac{D^2}{4} = \frac{KD}{2}.
$$
 (3)

Энергия «замкнутой» доменной структуры, отнесенная к единице площади поверхности пластинки, таким образом, равна

$$
\frac{W^A}{S_0} = \frac{\sigma_W h}{D} + \frac{KD}{2}.
$$
\n(4)

Оптимальная (равновесная) ширина доменов  $D_0^A$  определяется из условия минимума энергии  $W^A$ , т.е. из условия  $\left( dW^A/dD \right)\!=\!0$  , *K*  $D_0^A = \sqrt{\frac{2\sigma_W h}{K}}$ . (5)

Подставив  $D_0^A$  в (4), получим минимальное значение удельной энергии для замкнутой структуры

$$
\frac{W^A}{S_0} = \sqrt{2K\sigma_W h} \,. \tag{6}
$$

Используя (5), можно исключить трудно определяемую теоретически и экспериментально поверхностную плотность энергии доменных границ  $\,\sigma_{_{\!W}}\,$ в выражении (6) и получить

$$
\frac{W^A}{S_0} = KD_0^A.
$$
\n(7)

**B**. *«Открытая» доменная структура*. Намагниченность  $J_s$  по всему

ферромагнитному телу кроме доменных стенок направлена влоль оси легкого намагничивания, в том числе и вблизи поверхности, т.е. энергия анизотропии  $W_K^B = 0$ . Полная энергия ферромагнетика складывается из магнитостатической энергии и энергии доменных стенок. Магнитостатическая энергия определяется выражением

$$
\frac{W_M^B}{S_0} = \frac{N}{2} \mu_0 J_s^2 D,\tag{8}
$$

где  $N$  – размагничивающий фактор, зависящий от формы, относительных размеров образца и периода доменной структуры  $P$  (суммарной ширины двух соседних доменов с противоположной намагниченностью). В многодоменном образце необходимо учитывать энергию доменных стенок, которая тем больше, чем больше их площадь. Аналогично случаю «закрытой» доменной структурой, число доменных стенок приходящихся на единицу площади поверхности пластинки равно  $1/D$  и общая площадь доменных стенок  $S_W$  на поверхности пластинки единичной площади равна  $h/D$ . Удельная по поверхности пластины энергия доменных стенок

$$
\frac{W_W^B}{S_0} = \sigma_W S_W = \frac{\sigma_W h}{D}.
$$
\n(9)

Из представленных выражений (8) и (9), получим полную удельную энергию для «открытой» доменной структуры на единицу площади пластинки

$$
\frac{W^B}{S_0} = \frac{N}{2} \mu_0 J_s^2 D + \frac{\sigma_W h}{D}.
$$
 (10)

Оптимальная ширина доменов  $\,D_{0}^{B}\,$  для «открытой» структуры, полученная из условия  $\left(dW^B/dD\right)$ = 0, равна

$$
D_0^B = \sqrt{\frac{2\sigma_W h}{N\mu_0 J_s^2}}.\tag{11}
$$

Удельная энергия равновесной «открытой» доменной структуры определяется выражением

$$
\frac{W_{\min}^B}{S_0} = \sqrt{2N\mu_0 J_s^2 \sigma_W h},\qquad(12)
$$

или, в зависимости от равновесной ширины доменов  $D_0^B$ ,

$$
\frac{W_{\min}^B}{S_0} = N\mu_0 J_s^2 D_0^B.
$$
\n(13)

Из сравнения величины энергии для обоих типов доменной структуры (полученные по

формулам (7) и (13)) следует важный вывод о том, что в пластинках из материала с относительно высокой магнитной анизотропией  $(K > \mu_0 J_s^2/2)$  многодоменное размагниченное состояние с «открытой» доменной структурой энергетически предпочтительнее, чем «замкнутая» структура доменов.

## Процессы намагничивания и перемагничивания.

Помешение ферромагнитного тела в однородное внешнее магнитное поле приводит к появлению неустойчивости доменов с намагниченностью против внешнего магнитного поля и повышению устойчивости доменов с намагниченностью вдоль поля, что вызывает увеличение объема одних доменов за счет сокращение объёма других доменов посредством смещением доменных границ или вращением намагниченности в доменах.

Энергия ферромагнитного тела во внешнем магнитном поле  $H$ складывается из энергий отдельных доменов с намагниченностью  $J_i$ , так что

$$
W_H = -\mu_0 \sum_i V_i \left( J_i \cdot H \right) = -\mu_0 \sum_i V_i J_s H \cos \theta_i \,, \tag{14}
$$

здесь  $V_i$  – объём *i*-домена ферромагнитного тела,  $\theta_i$  – угол между направлением намагниченности  $J_i$  в *i*-домене и направлением внешнего магнитного поля  $H$ . Из выражения (14) видно, что уменьшение энергии  $W_H$  может быть достигнуто двумя основными путями.

- 1. Увеличением объёма доменов намагниченных по полю  $V_i^+$ , для которых  $\cos \theta_i > 0$ , за счет уменьшения объёма доменов намагниченных против поля  $V_i^-$ , для которых  $\cos \theta_i < 0$ . Процесс осуществляется путем смещения доменных стенок между соседними доменами и он происходит на начальном этапе намагничивания образца из размагниченного состояния.
- 2. Постепенным или резким изменением угла  $\theta_i$  в доменах так, что все домены оказываются намагниченными по полю. Этот процесс называется врашением спонтанной намагниченности, и он преобладает на участках завершающих процесс намагничивания.

В работе изучаются процессы намагничивания и перемагничивания магнитной пленки с одноосной магнитной анизотропией перпендикулярной плоскости пленки, в которой толщина (h) много меньше линейного размера ( $\approx \sqrt{S_0}$ ) пленки. Внешнее магнитное поле

ориентировано вдоль оси легкого намагничивания, т.е. перпендикулярно плоскости пленки. В размагниченном состоянии образуется лабиринтная доменная структура в виде сквозных однородно намагниченных доменов с открытыми магнитными полюсами на поверхности. Домены разделены узкими доменными стенками. Направление намагниченности в доменах ориентировано вдоль нормали к поверхности. Таким образом, угол  $\theta_i$  может принимать только два значения:  $\theta$  ( $\theta_1$ ) или  $\pi$  ( $\theta_2$ ), следовательно  $\cos \theta_1 - \cos \theta_2 = 2$ . В этом случае, процесс намагничивания может осуществляться только путем смещения доменных стенок, процессы вращения отсутствуют. Вариация величины энергии Зеемана ферромагнитной пленки во внешнем магнитном поле *H* будет определяться выражением

$$
\delta W_{H} = HJ_{S} \delta \bigg( \sum_{i} V_{i}^{+} - \sum_{i} V_{i}^{-} \bigg) = HJ_{S} Lh 2 \delta \chi , \qquad (15)
$$

где  $2\delta x = \delta ( D_2 - D_1)$  вариация разности ширины ( $D_2$  и  $D_1$ ) соседних противоположно намагниченных доменов, *L*≈*S0/D* – общая длина доменов, так как домены с противоположной намагниченностью являются соседями, то их длины будут совпадать. В равновесном состоянии во внешнем поле вариация полной энергии ферромагнетика  $\delta W = \delta ( W_A + W_H + W_M + W_K + W_W ) = 0$ , при этом надо учесть, что изменяются только энергии  $W_H$  и  $W_M$ . Следовательно

$$
-2HJ_s Lh = \frac{\delta W_M}{\delta x}.
$$
\n(16)

Таким образом, намагничивание магнитной пленки в поле *H* осуществляется против размагничивающего поля, которое растет по мере приближения к насыщению и достигает максимальной величины равной *- J*<sub>s</sub>.

Вид кривой намагничивания (рис. 4) определяется характером зависимости  $\delta W_M/\delta x$ . Эта зависимость имеет сложный вид, но качественное рассмотрение показывает, что магнитостатическая энергия для системы полосовых доменов с периодом  $P = D_1 + D_2$ зависит от отношения  $P/h$ .

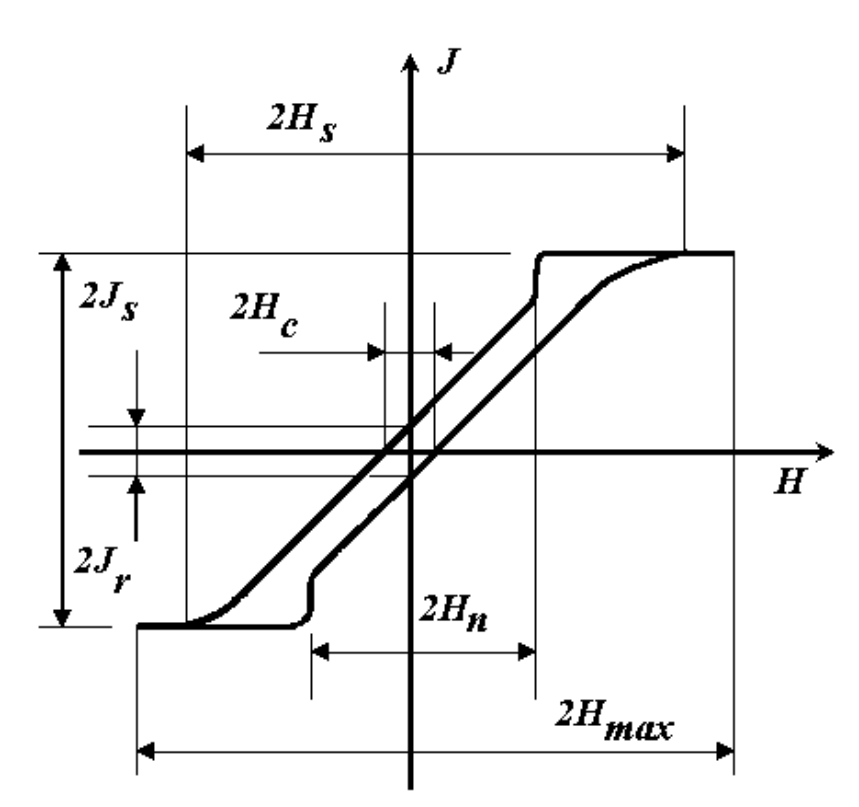

Рис. 4. Петля гистерезиса в пленке феррита-граната.  $J_s$  – намагниченность насыщения,  $J_r$  – остаточная намагниченность,  $H_s$  – напряженность поля насыщения,  $H_c$  – поле коэрцитивной силы,  $H_n$  – напряженность поля «зародышеобразования».

Из экспериментальных наблюдений следует, что в начале процесса намагничивания, при смещении доменных стенок, изменение намагниченности до величин  $\approx 0.5J_s$ происходит при неизменном периоде и постоянной восприимчивости  $\chi$ , величина которой ограничивается размагничивающим полем  $H_d$ , так что  $\chi_{\text{max}} = 1/N$ , здесь  $N - 1$ эффективный размагничивающий фактор. В этой области полей намагниченность  $J$ образца зависит от  $H$  линейно. При дальнейшем увеличении внешнего магнитного поля происходит разрушение доменной структуры, период растёт скачкообразным образом и соответственно увеличивается у. Невыгодно намагниченные домены сжимаются, число их уменьшается. Дальнейшее увеличение поля приводит к исчезновению таких доменов концевым схлопыванием. В результате образуется однодоменное состояние насыщения  $J = J_s$  в поле насыщения  $H_s$ .

Процесс перемагничивания при изменении направления насыщающего поля на противоположное зависит от величины и скорости изменения магнитного поля. При скачкообразном изменении внешнего поля  $H>>H_K$  ( $H_K = 2K/\mu_0 J_s$  – поле магнитной анизотропии) перемагничивание происходить однородным может вращением намагниченности. Квазистатическое перемагничивание в полях  $H < H_K$  происходит путем образования зародышей обратной намагниченности, формирования доменной структуры и её исчезновения при переходе в насыщенное состояние с противоположным направлением вектора  $J_s$ . Этот процесс можно рассматривать как фазовый переход

103

первого рода.

Где и почему возникают зародыши? Причина их появления кроется в размагничивающих полях, существующих в местах скачкообразного изменения вектора  $J_{\rm c}$  вблизи дефектов. При снижении насыщающего поля возникает нестабильность и неоднородность намагниченности в однодоменном образие. что ПРИВОДИТ  $\mathbf{K}$ намагниченности в некоторых неоднородному вращению малых объёмах  $\overline{M}$ возникновению зародышей обратной фазы. В критическом поле  $H_n$  стенки зародыша необратимо смещаются, объём необратимо увеличивается и образуется домен обратной намагниченности. Возникновение и формирование зародышей зависит от формы, размеров, характера анизотропии кристалла и ориентации внешнего магнитного поля. В случае, внешнего поля вдоль оси магнитной анизотропии и перпендикулярного поверхности пленки, необратимое вращение происходит в местах, где имеются значительные неоднородности величины намагниченности  $J$ , константы анизотропии  $K$ , постоянной обменного взаимодействия А. Такими местами являются переходные слои пленка – подложка, пленка – воздух, дефекты, край пленки. Сочетание размагничивающих полей и неоднородностей параметров и приводит к образованию зародышей в критических полях  $H_n$ . Необратимость процесса образования и исчезновения доменной структуры вызывает магнитный гистерезис. Однако высокая магнитостатическая жесткость доменных стенок (механическим аналогом является сильно натянутая упругая проволока) позволяет стенкам в магнитоупорядоченных структурах легко преодолевать объёмные дефекты, что приводит к малой величине коэрцитивности  $H_c$ , которая в основном обусловлена закреплением стенок на поверхностях пленки.

## ЭКСПЕРИМЕНТ

#### Исследуемые образцы и метод наблюдения.

гистерезиса Ломенная структура  $\mathbf{M}$ петли исследуются прозрачных на монокристаллических пленках редкоземельных ферритов  $R_3Fe_5O_{12}$  со структурой гранатов, здесь буквой R обозначен редкоземельный ион (например, ионы атомов Lu, Tb,

*Tm*, *Gd*, *Eu* и так далее). Толщина пленки *h=5*÷*10 мкм*, ось легкого намагничивания ориентирована вдоль нормали к поверхности пленки. Доменная структура такого ферромагнетика представляет собой сквозные по толщине пленки домены, поверхностная и объёмная топология которых представляет лабиринтную структуру. Параметры пленки приведены в приложении.

Визуализация доменной структуры основана на магнитооптическом эффекте Фарадея (рис.5). В обычном естественном свете поперечные колебания напряженности электрического поля *E* совершаются в плоскости перпендикулярной направлению луча. Если на пути светового луча поставить поляризатор, то из всех возможных направлений он выделит вектор *E* с направлением вдоль оси поляризатора. Такой свет называется плоско-поляризованным. Поставленный на пути плоско-поляризованного луча другой поляризатор (он называется анализатором) пропустит только часть излучения в зависимости от угла  $\psi$  между осями поляризатора и анализатора. Свет полностью не проходит при скрещенных под прямым углом поляризатором и анализатором и, наоборот, проходит максимальная часть света, если оси поляризатора и анализатора параллельны. При другой ориентации интенсивность проходящего света пропорциональна  $\cos^2 \psi$ (закон Малюса).

Эффект Фарадея заключается в том, что при прохождении плоско-поляризованного света через намагниченное вещество происходит поворот плоскости поляризации света на некоторый угол <sup>ϕ</sup> ~ *J* ⋅*h*, *J* – намагниченность вещества, *h* – длина пути света в веществе вдоль намагниченности (в нашем случае толщина пленки). Направление поворота зависит от направления волнового вектора относительно направления намагниченности *J* , что позволяет визуализировать доменную структуру в пленках с перпендикулярной анизотропией. Разные участки фронта световой волны проходят в пленке вдоль и против намагниченности. Плоскость поляризации на участках фронта волны поворачивается на углы +  $\varphi$  и −  $\varphi$  в зависимости от направления вектора намагниченности *J*. В зависимости от ориентации анализатор будет гасить одну часть фронта сильнее, чем другую. Это позволяет увидеть участки волнового фронта прошедшие через части пленки с разной намагниченностью как участки различной яркости (рис.5).

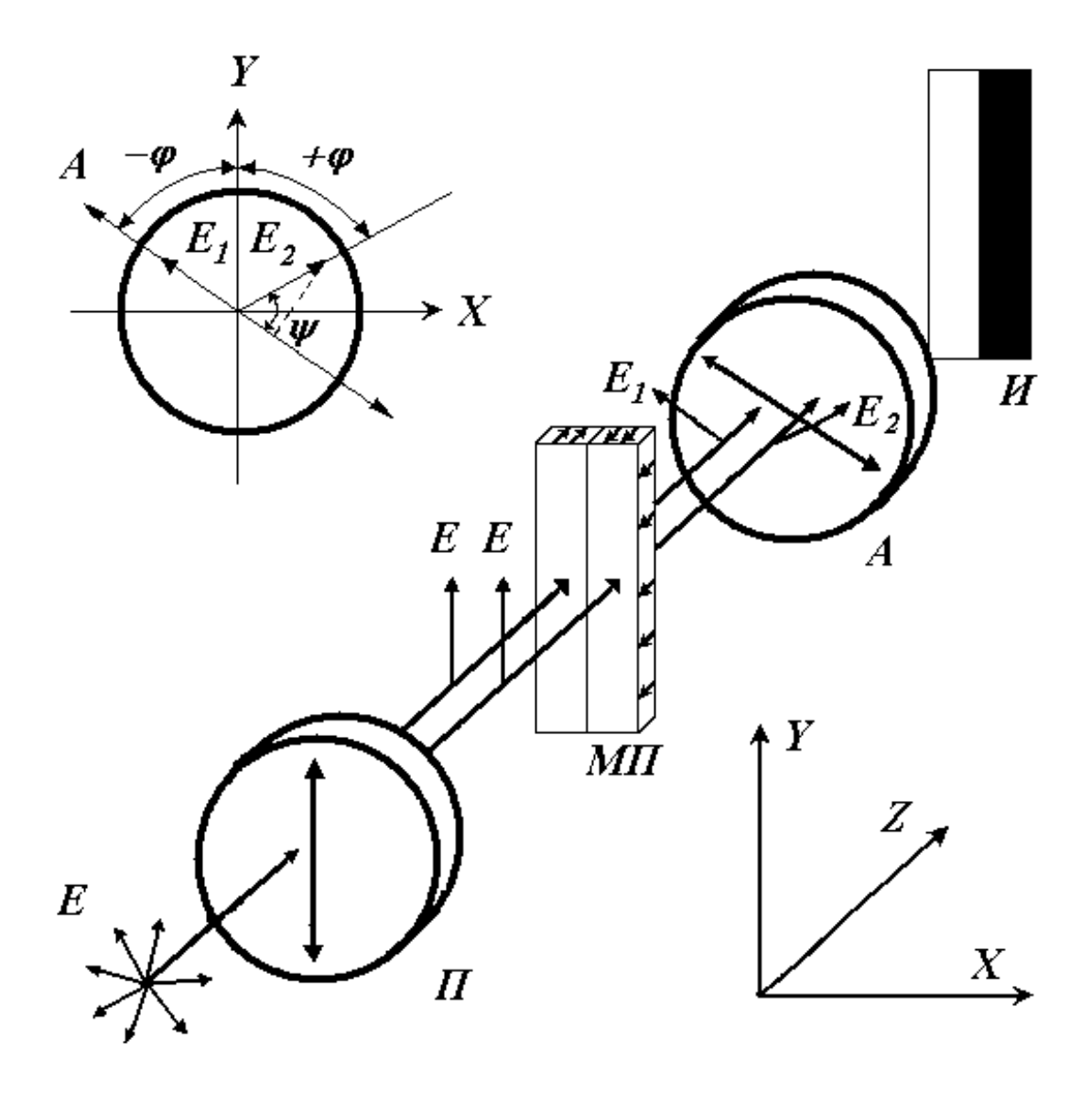

Рис.5. Физические принципы визуализации доменной структуры в пленках ферритовгранатов с перпендикулярной анизотропией на основе эффекта Фарадея. П - поляризатор с направлением поляризации (стрелка), МП - магнитная пленка с двумя полосовыми доменами, А - анализатор с направлением поляризации (стрелка), И - изображение доменной структуры, Е, Е1, Е2 - направление поляризации света на разных участках оптического пути, ј, у - углы между векторами Е, Е1, Е2 и анализатором.

При намагничивании магнитным полем вдоль нормали к пленке сокращается поверхностная площадь доменов с невыгодной ориентацией магнитных моментов (рис.6). Таким образом, намагниченность пленки, будет определяться выражением

$$
J = J_s \frac{S_1 - S_2}{S_1 + S_2},\tag{17}
$$

здесь  $S_1$  и  $S_2$  - площади доменов по поверхности пленки с противоположной ориентацией магнитных моментов так, что общая площадь поверхности пленки  $S_0 = S_1 + S_2$ .

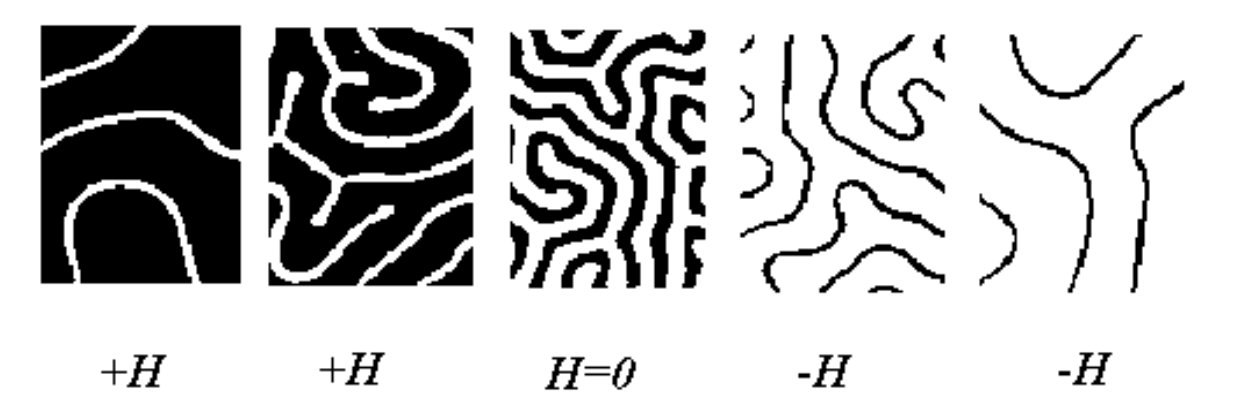

Рис. 6. Лабиринтная доменная структура в размагниченном состоянии пленки (*H=0*) и в магнитном поле *Н*, направленном по нормали к пленке (*-H* и *+H*; поле *Н* увеличивается справа налево).

В размагниченном состоянии  $S_1 = S_2 = S_0/2$ , а намагниченность пленки равна  $\theta$ , в насыщенном состоянии  $S_1=0$  (или  $S_2=0$ ) и, следовательно,  $J=-J_s$  (или  $J=+J_s$ ).

Таким образом, намагниченность пропорциональна разности площадей участков с разной намагниченностью *S1*−*S2*. Интенсивность света, прошедшего через анализатор, также пропорциональна разности *S1*−*S2*. Следовательно, регистрация интенсивности света прошедшего через систему поляризатор-пленку-анализатор света при намагничивании внешним полем позволяет регистрировать относительную величину намагниченности пленки *J* в зависимости от величины напряженности *H* внешнего поля. На этом основан метод регистрации отдельных точек и петли гистерезиса в целом. На образец действует магнитное поле катушки с током  $I_{coil} = I_0 sin(\omega t)$ ,  $\omega$  – циклическая частота генератора. На экране осциллографа можно наблюдать петлю гистерезиса *J*=*f*(*H*), если на *X*–вход подавать напряжение пропорциональное току катушки, а на *Y*–вход подать напряжение пропорциональное световому потоку на выходе системы поляризатор-пленка-анализатор.

#### **Экспериментальная установка**

Установка для наблюдения доменной структуры и петель гистерезиса в пленках с перпендикулярной анизотропии состоит из поляризационного микроскопа с телевизионной приставкой, монитора, низкочастотного генератора гармонического сигнала, осциллографа и источников постоянного тока для питания источника света и катушки магнитного поля (рис.7). Оптическая схема установки представлена на рис.8. Свет от источника проходит через конденсор и поляризатор. Линейно-поляризованный свет падает нормально на образец, помещенный в намагничивающую катушку, магнитное поле которой направлено перпендикулярно к поверхности образца. После прохождения пленки свет поступает в поляризационный микроскоп. Изображение доменной структуры, сформированное в микроскопе, поступает на телевизионную камеру и транслируется на монитор. Поворотом анализатора достигается требуемый контраст изображения доменной структуры на экране монитора. Часть светового потока отражается светоделительной пластиной и падает на фотодиод.

Магнитная катушка

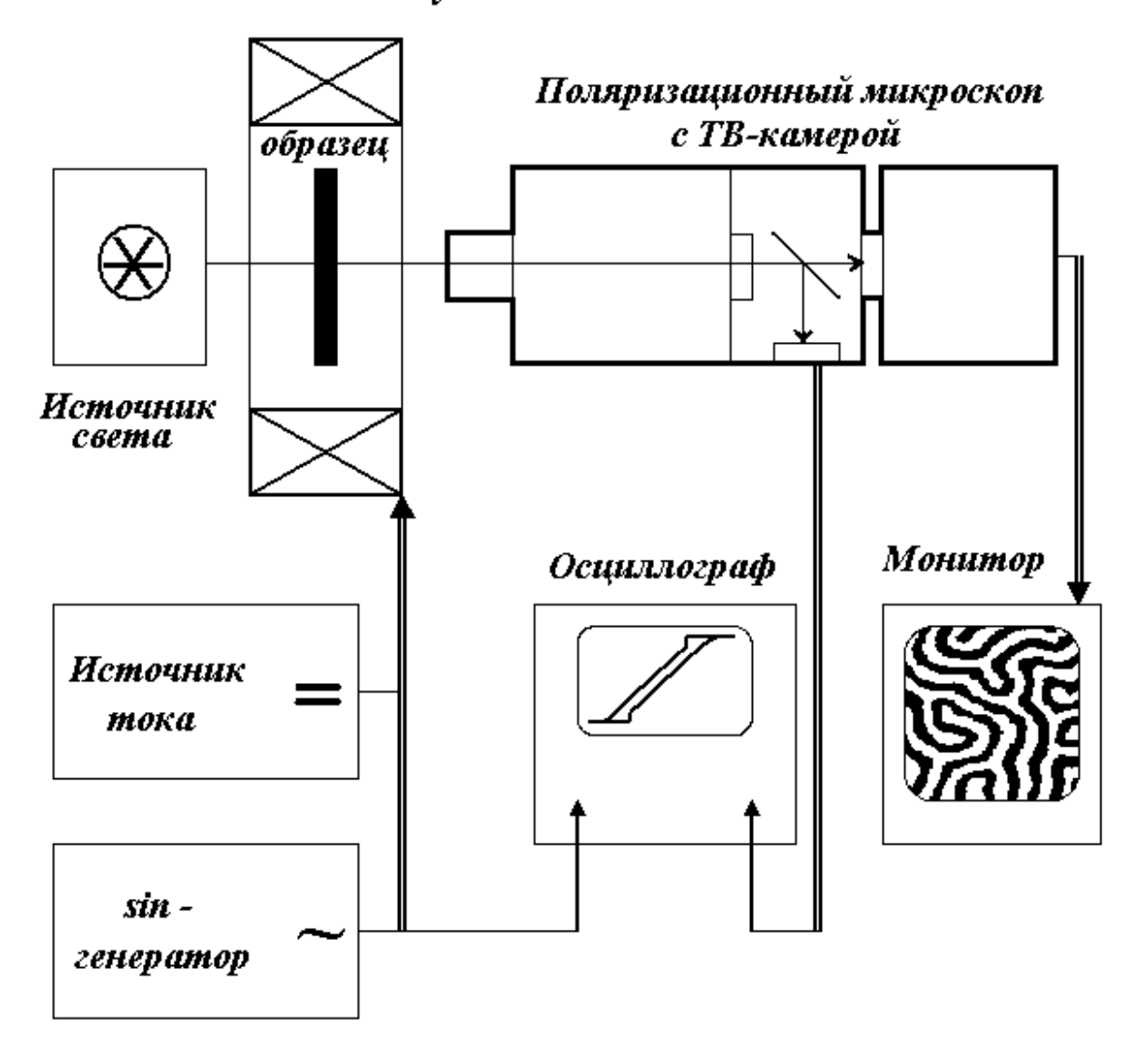

Рис. 7. Блок-схема экспериментальной установки для наблюдения и исследования доменной структуры в пленках ферритов-гранатов с перпендикулярной анизотропией.

Электрическая схема установки представлена на общей схеме (рис.7). Катушка с помощью коммутационной схемы может быть включена в цепь постоянного тока с источником тока или в цепь переменного тока с генератором гармонических сигналов.

Электрическое напряжение на измерительном сопротивлении, которое пропорционально току и напряженности магнитного поля в катушке, подается на пластины Х осциллографа. Сигнал с фотодиода пропорциональный световому потоку, прошедшему через систему поляризатор-пленка-анализатор подается на пластины Y осциллографа. Сложение двух перпендикулярных колебаний в осциллографе формирует фигуру Лиссажу в виде петли гистерезиса. Питание катушки постоянным током позволяет проводить наблюдения доменной структуры. Постоянный ток в катушке изменяется с помощью регулировок выходного тока источника.
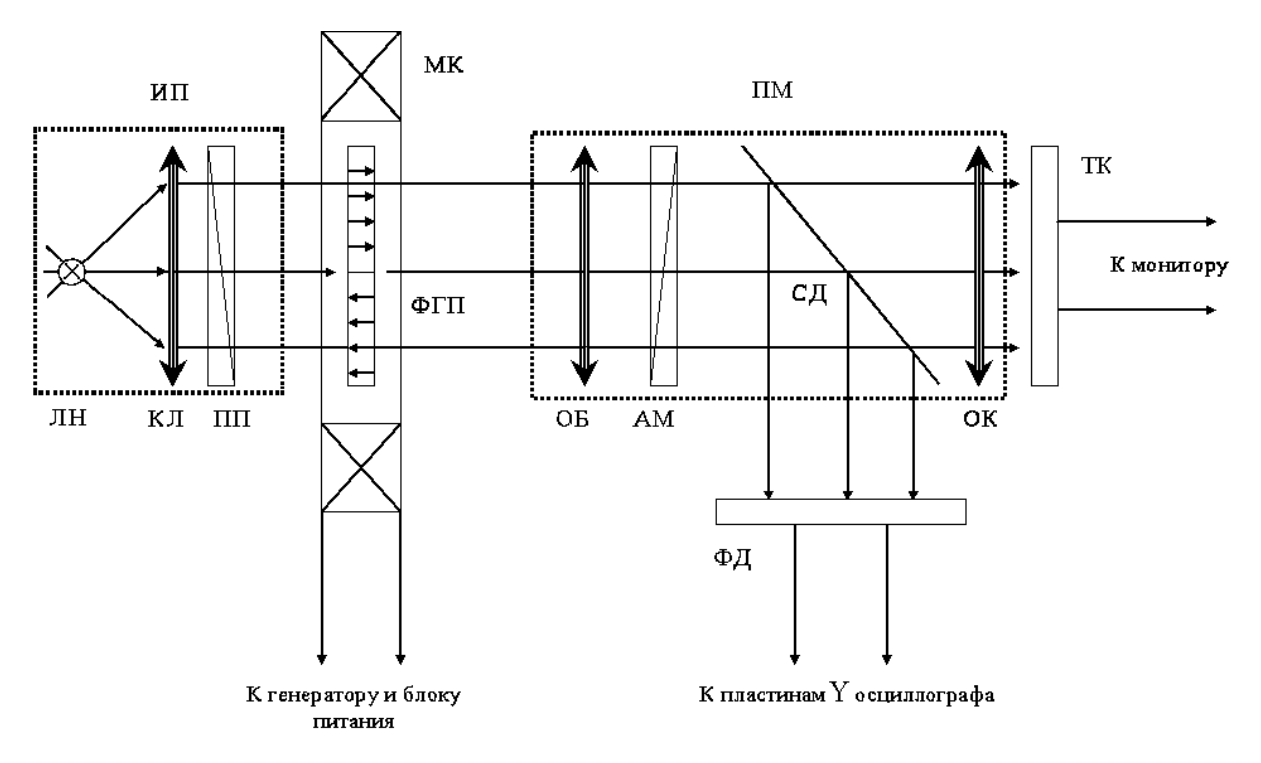

Рис. 8. Оптическая схема установки для наблюдения доменной структуры и петли гистерезиса. *ИП* – источник линейно поляризованного света с лампой накаливания (*ЛН*), конденсор (*КЛ*) и поляризационной пластиной; *МК* – катушка магнитного поля с направлением вдоль распространения света; *ФГП* – пленка феррита-граната с перпендикулярной анизотропией; *ПМ* – поляризационный микроскоп с объективом (*ОБ*), анализатором (*АМ*), светоделительной пластиной (*СД*) и окуляром (*ОК*); *ТК* – телевизионная камера, *ФД* – фотодиод.

#### **Порядок выполнения работы**

### *Упражнение 1***. Измерение равновесной ширины доменов.**

Включить установку. Наблюдать на экране монитора доменную структуру в остаточном состоянии. Включить низкочастотный гармонический генератор сигналов и подключить его к катушке магнитного поля. Плавно увеличивая напряжение наблюдать изменение доменной структуры вплоть до размытия изображения. Уменьшая магнитное поля до нуля получить размагниченное состояние. В центре экрана выбрать доменную структуру с не менее 7 – 10 параллельными полосовыми доменами. Измерить период *P* по экрану монитора. Изменить исходную структуру и повторить измерение не менее 5 раз. Рассчитать равновесную ширину доменов

$$
D_0 = \frac{P}{2k},\tag{18}
$$

здесь *<P>* – среднее значение периода полосовой структуры доменов в метрах, *k* – увеличение оптической системы (см. приложение).

109

- 1. Используя полученное значение  $D_0$ , рассчитать по формулам (7) и (13) энергию, приходящуюся на единицу поверхности образца для доменной структуры «замкнутого» и «открытого» типов (значения  $K$  и  $J_s$  для данного образца указаны в приложении к установке).
- 2. Убедиться, что для исследуемого образца с измеренной величиной  $D_0$ энергетически более выгодна доменная структура «открытого» типа.
- 3. Из формулы (12) получить выражение и вычислить поверхностную плотность энергии доменных стенок  $\sigma_w$ .

### Упражнение 2. Измерение критических полей процесса перемагничивания.

Включить катушку в цепь постоянного тока. Наблюдать доменную структуру в остаточном состоянии. Плавно увеличивая ток в катушке наблюдать изменения доменной структуры: смещение доменных границ при постоянстве периода и практическом сохранении конфигурации доменной структуры, скачкообразное уменьшения площади поверхности доменов с невыгодной ориентацией относительно магнитного поля.

Измерить ток катушки  $I_{coil} = I_s$  (по амперметру в цепи постоянного тока), при котором происходит переход образца в однодоменное состояние. Рассчитать поле насыщения образна

$$
H_s = I_s \cdot C_*,\tag{19}
$$

здесь  $C_{=}$  - постоянная намагничивающей катушки по постоянному току. Увеличить постоянный ток катушки ещё на 20%, а затем начать его уменьшение до появления доменов обратной намагниченности (на темном фоне светлые или на светлом фоне темные домены) в поле зародышеобразования. Измерить ток в катушке  $I_{coil} = I_n$  и рассчитать поле зародыше образования

$$
H_n = I_n \cdot C_{\equiv}.\tag{20}
$$

Продолжить уменьшение тока и при токе  $I_{coil}=0$  наблюдать доменную структуру в остаточном состоянии. Изменить направление тока и повторить измерения  $H_s$  и  $H_n$ . Провести 3 цикла измерений и получить 6 значений поля насыщения  $H_s$  и поля зародышеобразования  $H_n$ .

### Обработка результатов наблюдения и измерений:

- 1. Рассчитать средние значения полей насыщения  $\langle H_s \rangle$  и зародышеобразования  $\langle H_n \rangle$ .
- 2. Оценить размагничивающее поле образца  $H_d$  в однодоменном состоянии.
- 3. Определить «внутренние» поля  $H_i$ , соответствующие внешним полям  $H$  (полю насыщения  $H_s$  и полю зародышеобразования  $H_n$ ), по формуле  $H_i = H - H_d$ . Убедиться, что результирующее внутреннее поле зародышеобразования отрицательно по знаку, а по модулю меньше поля одноосной анизотропии  $H_K$ .

## Упражнение 3. Наблюдение петли гистерезиса и измерение её параметров.

Полключить намагничивающую катушку к генератору гармонического сигнала. Наблюдать циклический процесс перемагничивания на экранах монитора и осциллографа, постепенно увеличивая амплитуду тока с помощью регулировок напряжения выхода генератора и коммутационной схемы. Определить поле старта  $H_{start}$ , при котором

111

доменные стенки начинают смешаться до появления размытия изображения доменов. Определение величины амплитудного значения поля производится по действующему напряжению гармонического генератора  $U_{gen} = U_{start}$  и общему сопротивлению цепи катушки  $R=R_{coil}+R_0$ 

$$
H_{start} = I_{coil} \cdot C_{\sim} = \left(\frac{U_{start}}{R}\right) \cdot C_{\sim},\tag{21}
$$

здесь  $C_{\sim}$  – постоянная намагничивающей катушки по переменному току

Получить предельную петлю. Положение регулировок установки зафиксировать и не менять до конца измерений. Определить выходное напряжение генератора  $U_{gen} = U_{max}$  и рассчитать максимальное значение напряженности магнитного поля катушки

$$
H_{\text{max}} = \frac{U_{\text{max}}}{R} \cdot C_{\sim}.
$$
 (22)

По осциллографу вдоль оси X измерить размах петли гистерезиса  $2X_{max}$  и определить цену деления шкалы осциллографа в А/м на деление

$$
C_{\text{oscil}} = \frac{H_{\text{max}}}{2X_{\text{max}}}.
$$
\n(23)

По петле гистерезиса на экране осциллографа определить её параметры (в делениях шкалы осциллографа):

- вдоль оси X:  $2X_c$  - величина коэрцитивной силы,  $2X_n$  - поле зародышеобразования,  $2X_s$  – поле насышения:

- вдоль оси  $Y: 2Y_r$  - остаточная намагниченность,  $2Y_s$  - намагниченность насыщения.

### Обработка результатов наблюдения и измерений:

- 1. Рассчитать параметры петли гистерезиса: поле коэрцитивности  $H_c = C_{oscil} \cdot 2X_c$ , поле зародышеобразования  $H_n = C_{oscil} \cdot 2X_n$ , поле насыщения  $H_s = C_{oscil} \cdot 2X_s$ .
- 2. Определить отношение остаточной намагниченности и намагниченности насыщения:  $(J_r/J_s) = (2Y_r/2Y_s)$ .
- 3. Сравнить полученные значения параметров петли гистерезиса со значениями параметров процесса перемагничивания на постоянном токе, полученными в упражнении 2.

## КОНТРОЛЬНЫЕ ВОПРОСЫ

- 1. Какова природа ферромагнетизма?
- 2. Чем вызвано разбиение ферромагнитного тела на домены?
- 3. Какие виды магнитной энергии в ферромагнетиках оказывают влияние на процессы намагничивания?
- 4. Назовите основные процессы намагничивания  $\mathbf{M}$ перемагничивания ферромагнетиков.
- 5. Какие типы доменной структуры вы знаете? Какими методами можно наблюдать доменную структуру?
- 6. Дайте определения и разъясните физический смысл критических полей: зародышеобразования, коэрцитивности, насыщения.
- 7. Каковы причины магнитного гистерезиса? Какими методами регистрируется петля гистерезиса?
- 8. Что такое размагничивающее поле образца?
- 9. Чему равен размагничивающий фактор и напряженность размагничивающего поля для исследуемого образца в однодоменном состоянии?
- 10. Чему равны объемная плотность энергии магнитного поля в вакууме и веществе при  $H>H<sub>s</sub>$ ?

11. В чем заключается эффект Фарадея?

12. Как формируется магнитооптическое изображение доменной структуры?

# **ЛИТЕРАТУРА**

- 1. Матвеев А.Н. Электричество и магнетизм. // М.: Высшая школа, 463 с., (1983).
- 2. Калашников С.Г. Электричество. // М.: Наука, с. 223 227, (1985).
- 3. Телеснин Р.В., Яковлев В.Ф. Курс физики. Электричество. // М.: Просвещение, с. 297 316, (1970).
- 4. Вонсовский С.В. Магнетизм. // М.: Наука, 208 с., (1984).
- 5. Ландсберг Г.С. Оптика. Общий курс физики. // М.: Наука, с.618–620 с., (1980).

# **ПРИЛОЖЕНИЕ A**

# 1. ОСНОВНЫЕ ПАРАМЕТРЫ МАГНИТНОЙ ПЛЕНКИ.

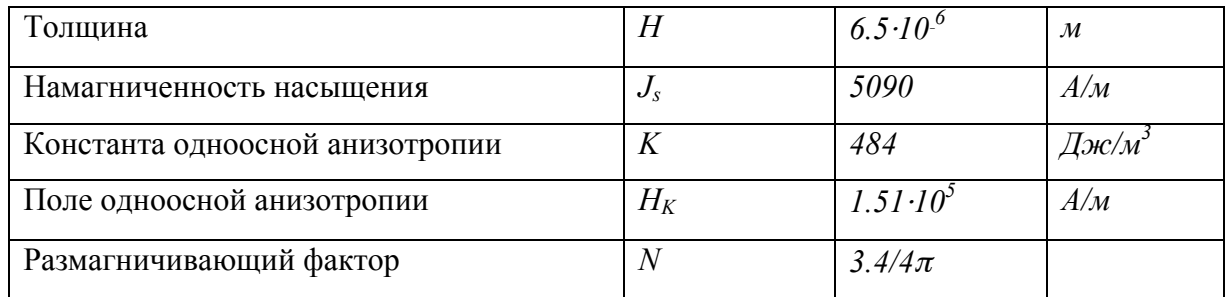

# 2. ПАРАМЕТРЫ КАТУШКИ МАГНИТНОГО ПОЛЯ.

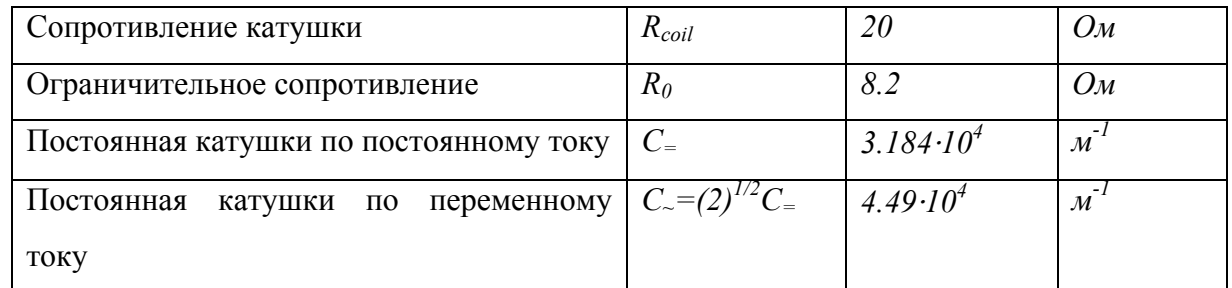

# 3. ПАРАМЕТРЫ ОПТИЧЕСКОЙ СИСТЕМЫ.

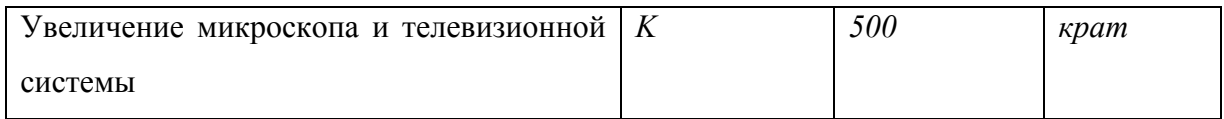

# 4. ФИЗИЧЕСКИЕ ПОСТОЯННЫЕ.

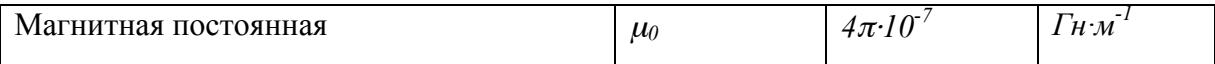

# **Лабораторная работа 20**

# Ларморова прецессия

Исследуется одно из магнетомеханических явлений – ферромагнитный резонанс. Выполняемые измерения позволяют проверить теорему Лармора, обнаружить анизотропию магнитных свойств и определить природу элементарных носителей ферромагнетизма.

## **Введение**

**Магнетомеханические явления.** Явления, в которых момент количества движения тела меняется вследствие воздействия магнитного поля, называют магнетомеханическими. В частности, одно из таких явлений наблюдали Эйнштейн и Гааз в 1915 г.

В лабораторной работе предлагается познакомиться с одним из магнитомеханических явлений – прецессией магнитных моментов в магнитном поле. Здесь имеются в виду магнитные моменты электронов, входящих в состав твердого тела – ферромагнетика.

Если частица с магнитным моментом находится в магнитном поле *B* , так что между этими векторами имеется угол  $\theta$  (рис. 1, а), то энергия W частицы, обусловленная моментом *Pm* , определяется скалярным произведением

$$
W = -P_{\text{MazH}} \cdot B = -P_{\text{MazH}} B \cos \theta. \tag{1}
$$

Эта энергия минимальна при  $\theta = 0^{\circ}$ , т.е. когда  $P_{\text{max}} || B$ .

Но как будет вести себя момент *Pмагн* , когда <sup>θ</sup> ≠ 0 ? Частица с магнитным моментом *Pмагн* испытывает воздействие вращающего момента *Т* со стороны поля *B* :

$$
\vec{T} = \begin{bmatrix} \overrightarrow{P_{\text{max}}} & \vec{B} \end{bmatrix},\tag{2}
$$

который ориентирован, как показано на рис. 1, б. Очевидно, конец вектора *Pмагн* под воздействием момента *Т* будет описывать окружность, т.е. вектор *Pмагн* будет прецессировать относительно направления вектора *B* .

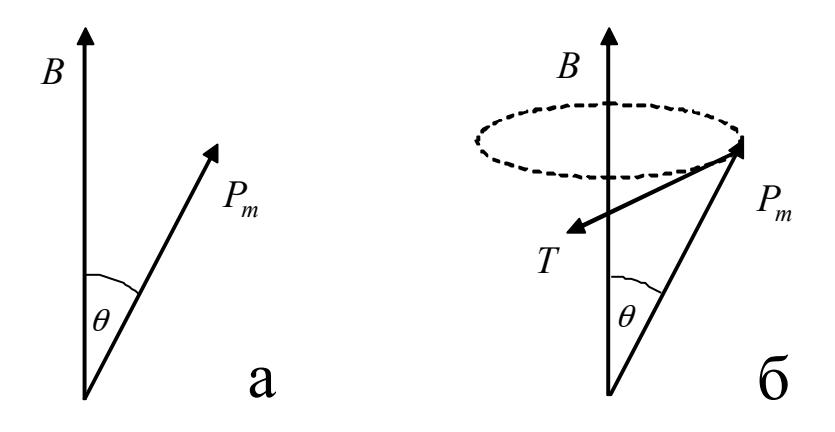

Рис 1. Взаимная ориентация векторов  $B$ ,  $P_{\text{max}}$  и  $T$ .

**Теорема Лармора.** Для отдельной частицы или множества частиц справедлива теорема: *если на систему частиц, обладающих одинаковым отношением электрического заряда к массе, наложить постоянное магнитное поле B , то магнитные моменты этих частиц Pмагн будут прецессировать относительно поля B с частотой*

$$
\Omega = \gamma \cdot B \tag{3}
$$

Это явление называют ларморовой прецессией, частоту  $\Omega$  - ларморовской частотой. Величина <sup>γ</sup> представляет собой отношение магнитного момента частицы к ее механическому моменту. Для электрона это отношение

$$
\gamma = g \frac{e}{2m},\tag{4}
$$

где е= 1,6  $\cdot 10^{-19}$ Кл – заряд электрона, m = 9,1  $\cdot 10^{-31}$ кг – масса электрона; коэффициент, называемый g-фактором, равен единице, если в прецессии принимают участие только орбитальные магнитные моменты электронов, и g=2, если прецессируют только собственные магнитные моменты электронов.

Теорема Лармора описывает поведение не только свободных частиц, но и частиц, входящих в состав твердого тела.

**Доказательство теоремы Лармора.** Рассмотрим движение механического волчка в виде конусообразного тела и покажем, что в поле силы тяжести он совершает прецессионное движение. Затем покажем, что уравнение движения магнитного момента в постоянном магнитном поле подобно уравнению рассмотренного движения механического волчка и, таким образом, также описывает прецессию.

а) Движение механического волчка. Механический волчок представляет собой тело (рис.2), которое вращается вокруг оси, проходящей через его центр массы (точка С) и единственную точку опоры этого тела (точка О). Таким образом, движение волчка происходит под действием двух сил: силы тяжести и силы реакции опоры. Так как поступательное движение волчка невозможно (мы считаем, что тело закреплено в точке опоры, рассмотрим возможное его вращение относительно точки опоры). Единственный вращающий момент будет создан силой тяжести:

$$
T = FL\sin\theta,\tag{5}
$$

где L – расстояние от центра тяжести тела до точки опоры,  $\theta$  - угол между осью собственного вращения волчка и направлением действия силы тяжести. В векторной форме

$$
T = [FL]. \tag{6}
$$

В соответствии с основным законом движения тела, имеющего одну закрепленную точку, момент количества движения *N* этого тела будет изменяться:

$$
\frac{dN}{dt} = T.
$$
 (7)

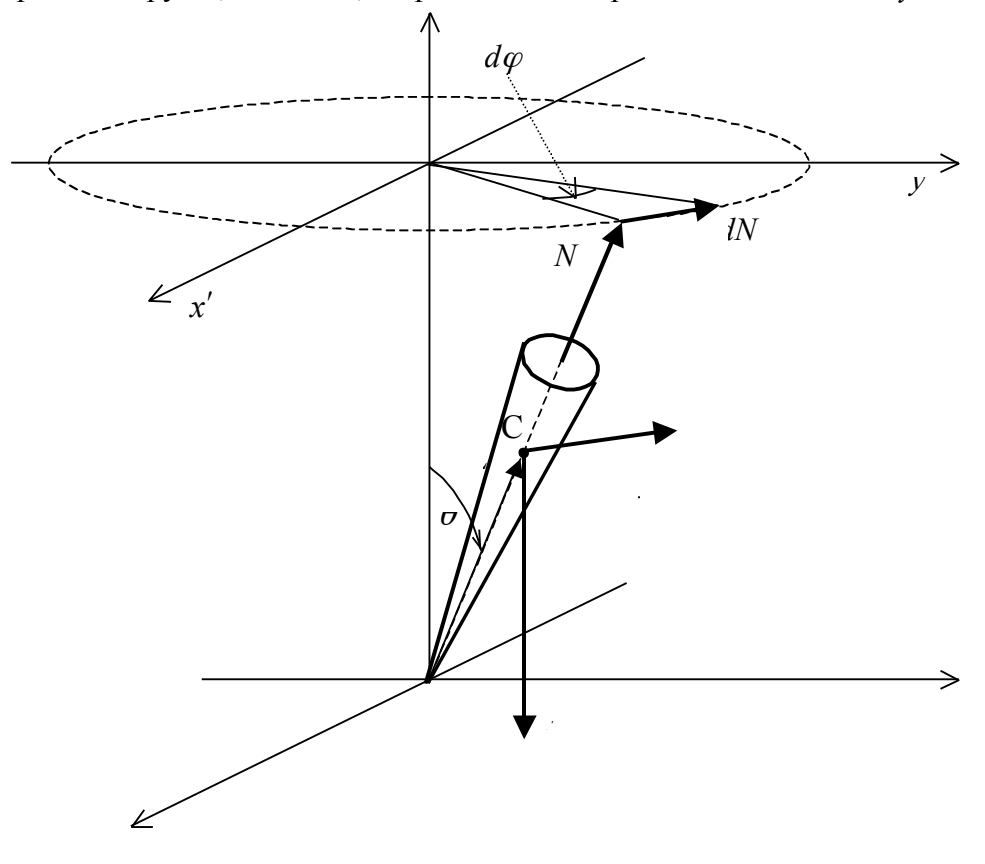

Вектор  $\overline{T}$  лежит в плоскости, параллельной плоскости ху (рис. 2). Он перпендикулярен вектору  $\vec{P}$ , т.е. оси z, и проекции вектора  $\vec{L}$  на плоскость  $xy$ .

Рис. 2. Прецессия механического волчка.

Из соотношения (7) следует, что  $dN$   $T$ . Это означает, что вектор  $d\vec{N}$  лежит в плоскости  $x'y'$ , параллельной плоскости  $xy$ . При этом он перпендикулярен оси z и перпендикулярен нормали, опущенной из конца вектора  $\overrightarrow{N}$  на ось z, т. е. за время dt конец вектора  $\overrightarrow{N}$  в плоскости  $\overrightarrow{x}$  у поворачивается на угол  $d\varphi$  причем, как видно из рис. 2,

$$
d\varphi = \frac{dN}{N\sin\theta},\tag{8}
$$

Подставив в (8) выражение для  $dN$  из (7), получим

$$
\frac{d\varphi}{dt} = \omega_0 = \frac{T}{N\sin\theta},\tag{9}
$$

т.е. угловая скорость  $\omega_0$  движения конца вектора  $\vec{N}$  в плоскости  $x'y'$  – величина постоянная. Следовательно, траектория этого движения - окружность.

Таким образом, сам волчок совершает прецессию вокруг вертикальной оси с угловой скоростью  $\omega$ <sub>o</sub>.

Из соотношения (9) следует:

$$
T = \omega_0 N \sin \theta, \tag{10}
$$

или в векторной форме:

$$
T = \left[ \omega_0 N \right]. \tag{11}
$$

На основании (11) уравнение движения механического волчка (7) можно записать в виде

$$
\frac{dN}{dt} = [\omega_0 N].
$$
 (12)

б) Описание движения частицы, обладающей магнитным моментом, в магнитном поле. Уравнение движения механического момента *Pмех* электрона можно записать в виде

$$
\frac{dP_{\text{max}}}{dt} = T',\tag{13}
$$

 $\overrightarrow{T}$  – вращающий момент, действующий на  $P_{\text{max}}$ . Никаких чисто механических сил, действующих на механический момент электрона, нет.

Механический и магнитный моменты электрона жестко связаны. Поэтому, если на магнитный момент в магнитном поле *B* действует вращающий момент

$$
\overrightarrow{T} = \left[ \overrightarrow{P_{\text{Mazn}}} \overrightarrow{B} \right],\tag{14}
$$

то можно считать, что этот вращающий момент действует и на механический момент *Pмех* , но только со знаком минус, так как моменты *Pмагн* и *Pмех* ориентированы взаимно противоположно. Тогда уравнение (13) можно переписать в виде

$$
\frac{d\overrightarrow{P_{\text{max}}}}{dt} = -\left[\overrightarrow{P_{\text{max}}B}\right],\tag{15}
$$

а с учетом (1) – связи между магнитным и механическими моментами электрона:

$$
\frac{dP_{\text{.}}}{dt} = -\gamma \Big[ P_{\text{.}} B \Big]. \tag{16}
$$

Для ферромагнетика с магнитным моментом *M*

$$
\frac{dM}{dt} = -\gamma \left[ MB \right].\tag{17}
$$

Подставив (3) в уравнение (17), окончательно получим

$$
\frac{d\overrightarrow{M}}{dt} = \left[\overrightarrow{\Omega M}\right],\tag{18}
$$

что подобно уравнению (12). Очевидно, будет подобным и движение магнитного момента  $\overline{M}$ , т.е. он будет прецессировать в постоянном магнитном воле  $\overline{B}$  с угловой скоростью  $\Omega$ 

### **К постановке эксперимента**.

В реальном ферромагнетике возбужденное каким-либо образом прецессионное движение магнитного момента долго продолжаться не может. Наличие тормозящих сил различной природы приводит к тому, что энергия прецессирующего магнитного момента

тратится на совершение работы против этих сил. В результате угол прецессии весьма быстро уменьшается, а энергия прецессионного движения переходит в энергию колебательного движения кристаллической решетки ферромагнетика, т. е. в тепло.

Уменьшение угла прецессии  $\theta$  вектора намагниченности  $M$  со временем происходит по экспоненциальному закону

$$
\theta(t) = -\theta_0 \cdot e^{-\frac{t}{\tau}},\tag{19}
$$

магнитного момента. С ним где  $\tau$  - время релаксации прецессионного движения соотношением

$$
2\Delta H = \frac{1}{\gamma \tau} \tag{20}
$$

связана ширина резонансной линии, наблюдаемой в режиме стационарной прецессии (при восполнении потерь прецессионного движение воздействием на образец внешним высокочастотным полем).

Если на ферромагнетик наложить переменное магнитное поле  $b = n \cdot b_0 \sin \omega t$ круговой поляризации, перпендикулярное постоянному полю  $\overline{B}$ , то потери энергии прецессионного движения момента  $M$  будут восполняться за счет энергии поля  $\vec{b}$  (в случае, если вращение вектора  $\vec{b}$  совпадает по фазе с прецессией вектора  $\vec{M}$ ). При изменении частоты  $\omega$  этого поля  $\dot{b}$ угол прецессии  $\theta$  будет меняться резонансным образом и при совпадении частоты  $\omega$  с ларморовой частотой  $\Omega$  будет максимальным (рис. 3, а). В этом и заключается ферромагнитный резонанс (ФМР).

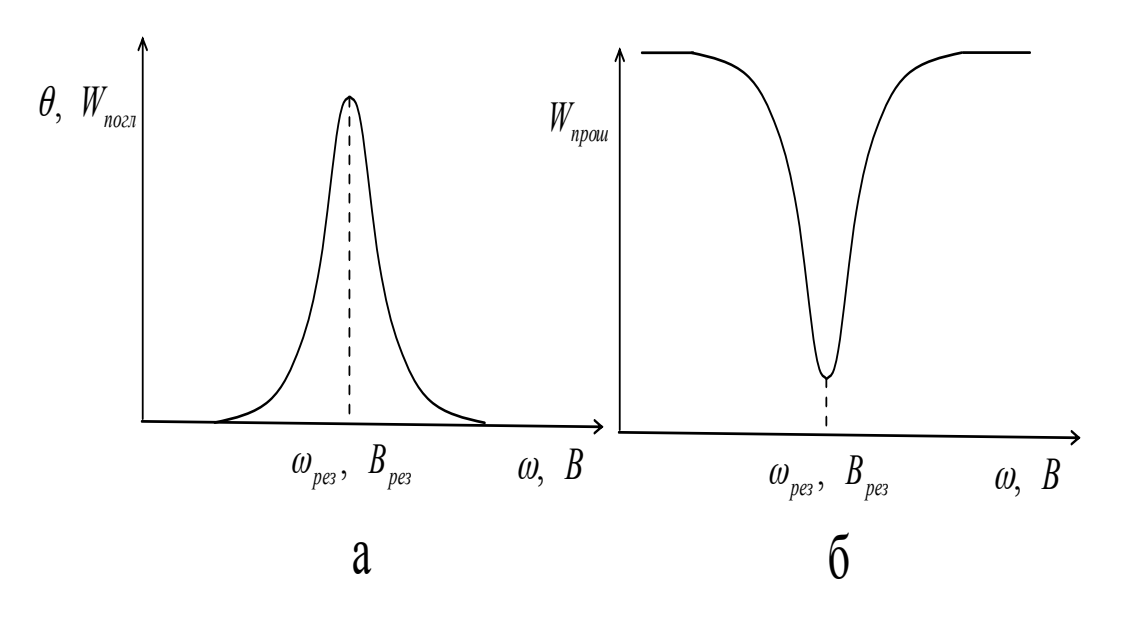

Рис. 3. а - зависимость угла прецессии вектора намагниченности образца и поглощаемой при этом мощности СВЧ поля от частоты этого поля или индукции постоянного (квазистатического) поля, определяющего частоту ларморовской прецессии вектора намагниченности; б - зависимость проходящей через волновод с образцом или индукции постоянного мощности СВЧ поля  $O<sub>T</sub>$ частоты этого поля (квазистатического) поля в резонансной области.

В настоящей задаче мы рассматриваем ФМР, а не более простое явление ЭПР (электронный парамагнитный резонанс), потому что ФМР легче обнаружить. Действительно, величина энергии W, отбираемой прецессирующим магнитным моментом  $\overline{M}$  от переменного поля  $\overline{b}$ , определяется выражением

$$
W \approx Mb\cos\theta, \tag{21}
$$

т. е. эта энергия пропорциональна моменту  $\overrightarrow{M}$ , который у ферромагнетиков значительно больше. Поэтому внесение ферромагнитного образца в поле уменьшит энергию этого поля значительно сильнее, чем внесение парамагнитного образца. Регистрируется же изменение энергии переменного поля  $\vec{b}$  (рис. 3, 6).

В ферромагнитном образце конечных размеров вследствие обладания им спонтанной намагниченностью возникают размагничивающие поля, пропорциональные этой намагниченности. Наличие этих полей приводит к тому, что внешнее поле, необходимое для резонанса, оказывается отличным от определяемого соотношением (3) при  $\omega = \Omega$ .

Для образца эллипсоидальной формы с размагничивающими факторами вдоль осей эллипсоида  $N_r$ ,  $N_v$  и  $N_z$  резонансное соотношение имеет вид:

$$
\omega = \gamma \sqrt{H + (N_x - N_z)M \left[ H + (N_y - N_z)M \right]} \ . \tag{22}
$$

В случае шара  $(N_r = N_s = N_s)$  формула эта формула переходит в простую формулу (3).

Объект исследования – ферромагнетик в форме шарика диаметром 0,9 мм. На него накладывается постоянное (квазистационарное) магнитное поле с индукцией  $B$ , электромагнитом,  $\mathbf{M}$ быстропеременное поле  $b(t)$ , создаваемое создаваемое электромагнитной волной. Источником электромагнитной волны является СВЧ генератор. Волна от него распространяется по волноводу, который проходит в зазоре электромагнита, где внутрь волновода с помощью специального держателя вставляется образец. Таким образом достигается одновременное воздействие на образец постоянного и СВЧ переменного полей. При обнаружении прецессии магнитных моментов в постоянном магнитном поле  $B$  частота СВЧ поля сохраняется постоянной. Меняется собственная, ларморовская частота прецессии магнитных моментов электронов, определяемая, в соответствии с соотношением (1), индукцией поля  $\overline{B}$ . Таким образом, регистрируя энергию электромагнитной волны, прошедшей через образец, мы ожидаем, что она будет иметь минимум при некотором значении индукции  $\vec{B}$ . Это произойдет при совпалении ларморовой частоты  $\Omega$  с частотой  $\omega$  CBY поля  $\vec{b}$  (рис. 3, 6).

Теорема Лармора устанавливает пропорциональность между индукцией постоянного поля  $\vec{B}$  и частотой прецессии  $\Omega$  магнитных моментов электронов. Определив частоту  $\Omega$ на основе соотношения  $\Omega = \omega_{\text{res}}$  соответствующую ряду значений индукции  $\vec{B}$ , можно проверить выполнение указанной пропорциональности.

Крутизна наклона линейной зависимости  $\Omega(B)$  позволяет вычислить (на основе соотношения (3)) величину g-фактора.

### **Кристаллографическая анизотропия ферромагнетика**

Ферромагнетик, который здесь изучается, будучи монокристаллом, обладает кристаллографической анизотропией. Анизотропны и его магнитные свойства. В частности, резонансное значение внешнего магнитного поля вдоль разных кристаллографических направлений образца оказывается различным.

Исследуемый ферромагнетик имеет кубическую кристаллографическую анизотропию. Кристаллографическая плоскость (110) (на рис. 4 она заштрихована) содержит в себе три наиболее характерных направления: [100] – параллельное ребру куба,  $[110]$  – параллельное диагонали грани и  $[111]$  – параллельное пространственной диагонали. При этом мы будем считать эквивалентными между собой соответственно все ребра куба, все диагонали граней и все пространственные диагонали, так как магнитные свойства вдоль этих направлений (соответственно) одинаковы.

Анизотропия, обусловленная структурой образца, в частности, кристаллографическая, приводит к анизотропии магнитных свойств.

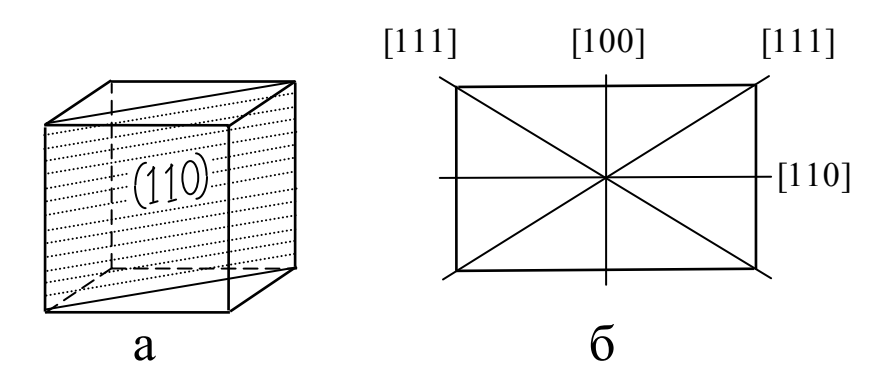

Рис. 4, а – расположение кристаллографической плоскости (110) в элементарной ячейке кристалла кубической симметрии; б –взаимная ориентация наиболее характерных кристаллографических осей в плоскости (110).

При этом резонансное значение внешнего магнитного поля вдоль разных кристаллографических направлений оказывается различным. Это можно описать, введя в рассмотрение некоторое эффективное поле анизотропии

$$
H_{\kappa} = \frac{2K}{M},\tag{23}
$$

где *К* – константа анизотропии.

Для кристалла кубической структуры величина внешнего магнитного поля *H*, необходимого для резонанса, следующим образом зависит от угла  $\alpha$  между полем *H* и направлением [100] в плоскости (100):

$$
H = \frac{\omega}{\gamma} + \frac{H_{\kappa}}{2} \left( -\frac{3}{16} + \frac{5}{4} \cos 2\alpha + \frac{15}{16} \cos 4\alpha \right).
$$
 (24)

Из этого выражения можно получить следующую формулу для эффективного поля анизотропии (в случае  $K \langle 0$ , на что указывает то обстоятельство, что минимальным резонансным полем оказывается поле вдоль кристаллографического направления [100]):

$$
H_{\kappa} = \frac{3}{5} \left( H_{100} - H_{111} \right). \tag{25}
$$

Исследуемый ферритовый образец предварительно ориентирован и приклеен к держателю таким образом, что его плоскость (110) горизонтальна. Поэтому при врашении держателя вокруг вертикальной оси можно совмещать с направлением  $B$ , которое горизонтально, любое направление в плоскости (110). Измеряя величину  $\vec{B}$ , при которой  $\Omega = \omega$  при той или иной ориентации  $\overrightarrow{B}$  в плоскости (110), можно выявить различие этой величины в разных направлениях.

#### Экспериментальная установка

Блок-схема установки изображена на рис. 5. Электромагнитные колебания, вырабатываемые клистронным генератором  $\Gamma$ , по волноводному тракту через вентиль В (устройство, пропускающее электромагнитную волну только в одном направлении), поступают на двойной (четырехплечный) Т-мост.

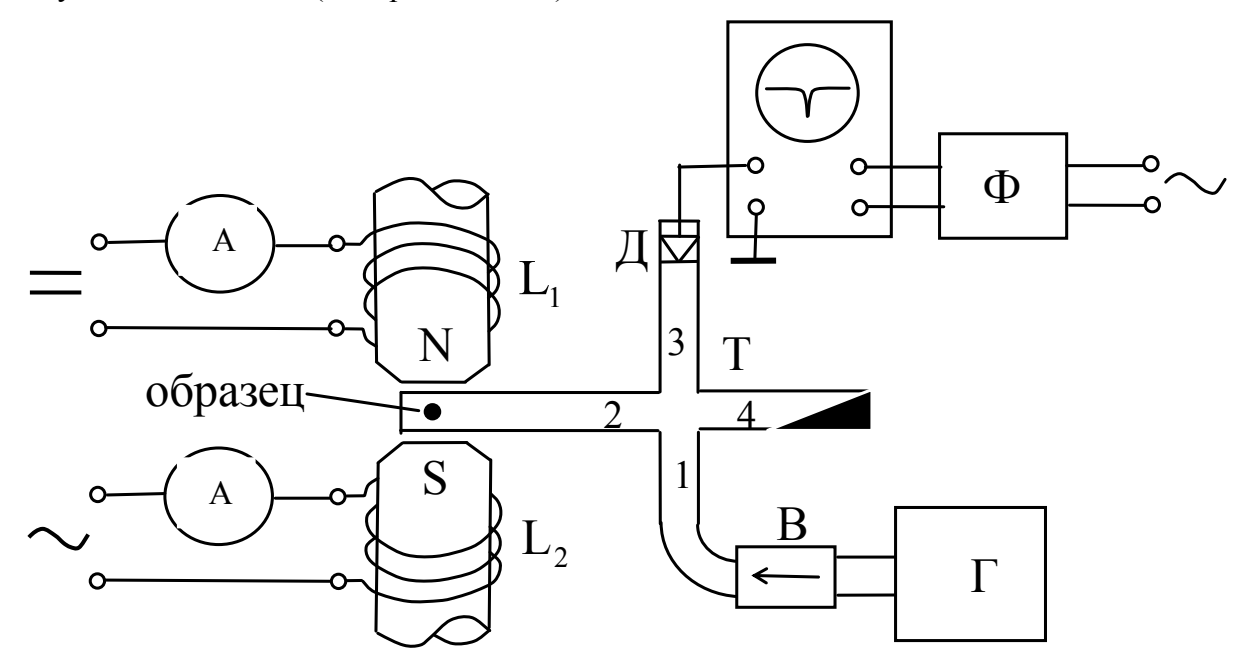

Рис. 5. Блок-схема установки.

Этот мост облалает таким свойством, что электромагнитная волна, поступившая в плечо 1, разветвляется на две, идущие в плечи 2 и 4, так что в плечо 3 ничего не попадает. Часть СВЧ мощности, поступившая через плечо 1 в плечо 4, полностью поглощается расположенной внутри нее нагрузкой (графитовой пластиной), а та часть СВЧ мошности. которая попала в плечо 2, проходит через расположенный здесь образец и, отразившись от задней стенки этого плеча, возвращается к центру моста. Ферромагнитный образец помещается в пучность линейно поляризованной магнитной компоненты, образовавшейся в короткозамкнутом волноводе стоячей электромагнитной волны, с помощью специальной втулки. Ориентация волновода в зазоре между полюсными наконечниками

электромагнита такова, что переменное СВЧ поле перпендикулярно постоянному полю электромагнита, что требуется для поддержания прецессии магнитного момента образца.

Электромагнитная волна, возвратившаяся к началу плеча 2 моста после взаимодействия с ферромагнетиком, имеет уже меньшую амплитуду, так как часть ее энергии пошла на поддержание прецессионного движения магнитного момента образца. Эта волна, в свою очередь, разветвляется на две части: первая часть ее возвращается в плечо 1, где поглощается вентилем В, а вторая идет в плечо 3, где попадает на полупроводниковый детектор Д.

Если фиксировать ток этого детектора, то, в случае плавного изменения индукции постоянного магнитного поля в зазоре электромагнита, было бы видно, что в момент резонанса ток детектора минимален, а по мере удаления от резонансного значения он возрастает, приближаясь к значению, которое он имеет в отсутствие образца в волноводе.

Чтобы наблюдать резонансную кривую (зависимость мощности, поглощенной образцом, от величины внешнего магнитного поля) непосредственно, в настоящей установке постоянное магнитное поле (создаваемое обмоткой L<sub>1</sub>) модулируется переменным полем  $B_{\mu\nu\rho}(t)$  частоты  $f_{\mu\alpha\delta} = 50$   $\Gamma u$  посредством пропускания переменного тока через обмотку *L*<sup>2</sup> электромагнита. При этом образец осуществляет модуляцию СВЧ колебаний, проходящих через него, отбирая у них энергию в зависимости от близости величины внешнего поля к резонансному значению. Напряжение на выходе детектора имеет переменную составляющую, пропорциональную СВЧ мощности, поглощенной образцом. На рис. 6, где изображена зависимость амплитуды СВЧ колебаний  $U_{\text{dom}}(B)$ , поступающих на вход детектора в течение одного полупериода модулирующего поля (при изменении фазы этого поля в пределах, соответствующих экстремальным значениям этого поля), эта огибающая изображена пунктирной линией. (При этом следует иметь в виду, что частота СВЧ колебаний составляет примерно 9 ГГц, так что на рис. 6 вместо нарисованных двух десятков СВЧ колебаний поля *b*(*t*), соответствующих половине периода модулирующего поля  $B_{\mu o \partial}(t)$  следовало отобразить их на семь порядков больше, что практически невозможно).

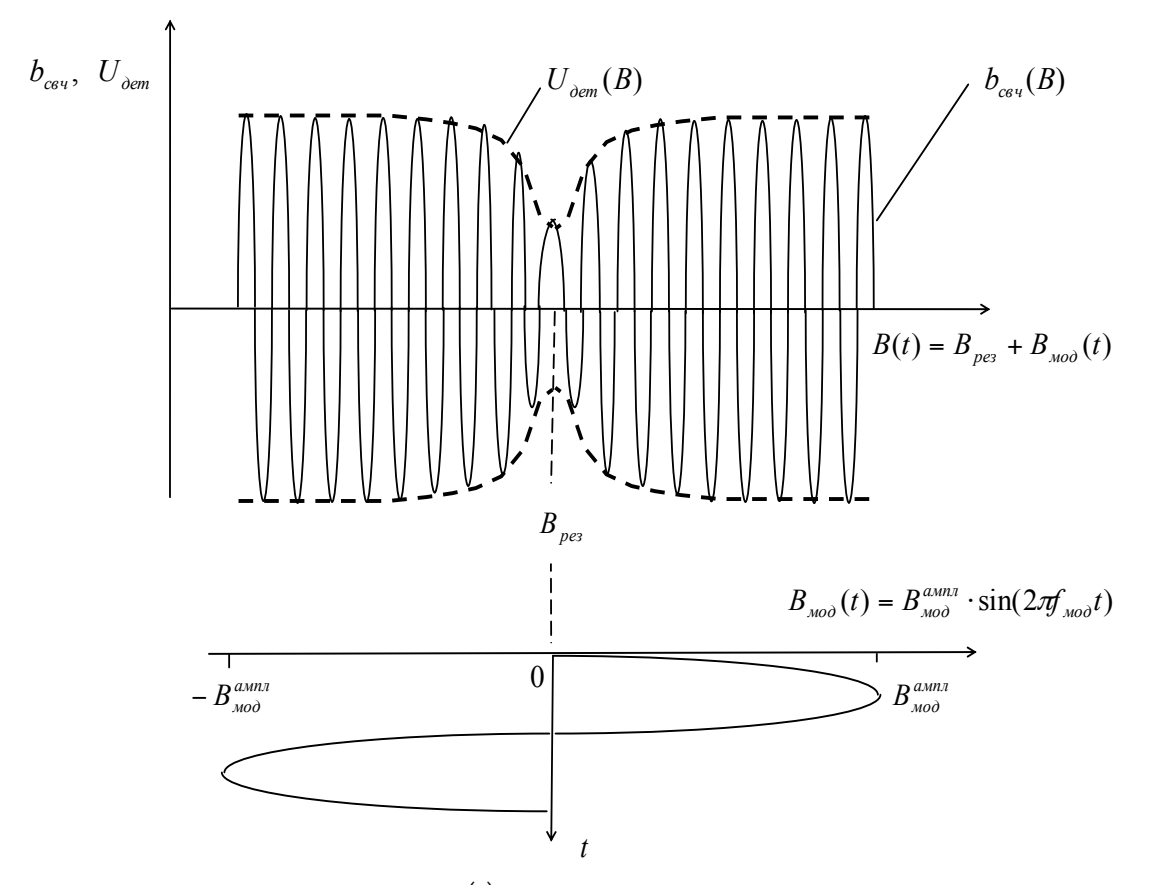

Рис. 6. Образование сигнала  $U_{\text{dom}}(t)$  на СВЧ детекторе в результате воздействия на образец постоянного, модулирующего и СВЧ полей.

При изменении величины модулирующего поля  $B_{\mu\nu\partial}(t)$ от  $-B_{\mu\nu\partial}^{a_{\mu\nu\partial}t}$  до  $+B_{\mu\nu\partial}^{a_{\mu\nu\partial}t}$ амплитуда СВЧ колебаний, прошедших через образец, изменяется в соответствии с тем, сколько энергии поглощает образец. При этом постоянное поле электромагнита, создаваемое обмоткой *L*<sup>1</sup> , конечно, должно быть равно резонансному значению. Тогда индукция результирующего поля *В(t)*, получающегося в результате одновременного действия обмоток *L*<sub>1</sub> и *L*<sub>2</sub> будет равна

$$
B = B_0 + B_0^{\text{mod}} \sin 2\pi f_{\text{mod}} t \,. \tag{26}
$$

Напряжение с детектора Д (соответствующее положительной пунктирной линии на рис. 6) поступает на вертикальный вход осциллографа. Развертка осциллографа осуществляется, как и модуляция поля электромагнита, от сети переменного тока частоты *мод f* =50 Гц. При этом отклонение луча на экране осциллографа вдоль горизонтальной оси оказывается пропорциональным индукции магнитного поля в зазоре электромагнита (а не времени). Чтобы изображения на экране осциллографа, соответствующие прямому и обратному изменению модулирующего поля, совпали между собой, фаза напряжения, подаваемого на горизонтальный вход осциллографа, корректируется с помощью фазовращателя Ф.

Напряжение на обмотку  $L_2$  электромагнита подается от сети 220 В через автотрансформатор.

Электрическая схема фазовращателя Ф и векторная диаграмма напряжений в нем представлены на рис. 7. На вход фазовращателя напряжние подается от сети через трансформатор, так что его фаза жестко связана с фазой напряжения, подаваемого на обмотку  $L<sub>2</sub>$  электромагнита. При одновременном увеличении сопротивлений резисторов

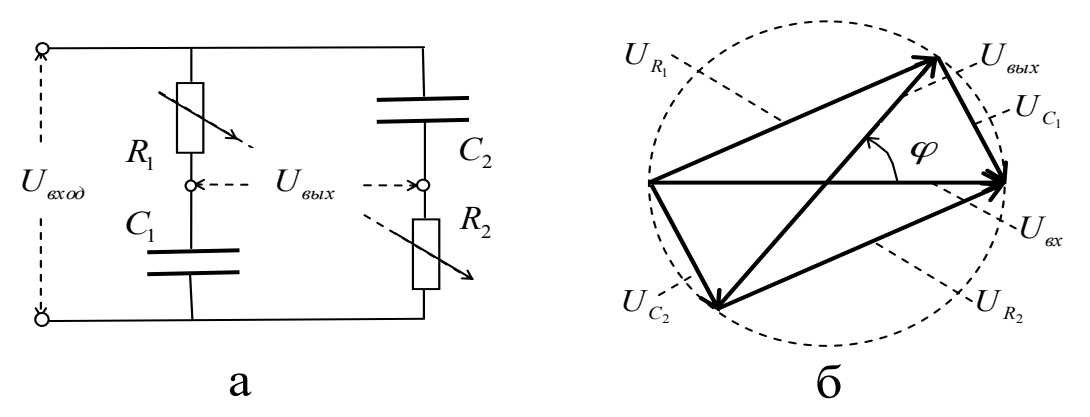

Рис. 7. а - схема фазовращателя; б - векторная диаграмма напряжений в фазовращателе.

 $R_1$  и  $R_2$  (конструктивно они выполнены как сдвоенный резистор) можно изменять фазу между выходным напряжением  $U_{\text{max}}$  и входным  $U_{\text{max}}$  в пределах примерно 150<sup>0</sup>. Это обеспечивает возможность совмещения по фазе гармонической развертки осциллографа с модуляцией поля электромагнита (совмещения изображения резонансной кривой на экране осциллографа при прямом ходе луча с ее изображением при обратном ходе луча).

# Правила техники безопасности

- $1.$ Внимательно ознакомиться с монтажом экспериментальной установки и с ручками управления приборами.
- $2<sup>1</sup>$ Перел включением приборов в сеть проверить, находятся ли регуляторы выхода источника питания и генератора в положениях, соответствующих минимуму.
- $3.$ Не оставлять без присмотра включенную установку.
- Закончив работу, выключить приборы. Регуляторы выходов источника питания и  $\overline{4}$ . генератора поставить в положение, соответствующее минимуму.

## Подготовка к эксперименту

Проверить начальные положения тумблеров и регулировок:

тумблеры включения в сеть генератора, осциллографа и источника БЗ-3 выключены (на лицевой панели приборов),

- тумблеры на выносной колодке источника БЗ-3 выключены,
- аттеню аторы выхода генератора "выведены" (указатели стоят на 0 со стороны 10),  $\bullet$
- $\bullet$ переключатель «род работы» - в положение «непр.»,
- $\bullet$ переключатель «выход» - в положении «мВт»,
- $\bullet$ регулировка «начальный уровень» - в положении «больше»,
- $\bullet$ переключатель «термистор-волномер» - в положении «термистор»,
- $\bullet$ кнопка «вход X» на передней панели осциллографа С1-72- нажата,
- $\bullet$ переключатель «усилитель У» - в положении «0.02»,
- регулировки источника БЗ-3 в положении, соответствующем минимальному  $\bullet$ выходному напряжению,
- выходное напряжение автотрансформатора нулевое.

Включить в сеть генератор, осциллограф и источник БЗ-3. Если стрелка прибора на лицевой панели генератора «зашкаливает» - установить ее в пределы шкалы ручкой «уст.нуля грубо» и в дальнейшем следить за тем, чтобы она не «зашкаливала» (ручкой «плавно» можно не пользоваться).

Установить нормальную яркость луча на экране осциллографа. Включить тумблер источника 200 мА на выносной колодке, установить постоянный ток через обмотки электромагнита равным примерно 150мА.

Переменный ток через модуляционные обмотки электромагнита установить равным примерно0.5 А.

Дать аппаратуре прогреться в течение 10 мин.

Установить частоту генератора около 10500 МГц – с помощью переключателя «диапазон» и ручки «частота», руководствуясь таблицей на лицевой панели генератора.

Ручками «коррекция» и «отражатель» добиться максимального отклонения стрелки прибора вправо.

Меняя силу постоянного тока через обмотку электромагнита, добиться появления на экране осциллографа сигнала.

С помощью микрометрических винтов на волноводных секциях с образцом и с детектором добиться наибольшего возможного сигнала на экране осциллографа. Величину сигнала, удобную для наблюдения, установить с помощью переключателя «усилитель У» осциллографа.

Если сигнал на экране осциллографа раздвоен, ликвидировать раздвоенность с помощью фазовращателя.

Вращая держатель с образцом, убедиться в том, что при этом сигнал не выходит за пределы развертки. В противном случае изменить токи, идущие через обмотки электромагнита.

# **Упражнение 1. Исследование магнитной кристаллографической анизотропии образца.**

Записать значения силы постоянного тока  $I_0$ , переменного  $I_{\text{mean}}$  и частоты СВЧ генератора *f*.

Поворачивая образец последовательно на 10<sup>°</sup> в пределах 360<sup>°</sup>, снять зависимость между углом поворота образца α и положением сигнала Х на экране осциллографа. (Величина развертки осциллографа отрегулирована так, что она составляет восемь больших делений на сетке экрана). Положение сигнала вдоль развертки отсчитывать с точностью до 0.1 большого деления, т.е. при крайнем левом положении пика *x=0*, а при его крайнем правом положении *x=*80. .

Перевод значений *x* в соответствующие величины индукции магнитного поля В осуществить с помощью формулы

$$
B = (6.2 + 175 \cdot I_0) \cdot 10^{-2} - 1.71 \cdot 10^{-2} \cdot I_{nepew} (1 - 0.025 \cdot x).
$$
 (27)

Эта формула с достаточной точностью описывает градуировочную кривую электромагнита в рабочей области.

Результаты измерений и вычислений внести в следующую таблицу:

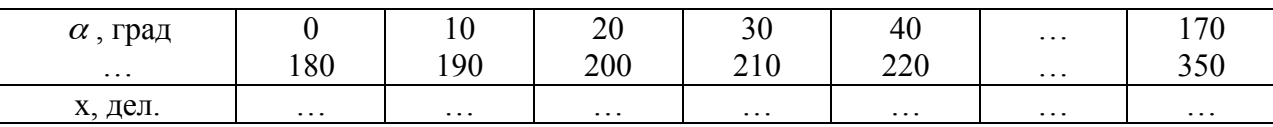

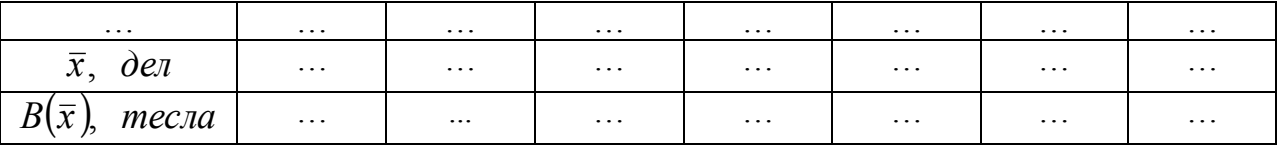

125

Зависимость  $B(\alpha)$  представить графически (в пределах  $\alpha = 0^0 \div 180^0$ ). На графике определить углы, соответствующие кристаллографическим направлениям [100], [110] и  $[111]$ .

### Упражнение 2. Проверка теоремы Лармора и определение g-фактора.

Вращая образец, установить значение силы постоянного тока  $I_0$  через обмотку электромагнита, определяющего индукцию В, таким, чтобы сигнал расположился точно в середине развертки. В дальнейшем образец больше не вращать. Записать значение частоты генератора  $f$ и значение постоянного тока  $I_0$ .

Изменить частоту генератора f ручкой «частота». С помощью ручек «коррекция» и «отражатель» восстановить максимальное отклонение стрелки прибора на лицевой панели генератора.

Меняя силу постоянного тока  $I_0$ , снова установить сигнал точно в середине развертки.

С помощью подстроечных винтов на волноводных секциях с образцом и детектором добиться наибольшего возможного сигнала на экране осциллографа. Записать новое значение частоты  $f$  генератора и новое значение постоянного тока  $I_0$ . Таким образом снять зависимость между резонансной частотой  $f$  и резонансной индукцией В, вычисляемой по формуле (27). Результаты измерений и расчетов свести в таблицу

Построить график зависимости  $f(B)$ . По крутизне наклона этой линейной зависимости (см. формулу (3), где положить  $\omega = \Omega$ ) определить величину  $\gamma$  и, используя соотношение (4), вычислить величину g-фактора.

### Контрольные вопросы

- $\mathbf{1}$ В чем заключается теорема Лармора?
- $2.$ Чем определяется величина частоты ларморовской прецессии?
- $\mathcal{E}$ Какие магнитомеханические опыты Вы знаете?

На чем основана аналогия при объяснении поведения магнитного момента в  $\overline{4}$ магнитном поле и поведения механического волчка в поле силы тяжести?

 $5<sub>1</sub>$ Почему прецессия магнитных моментов электронов образца, исследуемого в данной задаче, не затухает?

Каким образом проявляется анизотропия кристаллографической структуры 6. изучаемого образца?

 $7<sub>1</sub>$ Объяснить назначение элементов экспериментальной установки.

 $\mathsf{R}$ Как можно сопоставить экстремумы в экспериментально полученной зависимости индукции резонансного поля от угла поворота образца в плоскости (110) с характерными направлениями кристалла кубической симметрии [100], [110] и [111]?

# Литература

1. Калашников Э.Г. Электричество. М., 2004.

2. Стрелков С.П. Механика. М., 1975.